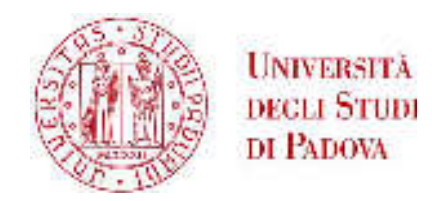

# UNIVERSITA' DEGLI STUDI DI PADOVA **DIPARTIMENTO DI INGEGNERIA INDUSTRIALE DII** CORSO DI LAUREA MAGISTRALE IN INGEGNERIA DEI **MATERIALI**

Tesi di Laurea Magistrale in Ingegneria dei Materiali

# **MATERIALI POLIMERICI PER LA REALIZZAZIONE DI INSERTI PER STAMPI MEDIANTE TECNOLOGIA DI "ADDITIVE MANUFACTURING"**

Relatore: Prof. Paolo Francesco Bariani

Correlatore: Ing. Nicolò De Marchi

Laureando: Denis Gibin

Matricola: 1128421

ANNO ACCADEMICO 2016/2017

# **INDICE**

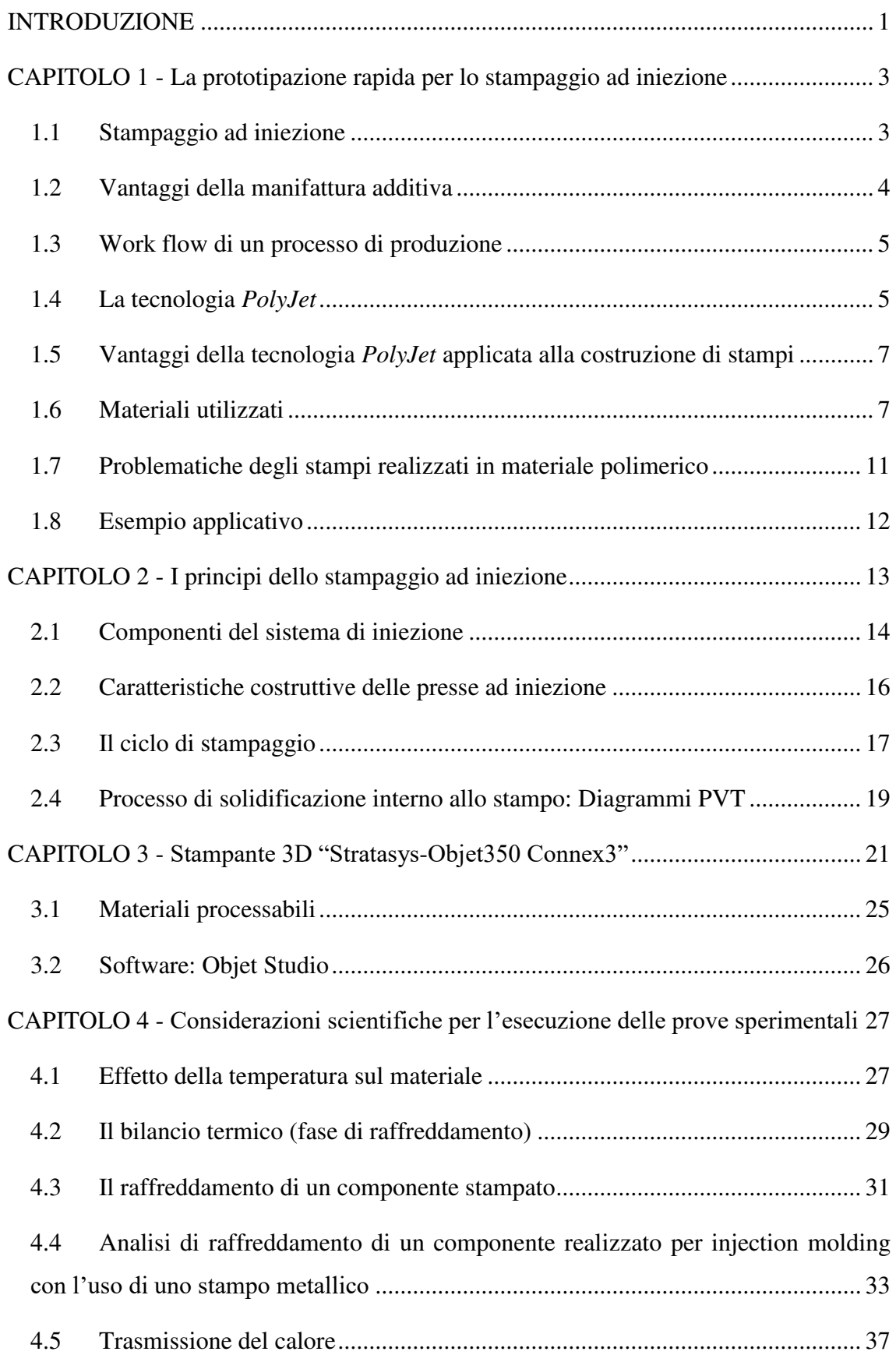

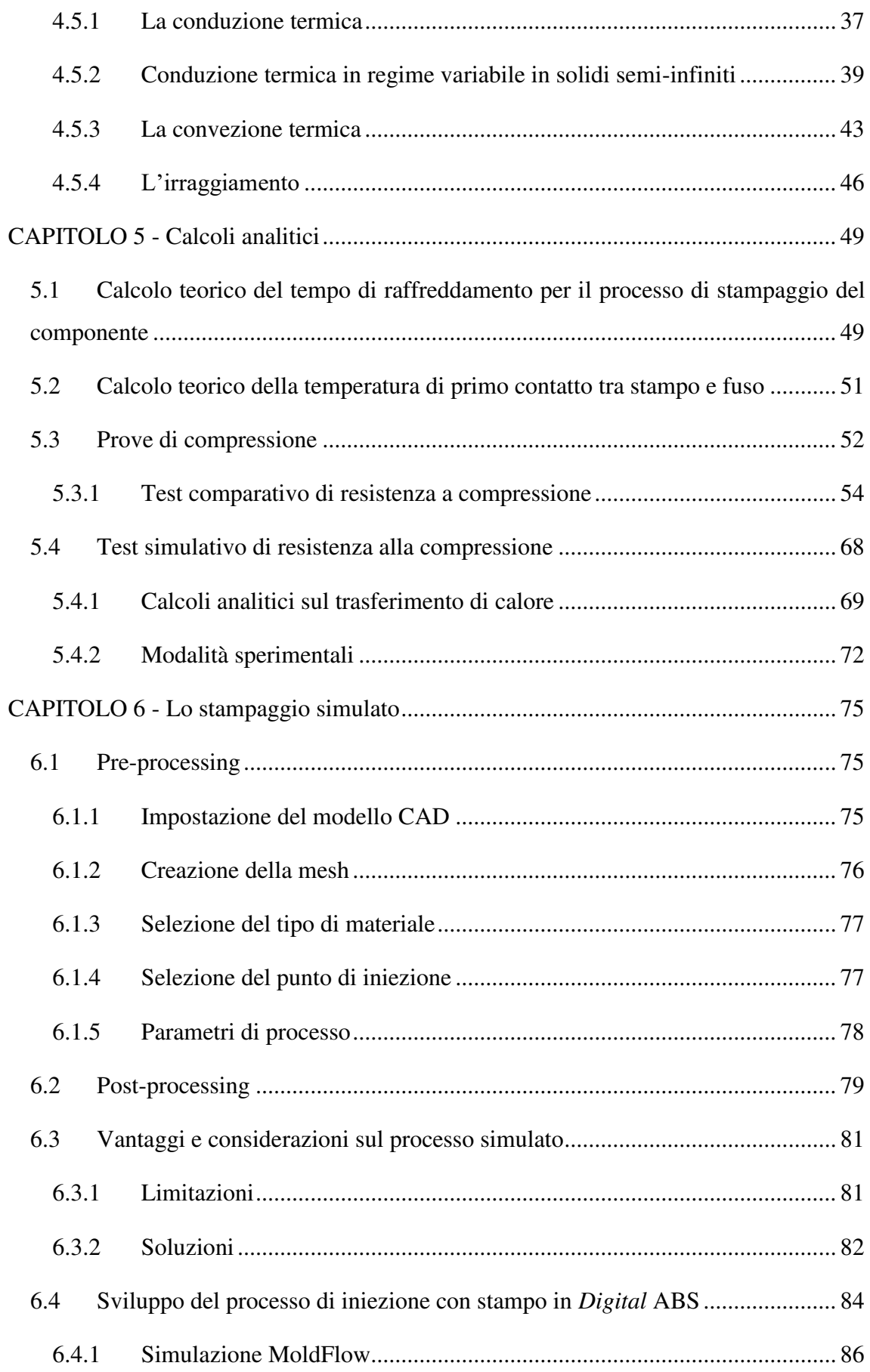

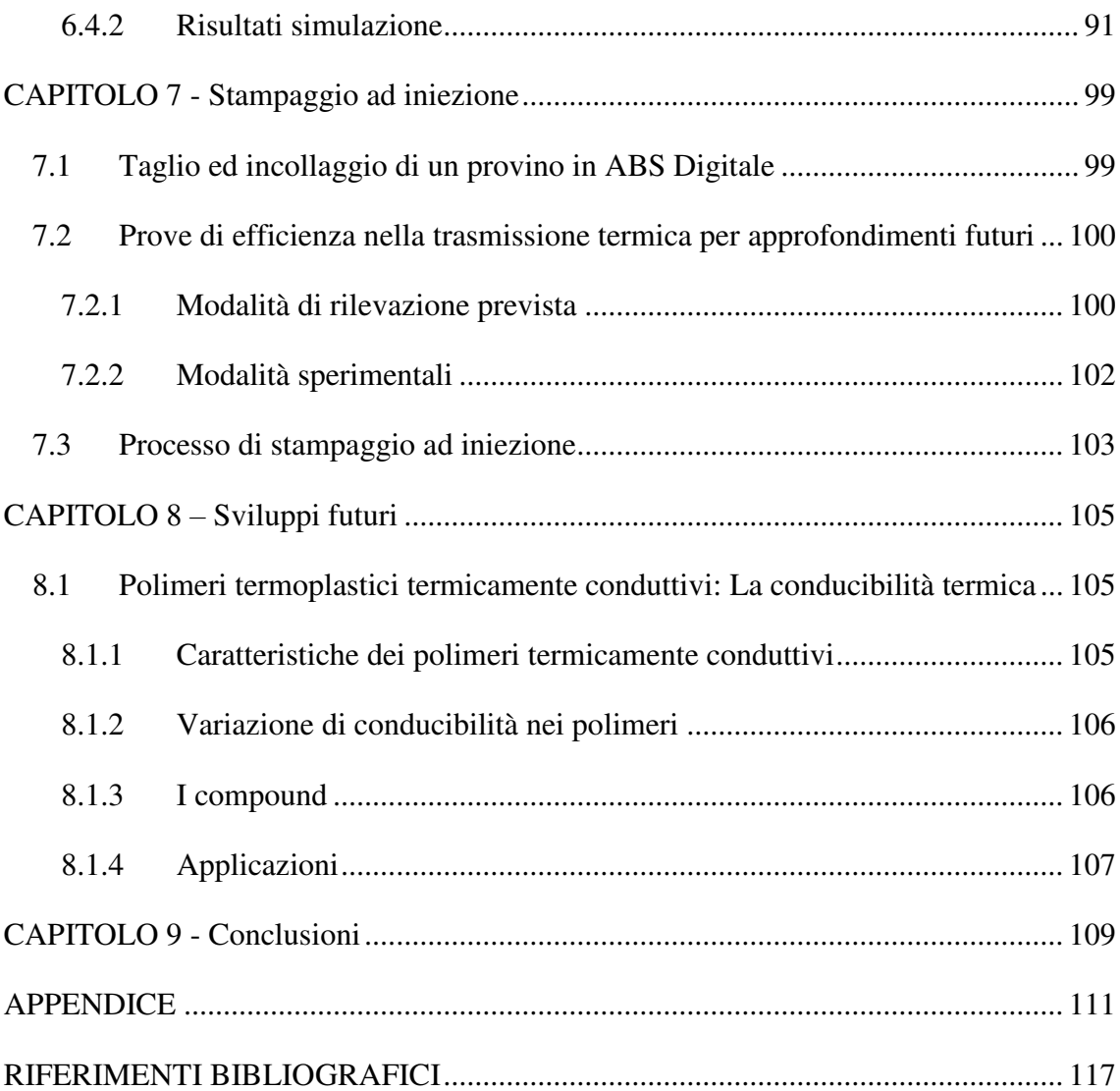

<span id="page-6-0"></span>Questa tesi svolta in collaborazione con il laboratorio TE.SI. dell'Università di Padova con sede a Rovigo, si propone di analizzare la possibilità di realizzare inserti per stampi per *injection molding* (IM) con tecnologia di manifattura additiva in materiale polimerico. Questi potrebbero andare a sostituire o ad affiancare stampi in alluminio (*soft*-*tooling*) poiché sono in grado di resistere alle condizioni di esercizio seppure per un numero limitato di cicli. Tale soluzione si propone di essere utilizzata quando si devono produrre serie limitate di prototipi o piccoli lotti di produzione. Infatti consente di ridurre il tempo di produzione passando dal progetto CAD alla realizzazione dello stampo nell'arco di una decina di ore, sensibilmente inferiore rispetto al tempo necessario per la lavorazione per fresatura di stampi tradizionali in allumino che può richiedere settimane.

È così possibile, prima di passare alla produzione su grande serie, testare i pezzi in reali condizioni di esercizio modificandone la geometria o il materiale e riducendo i rischi di un'errata progettazione. Modificare infatti uno stampo metallico richiede costi elevati e comporta difficoltà tecniche di realizzazione.

L'utilizzo delle tecnologie additive nell'*injection molding* possono quindi consentire alle aziende di valutare più facilmente le prestazioni, l'idoneità e la qualità dei loro potenziali prodotti prima di avviarne la produzione in serie vera e propria.

L'obbiettivo di questa tesi è di attuare un primo approccio per la valutazione di un metodo scientifico dello studio dell'argomento. Si vuole quindi effettuare uno studio per valutare i vantaggi ed i problemi che si possono incontrare:

- Effettuando test di tipo comparativo e di tipo simulativo sul materiale polimerico usato per la costruzione di inserti per stampi e valutarne così il suo comportamento.
- Effettuando una simulazione per osservare i valori di pressione e temperatura nella cavità, sulla superficie di contatto tra fuso e stampo ed ottenere l'andamento del profilo termico all'interno dello stampo in funzione del tempo e quindi del ciclo di stampaggio.

Per realizzare questo progetto il laboratorio Te. Si. si avvale dell'utilizzo della stampante 3D "*Stratasys-Objet350 Connex3*". Un esempio di inserti per stampi con relativo componente prodotto per *injection molding* è visibile in Figura 1.1.

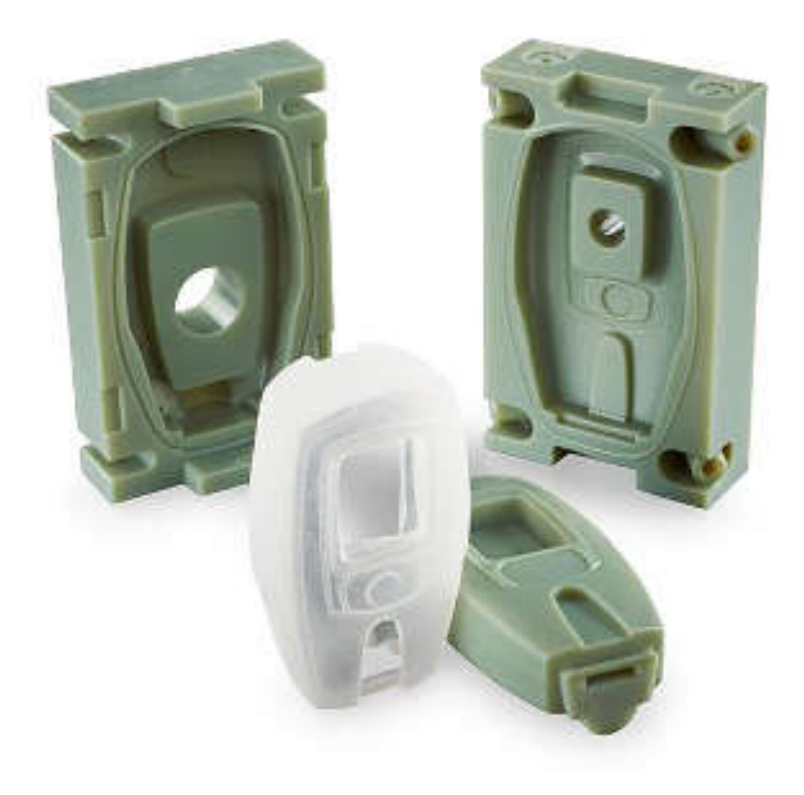

*Figura 1.1. Esempio illustrativo di inserti per stampi con relativo prodotto finito* 

# <span id="page-8-0"></span>**CAPITOLO 1 - LA PROTOTIPAZIONE RAPIDA PER LO STAMPAGGIO AD INIEZIONE**

### <span id="page-8-1"></span>**1.1 STAMPAGGIO AD INIEZIONE**

Lo stampaggio ad iniezione o *injection molding* è uno dei processi più utilizzati per la realizzazione di componenti in materiale plastico e prevede la plastificazione del materiale polimerico sotto forma di granuli che viene poi iniettato all'interno di una cavità della quale assume la geometria. E' utilizzato principalmente per la produzione in serie di parti e prodotti finiti tridimensionali, anche complessi. Lo sviluppo degli stampi per questo processo risulta essere un'attività complessa e costosa che richiede molto tempo. Si può quindi fare una distinzione tra i tipi di stampi utilizzati per il processo di stampa ad iniezione:

- Gli stampi in acciaio detti "*hard-tooling"* che sono costituiti in materiale duro e sono quindi realizzati mediante l'utilizzo di frese a controllo numerico (CNC) o attraverso elettroerosione (EDM). Sono utilizzati per la produzione in serie e la realizzazione di milioni di cicli. Il problema che presentano è l'elevato costo (decine di migliaia di euro) ed il *lead time* per la loro produzione che è spesso misurato in mesi piuttosto che in settimane o giorni.
- Gli stampi in alluminio detti "*soft-tooling"* che sono costituiti da un materiale più duttile e semplice da lavorare. Vengono utilizzati per la produzione fino ad alcune decine di migliaia di parti stampate. Sono realizzati in alluminio, quindi risultano meno costosi (alcune migliaia di euro) e più rapidi da produrre (qualche settimana).
- Gli stampi in materiale polimerico sono adatti a piccole produzioni o pre-serie in quanto il materiale di cui sono composti si degrada rapidamente con le temperature e le pressioni durante il processo di *injection molding*. Essi vengono realizzati mediante tecnologia di *additive manufacturing* con stampa 3D *PolyJet*. Hanno costi relativamente più bassi rispetto ai tradizionali stampi in alluminio e tempi di realizzazione di qualche giorno.

Sono da tenere in considerazione i costi e i tempi di realizzazione di questi stampi che possono essere influenzati da errori di progettazione. Le modifiche di uno stampo in materiale metallico comportano ulteriori lavori di fresatura (non sempre realizzabili) che vanno a gravare sui costi e i tempi di produzione.

In considerazione di queste problematiche i produttori hanno iniziato a ricorrere all'utilizzo della stampa 3D per realizzare prototipi funzionali e gli stampi per creare poi una pre-serie in modo da osservare come si presenta il componente se realizzato per *injection molding*. Riducendo in tal verso costi di produzione e tempi di realizzazione dello stampo.

#### <span id="page-9-0"></span>**1.2 VANTAGGI DELLA MANIFATTURA ADDITIVA**

Questa nuova tecnologia sviluppatasi in modo esponenziale nell'ultimo decennio offre la possibilità di realizzare componenti di geometrie complesse senza aumentare i costi così come avviene nella manifattura tradizionale. In quest'ultima infatti la complessità geometrica richiede delle lavorazioni ulteriori, comportando tempi e costi di produzione maggiori. Con una macchina da stampa 3D si può realizzare qualsiasi forma senza limiti geometrici che invece caratterizzano e limitano le classiche lavorazioni per asportazione di materiale. Partendo da un modello tridimensionale CAD si ha la possibilità di generare un solido 3D con una costruzione che avviene strato per strato che è alla base della libertà geometrica consentita dall'additive manufacturing (AM).

Se con le tecnologie tradizionali si producono singole parti che verranno assemblate in un secondo momento per costituire l'assieme; con la stampa 3D si è in grado di realizzare assiemi completi e funzionali con la possibilità di compendiare in un unico componente varie funzioni così da ridurre tempi e costi di assemblaggio. L*'additive manufacturing* può quindi avere incidenza sull'intera *supply chain* riducendo la necessità di magazzini e movimentazione pezzi.

L'AM consente di assecondare le nuove richieste del mercato odierno dando la possibilità di personalizzare oggetti con *lead time* quasi azzerati dal momento che si può iniziare la produzione dell'oggetto subito dopo la commissione e realizzazione del modello CAD.

La stampa 3D è molto più efficiente delle tradizionali lavorazioni in quanto permette di produrre pezzi con l'assenza di scarti e quindi un minor consumo di materia prima.

4

Negli ultimi sono state sviluppate varie nuove tecnologie di Additive Manufacturing che permettono la realizzazione componenti in materiali diversi, combinando quindi le caratteristiche meccaniche e di *design*.

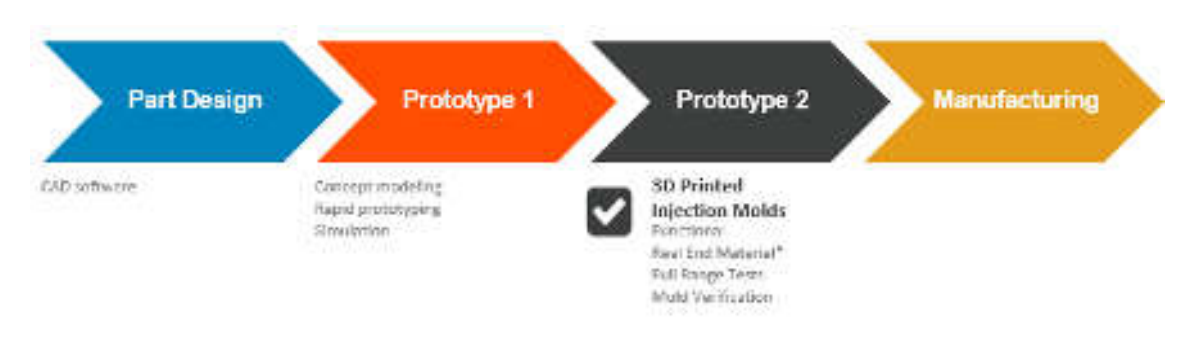

# <span id="page-10-0"></span>**1.3 WORK FLOW DI UN PROCESSO DI PRODUZIONE**

*Figura 1.2. Fasi del processo di produzione. [Fonte: www.stratasys.com]* 

Come si può osservare dalla Figura 1.2, è rappresentato il *work flow* del processo di produzione di un nuovo oggetto.

Nella prima fase ci si occupa della progettazione e realizzazione del modello CAD 3D. La seconda fase si occupa di una prima prototipazione con modelli concettuali 3D, simulazioni al computer e *rapid prototyping*, quindi con la creazione di un vero prototipo tangibile ma creato con tecnologie di *additive manufacturing*. Nella terza fase invece si vuole eseguire una seconda prototipazione con il materiale effettivo, quindi non solo per valutare il design ma per valutare anche la finitura del pezzo reale ed è proprio in questo punto che si vanno ad inserire gli stampi realizzati in additive manufacturing.

Nella quarta e ultima fase ci si occupa infine della produzione vera e propria dell'oggetto.

# <span id="page-10-1"></span>**1.4 LA TECNOLOGIA** *POLYJET*

La tecnologia *PolyJet* che è stata utilizzata in questo lavoro di tesi è un sistema di additive manufacturing usato dalle stampanti "*Objet* di *Stratasys* che si basa sulla deposizione su strati successivi di fotopolimeri liquidi che vengono fatti reticolare singolarmente grazie a lampade UV montate sulla testa di deposizione. Tale tecnologia permette di realizzare inserti per stampi che possono essere posizionati direttamente, senza lavorazioni successive, nella pressa ad iniezione per il processo di IM e produzione del pezzo finito.

I prototipi così ottenuti permettono di ottenere esempi realistici dei prodotti finiti e possono essere utilizzati per raccogliere dati sulle prestazioni effettive nelle reali applicazioni.

Gli stampi per *injection molding* realizzati con questa tecnologia non hanno lo scopo di sostituire gli stampi in materiale metallico ma vogliono andare ad inserirsi nella seconda fase prototipale per poter ottenere il pezzo realizzato con il materiale reale.

La Tabella 1.1 mostra un confronto tra la stampa 3D e altri metodi di prototipazione.

*Tabella 1.1. Le caratteristiche della stampa PolyJet a confronto con i metodi di prototipazione tradizionali [Fonte: [www.stratasys.com\]](http://www.stratasys.com/)* 

| Matudi di prototipazione.                                              | <b>Quantità</b><br>ettimale di<br>pezzi | Materiale.<br>ulitzzato per<br>produrre il<br>prototipe: | Costo madio per<br>starripo. | Costo medicipezzo. | lempo modia/<br><b>UCZZD</b> |  |
|------------------------------------------------------------------------|-----------------------------------------|----------------------------------------------------------|------------------------------|--------------------|------------------------------|--|
| Stampa 3D <sup>4</sup>                                                 | $1 - 10$                                | Plastica FDM<br>a PolyJet                                | ND.                          | Allo:              | Allo.                        |  |
| Fresalura meccanica                                                    | $1 - 100$                               | Termoplas-<br>ticas                                      | ND.                          | Allo               | Media.                       |  |
| Stampaggio in silicone                                                 | $5 - 100$                               | Termoset                                                 | Besso-                       | Medio              | Allo                         |  |
| Stampaggio a injezione con-<br>stampo offenuto da stampa<br>3D PolyJet | $30 - 100$                              | lemoples-<br>tica.                                       | Hasso.                       | Media<br>-----     | Medio.<br>stan               |  |
| Stampaggio a iniezione con<br>stampo "leggero" (soft-looting).         | $100 - 20.000+$                         | Termoplas-<br>ticar                                      | Alto                         | Basso              | Molto besso                  |  |

Si può vedere che la tecnologia *PolyJet* ricopre un ruolo di nicchia, prevedendo una quantità ottimale di pezzi molto ridotta.

Osservando questa tabella va ricordato che, nonostante i processi FDM e di sinterizzazione laser utilizzino termoplastiche per creare prototipi le proprietà di questi non saranno mai equivalenti a quelle degli stessi se realizzati con IM. Questo perché i processi utilizzati per creare i prototipi come anche i materiali processati sono diversi. Infatti la costruzione strato per strato porta ad una ridotta adesione dei layer che possono creare problemi limitando le proprietà meccaniche.

# <span id="page-12-0"></span>**1.5 VANTAGGI DELLA TECNOLOGIA** *POLYJET* **APPLICATA ALLA COSTRUZIONE DI STAMPI**

Secondo quanto visto fin ora l'utilizzo di tecnologie di additive manufacturing per la realizzazione di stampi per *injection molding* comporta i seguenti vantaggi:

- Costi e tempi iniziali di creazione di uno stampo in ABS digitale sono generalmente inferiori rispetto quelli realizzati in materiale metallico con tecnologie tradizionali.
- La realizzazione di uno stampo avviene nell'arco di decine di ore rispetto alle giornate o settimane necessarie per la produzione di stampi tradizionali.
- Eventuali modifiche sono facilmente implementabili intervenendo direttamente sul modello CAD 3D realizzando così in poche ore il nuovo stampo. Ciò comporta costi inferiori rispetto alle modiche apportabili ad uno stampo metallico.
- L'ottenimento del un pezzo con il grado di finitura desiderato. Grazie a questa caratteristiche si ottengono superfici lisce tali da evitare il ricorso a successive lavorazioni meccaniche.
- La creazione di geometrie complesse non comportano costi maggiori rispetto alla realizzazione di geometrie semplici.

# <span id="page-12-1"></span>**1.6 MATERIALI UTILIZZATI**

#### **Per lo stampo**

I materiali impiegabili in questo processo sono delle resine fotopolimeriche fornite da Stratasys, la più prestazionale e indicata per uno stampo per IM è chiamata ABS digitale la cui scheda tecnica fornita dal produttore è visibile in Tabella 1.2.

*Tabella 1.2. Le caratteristiche tecniche dell'ABS digitale [Fonte: [www.stratasys.com\]](http://www.stratasys.com/)* 

| <b>DIGITAL MATERIALS</b><br>DIGITAL ABS PLUS, GREEN (RGD5160-DM, RGD5161-DM) MADE OF RGD515 PLUS & RGD535.<br>DIGITAL ABS PLUS, IVORY (RGD5130-DM, RGD5131-DM) MADE OF RGD515 PLUS & RGD531 |                |               |               |             |                 |  |  |  |
|----------------------------------------------------------------------------------------------------|----------------|---------------|---------------|-------------|-----------------|--|--|--|
|                                                                                                    |                |               |               |             |                 |  |  |  |
| Tensile strength                                                                                                    | $D-638-03$     | MPs           | 55-60         | 0.81        | 8000-8700       |  |  |  |
| Elongation at break                                                                                                    | 0-638-05       | 56.           | 25:40         | %.          | $25 - 40$       |  |  |  |
| Modulus of elasticity                                                                                                    | $D - 638 - 04$ | MPA           | 2600-3000     | pal         | 375.000-435.000 |  |  |  |
| Flexural Strength                                                                                                    | $D-790-03$     | MPa           | 65-75         | <b>DSI</b>  | 9.500-11.000    |  |  |  |
| Flexural Modulus                                                                                                    | D-793-04       | MPa           | 1700-2200     | <b>DSI</b>  | 245.000-320.000 |  |  |  |
| HDT, "C @ 0.45MPa                                                                                                    | D-648-06       | *C            | 58-68         | *F          | 136-154         |  |  |  |
| HDT, °C @ 0.45MPa after thermal post<br>treatment procedure A                                                                                                    | D-648-06       | $^{\circ}$ C  | 82-90         | E           | 180-194         |  |  |  |
| HDT, "C @.0.45MPs after thermal post-<br>treatment procedure B                                                                                                    | 0-648-06       | *C            | $92 - 95$     | *F.         | <b>198-203</b>  |  |  |  |
| HDT, "C @ 1,82MPa                                                                                                    | D-648-07       | ÷c.           | $51 - 55$     | 1F.         | 124-131         |  |  |  |
| Izod Notched Impact                                                                                                    | $D-256-06$     | <b>Jim</b>    | $90 - 115$    | ft lis/inch | 1.69-2.15       |  |  |  |
| Tg                                                                                                    | DMA, EH        | <sup>*C</sup> | $47 - 53$     | $n_{\rm E}$ | 117-127         |  |  |  |
| Shore Hardness (D)                                                                                                    | Scale D        | Scale D       | 85-87         | Scala D     | 85-87           |  |  |  |
| Rockwell Hardness:                                                                                                    | Scale M        | Scale M       | 67-69         | Scale M     | 67-69           |  |  |  |
| Polymerized density                                                                                                    | ASTM D792      | n/cm3         | $1.17 - 1.16$ |             |                 |  |  |  |

#### **Per il componente stampato**

I materiali iniettabili in questo tipo di stampi devono avere temperature di lavoro inferiori a 250 $^{\circ}$ C e una viscosità del fluido contenuta (minore di 1 [g/cm<sup>3</sup>])

Alcuni dei candidati ideali sono riportati in Tabella 1.3.

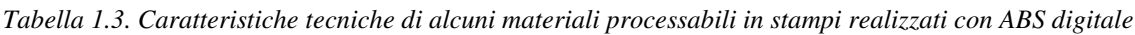

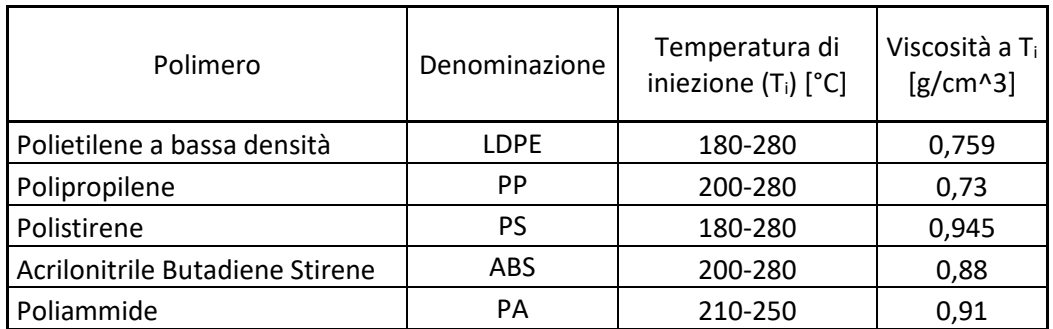

Si possono poi aggiungere altre tipologie di polimero purché rispettino le caratteristiche di temperatura e densità. [9]

I polimeri che richiedono temperature di lavorazione maggiori di 250°C o che hanno alto valore di viscosità del fuso alla temperatura di lavorazione (maggiore di 1  $[g/cm^3]$ ), riducono la durata utile dello stampo e in alcuni casi la qualità del pezzo finito.

Alcuni dati di materiali plastici processabili per IM in stampi realizzati in ABS digitale possono essere ricercati in Tabella 1.4 e 1.5.

*Tabella 1.4. Tabella ad uso dello stampaggio ad iniezione delle materie termoplastiche* 

*[Fonte: [www.gart-mp.it:](http://www.gart-mp.it/) FORMULE & TABELLE per lo stampaggio ad iniezione]* 

| Famiglie                  | Materiale                       | <b>Sigla</b>    | Densita<br>a 25 °C | <b>Temperat</b><br>di<br>teyorszione<br>٩C | Temperat<br>stampo<br>PC. | Ritiro<br>桜      | Densita<br>sila.<br>temp dt<br><b>ISVOFBZ</b> | Calore<br>specifico<br>medio<br>KJ/(kg K) |
|---------------------------|---------------------------------|-----------------|--------------------|--------------------------------------------|---------------------------|------------------|-----------------------------------------------|-------------------------------------------|
| POLIAMMIDI                | Poliammide B                    | PA6             | 1.14               | 230-250                                    | 70-120                    | 0,5.2.2          | 0.91                                          | 1.8                                       |
|                           | Poliammide 6 + vetro 30%        | PA6-GR          | 1,37               | 270-290                                    | 70-120                    | $0.3 - 1$        | 1.13                                          | 1,26-1.7                                  |
|                           | Poliammide 8 + vetro 50%        | PAG-GR          | 1.59               |                                            |                           |                  | 1.35                                          |                                           |
|                           | Pollammide 60                   | <b>PA66</b>     | 1.15               | 280-300                                    | 70-120                    | $0.5 - 2.5$      | 0.91                                          |                                           |
|                           | Poliammide 66 + vetro 10%       | PAGS-GR         | 1.22               | 280-310                                    | 70-120                    | 0.5-1.5          | 0.97                                          |                                           |
|                           | Poliammide 66 + vetro 20%       | PA66-GR         | 1.29               |                                            |                           |                  | 1.05                                          |                                           |
|                           | Poliammide 11                   | <b>PA11</b>     | 1.03.<br>1.05      | 210-250                                    | 40-80                     | $0.5 - 1.5$      |                                               |                                           |
|                           | Poliammide 12                   | <b>PA12</b>     | $1.01 -$<br>1.04   | 210-250                                    | 40-30                     | $0.5 - 1.5$      |                                               |                                           |
|                           | Poliuretano termoplastico       | <b>PUR</b>      | 1.2                | 195-230                                    | $20 - 40$                 | 0.9 <sub>1</sub> |                                               |                                           |
| ETERI                     | Polieteresolfone                | P <sub>50</sub> | 1,37               | 310-390                                    | 100-100                   | 0.7              |                                               |                                           |
|                           | Polisulfone                     | PSU             |                    |                                            |                           |                  |                                               |                                           |
|                           | Polifenilensolfuro (vetro40%)   | PPS             | 1.64               | 370                                        | >150                      | 0.2              |                                               |                                           |
|                           | Polifenile ossido               | <b>PPO</b>      | 1.06               | 250-300                                    | 80-100                    | $0.5 - 0.7$      |                                               | 1.45                                      |
|                           | Polifenile ossido + vetro 30%   | PPO-GR          | 1.29               | 280-300                                    | 80-100                    | CD.7             |                                               | 1.3                                       |
| BIO<br>DEGRAD<br>ABILI    | Acido prolattico (Natural Work) | PLA             | 1:24               | $165 = 205$                                | 25                        |                  | 1.12                                          |                                           |
|                           | Poliidrossialcanoato (Mirel)    | PHA             | 1.39               | $175 - 185$                                | 60                        | $1, 2 - 1, 4$    |                                               |                                           |
| <b>TERMO</b><br>INDURENTI | Fenoliche per uso generale      | PF              | 1.4                | $80 - 80$                                  | 170-190                   | 12               |                                               |                                           |
|                           | Melamminiche uso generale       | MF              | 1.5                | 70-80                                      | 150-165                   | $1.2 - 2$        |                                               |                                           |
|                           | Melamine fenolishe              | <b>MPF</b>      | 1.6                | 60-80                                      | 180-180                   | $0.8 - 1.8$      |                                               |                                           |
|                           | Poliesteri                      | UP              | $2.0 - 2.1$        | $40 - 60$                                  | 150-170                   | $0.5 - 0.8$      |                                               |                                           |
|                           | Epossidiche (vetro 30-80%)      | EP              | 1.9                | ca. 70                                     | 160-170                   | 0.2              |                                               | $1.7 - 1.9$                               |

#### *Tabella 1.5. Tabella ad uso dello stampaggio ad iniezione delle materie termoplastiche*

| Famiglie                             | Materiale                         | Sigla           | Denalta<br>823 °C | Temperat.<br>đi<br><b>lavorazione</b><br>٩Ċ | Temperat.<br>stampo<br>۹C | Ritiro<br>%     | <b>Denalta</b><br><b>alla</b><br>temp.dl<br>lavoraz | Calore<br>apecifico<br>medio<br>KJ/(kg K) |
|--------------------------------------|-----------------------------------|-----------------|-------------------|---------------------------------------------|---------------------------|-----------------|-----------------------------------------------------|-------------------------------------------|
| <b>STIRENICHE</b>                    | Polistirolo o Polistirene         | P\$             | 1.05              | 200-260                                     | 20-60                     | $0.3 - 0.6$     | 0.945                                               | 1.3                                       |
|                                      | Pollstirene espanso               | EP <sub>S</sub> |                   |                                             |                           |                 |                                                     |                                           |
|                                      | Polistirolo antiurto e medio      | $H1-P3$         | 1.05              | 200-260                                     | $20 - 78$                 | $0.5 - 0.6$     |                                                     | 1,21                                      |
|                                      | Stirene-butadlene                 | <b>SB</b>       |                   |                                             |                           |                 | 0.88                                                |                                           |
|                                      | Acritonitrile stitolo             | SAN             | 1,08              | 190-270                                     | 50-80                     | $0.5 - 0.7$     | 0.88                                                | 1.3                                       |
|                                      | Acrilonitrile-butadiene-stirolo   | ABS             | 1,05              | 260-280                                     | 60-80                     | $0.4 - 0.7$     | 0,88                                                | 1.4                                       |
|                                      | Acrilonitrile-stirolo-acrilato    | A SA            | 1,07              | 230-260                                     | 40-90                     | $0.4 - 0.6$     |                                                     | 1.3                                       |
|                                      | Polletilene bassa densità         | LDPE            | 0,957             | 180-240                                     | 50-70                     | $1.5 - 5.0$     | 0.759                                               | $2,0-2,1$                                 |
|                                      | Polletilene alta densita          | HDPE            | 0.92              | 200-260                                     | $20 - 70$                 | $1.5 - 3.0$     | 0.71                                                | $2.3 - 2.5$                               |
|                                      | Polipropilene                     | <b>PP</b>       | 0.915             | 230-250                                     | $30 - 78$                 | $1.0 - 2.5$     | 0.73                                                | $0.84 - 2.5$                              |
| <b>POLIOLEFINE</b>                   | Pollpropilene + vetro 30%         | PPGR            | 1,14              | 240-280                                     | 50-80                     | $0.5 - 1.2$     | 0.93                                                | $1, 1 - 1, 35$                            |
|                                      | Polisobutliene                    | IB.             |                   | 150-200                                     |                           |                 |                                                     |                                           |
|                                      | Polimetilpentene                  | PMP             | 0.83              | 280-310                                     | 70                        | $1.5 - 3.0$     |                                                     |                                           |
|                                      | Etilenvinii acetato               | <b>EVA</b>      |                   |                                             |                           |                 |                                                     |                                           |
|                                      | Pollvinilcloruro flessibile       | <b>PVC</b>      | 1.38              | 150-200                                     | 20-50                     | $-0.5$          | 1.02                                                | 0.85                                      |
|                                      | Pollvinitcloruro rigido           | PVC.            | 1.38              | 160-270                                     | $30 - 50$                 | 0.5             | 1.12                                                | $0.83 - 0.92$                             |
| <b>VINILICHE</b>                     | Pollyinillidencioruro             | PVDC            |                   |                                             |                           |                 |                                                     |                                           |
|                                      | Pollvinillidencioruro olorurato   | CPVDC           |                   |                                             |                           |                 |                                                     |                                           |
|                                      | Pollvinilacetati                  | <b>PVA</b>      |                   |                                             |                           |                 |                                                     |                                           |
|                                      | Polivinilidenfluoruro             | PVDF            | 1.2               | 250-270                                     | $90 - 100$                | $03$ -glu       |                                                     |                                           |
|                                      | Politetrafluoroetliene            | PTFE            | 2.12-<br>2.17     | 320-360                                     | 200-230                   | $3.5 - 6.0$     |                                                     | 0.12                                      |
| ACRILICS                             | Polimetilmetaorilato              | PMMA            | 1.18              | 220-260                                     | $80 - 70$                 | $0.1 - 0.8$     | 0.94                                                | 1,46                                      |
| ACETALIC<br>¥                        | Pollossimetliene (acetale)        | POM             | 1.42              | 200-220                                     | $-90$                     | $1, 9 - 2, 3$   | 1.15                                                | $1,47-1,5$                                |
| SICH <sub></sub><br>۰<br>ш<br>5<br>픥 | Acetato di cellulosa              | CA              | $1,27-$<br>1.3    | 180-230                                     | 50-80                     | 0.5             | 1.02                                                | $1,3 - 1,7$                               |
|                                      | Acetato-butirato di cellulosa     | CAB             | $1.17 -$<br>1,22  | 180-230                                     | $50 - 80$                 | 0.5.            | 0.97                                                | $1.3 - 1.7$                               |
|                                      | Propionato di cellulosa.          | СP              | 1,19-<br>1,23     | 180-230                                     | $50 - 80$                 | 0.8.            |                                                     | 1.7                                       |
| POLIESTERI                           | Policarbonato                     | PC.             | 1.2               | 280-320                                     | 80-100                    | 0.8             | 0.97                                                |                                           |
|                                      | Policarbonato + vetro 10%         | PC-GR           | 1,27              | 300-330                                     | 100-120                   | $0,18-$<br>0.55 | 1,03                                                |                                           |
|                                      | Policarbonato + vetro 30%         | PC-GR           | 1.43.             | 300-330                                     | 100-120                   | $0,15-$<br>0.55 | 1.19                                                |                                           |
|                                      | Polletilentereftalato             | PET             | 1.4               | 260-290                                     | 140                       | $1,2-2,0$       | 1, 2                                                |                                           |
|                                      | Polletilentereftalato + vetro 30% | PET-GR          | 1,63.             | 260-290                                     | 140                       | $1.2 - 2.0$     | 1,43.                                               |                                           |
|                                      | Polibutilentereftalato            | PBT             | 1.3               | 240-260                                     | $60 - 85$                 | 1,5-2,5         |                                                     |                                           |
|                                      | Polibutlentereftalato + vetro 30% | PBT-GR          | 1,53.             | 250-270                                     | 60-80                     | $0.3 - 1.2$     |                                                     |                                           |
|                                      | Pollbutlenterenalato + vetro 50%  | PBT-GR          | 1,73              | 250-270                                     | 60-80                     | $0.3 - 1.2$     |                                                     |                                           |

*[Fonte: [www.gart-mp.it:](http://www.gart-mp.it/) FORMULE & TABELLE per lo stampaggio ad iniezione]*

# <span id="page-16-0"></span>**1.7 PROBLEMATICHE DEGLI STAMPI REALIZZATI IN MATERIALE POLIMERICO**

Le problematiche relative all'uso di stampi per IM realizzati in materiale polimerico ed affrontate nello studio di questa tesi sono state:

a) La scarsa resistenza meccanica del polimero:

Lo stampo avendo tempi di raffreddamento lunghi può avere un riscaldamento eccessivo della superficie di contatto con il fuso, rovinando e perdendo così la geometria del pezzo voluta.

b) La gestione dello scambio termico:

Il basso scambio termico tra materiale e fuso porta ad un maggior tempo di raffreddamento del pezzo, può però essere utilizzato come vantaggio. Il fatto che non si abbia un *freezing* immediato della pelle può permettere: di iniettare il polimero fuso a temperature più basse, rischiando così di degradare meno il materiale; di avere un riempimento dello stampo più uniforme con una minor formazione di *weld lines* e si può inoltre iniettare il fuso a velocità più basse riuscendo in questo modo a ridurre gli spessori del pezzo dato che non si ha l'immediata solidificazione. Il basso scambio termico tra stampo e fuso comporta anche una limitazione della quantità di polimero che si può iniettare in cavità. [4]

c) La finitura superficiale degli inserti:

Il materiale plastico fuso quando entra nella cavità dello stampo va a replicare ogni singolo dettaglio anche il più piccolo, quindi la finitura degli inserti è direttamente la finitura superficiale del pezzo creato. Se non si ha una buona finitura superficiale si può infatti avere un aggrappaggio meccanico tra *features* e pezzo che possono non resistere alla forza di estrazione, strappandosi di

# <span id="page-17-0"></span>**1.8 ESEMPIO APPLICATIVO**

*Tabella 1.5. Analisi costo/beneficio in termini di tempo di costruzione e costo (confronto tra stampi in ABS digitale e Alluminio) [Fonte: [www.stratasys.com\]](http://www.stratasys.com/)* 

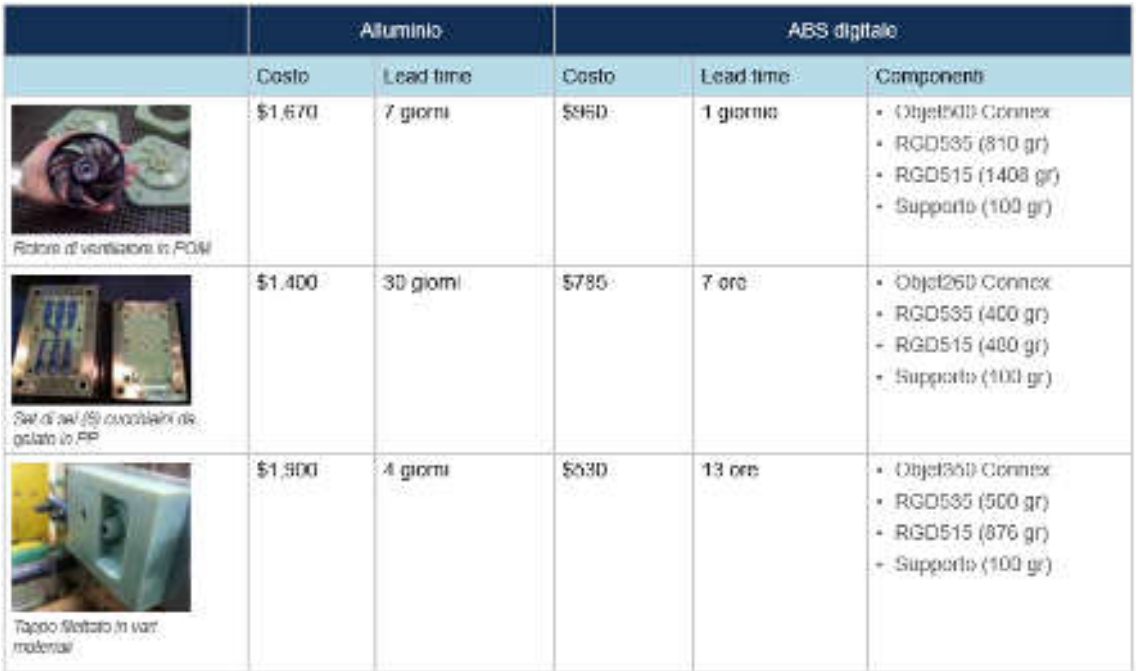

Osservando l'analisi costo/beneficio riportata in Tabella 1.5 che confronta lo stampaggio ad iniezione con stampo *PolyJet* e con stampo in alluminio possiamo notare che i risparmi in termini di tempo per la realizzazione di uno stampo in ABS digitale sono significativi e variano da alcuni giorni a diverse settimane. Inoltre, il costo di produzione è generalmente più basso del 40-70 %.

# <span id="page-18-0"></span>**CAPITOLO 2 - I PRINCIPI DELLO STAMPAGGIO AD**

# **INIEZIONE**

Con il processo di stampaggio è possibile produrre in modo ciclico oggetti di forma definita partendo da materiale polimerico sotto forma di granuli. La macchina utilizzata detta pressa per lo stampaggio si compone di due componenti fondamentali: l'unità d'iniezione e l'unità di chiusura dello stampo. Le presse ad iniezione con vite punzonante sono macchine universalmente utilizzate negli stabilimenti di produzione che lavorano termoplastici, termoindurenti o elastomeri.

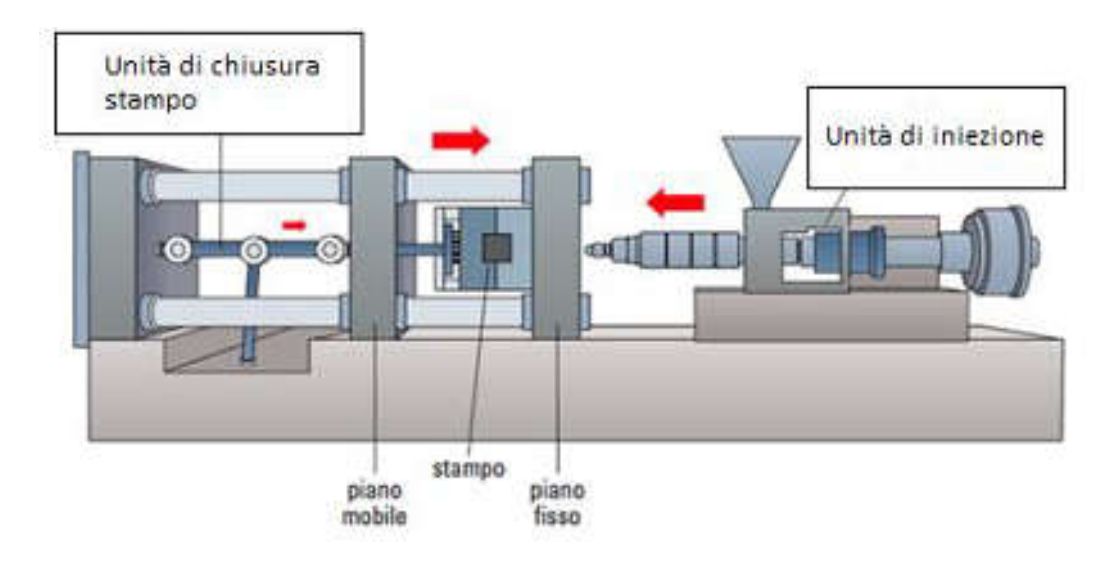

*Figura 2.1. Pressa per stampaggio ad iniezione* 

Il materiale viene caricato attraverso una tramoggia nel sistema d'iniezione dove la vite mobile o punzonante provvede al riscaldamento del polimero grazie a resistenze esterne fino a portarlo alla temperatura di fusione. Tale trasformazione è ottenuta con un processo termico a cui viene dato il nome di plastificazione che rende fluido il materiale. Nella fase successiva il polimero fuso viene iniettato all'interno della cavità dello stampo e mantenuto in pressino fino alla sua solidificazione per poi essere estratto.

Va inoltre ricordato che la funzione principale della vite è quella della continua miscelazione e di provvedere ad uniformare le temperature del polimero tra le zone più calde vicine alle pareti del cilindro e quelle a più bassa temperatura verso le zone incavate della vite.

### <span id="page-19-0"></span>**2.1 COMPONENTI DEL SISTEMA DI INIEZIONE**

Come detto precedentemente per una macchina a stampaggio ad iniezione per materie termoplastiche i gruppi fondamentali che la costituiscono sono il gruppo di iniezione ed il gruppo di chiusura. [3]

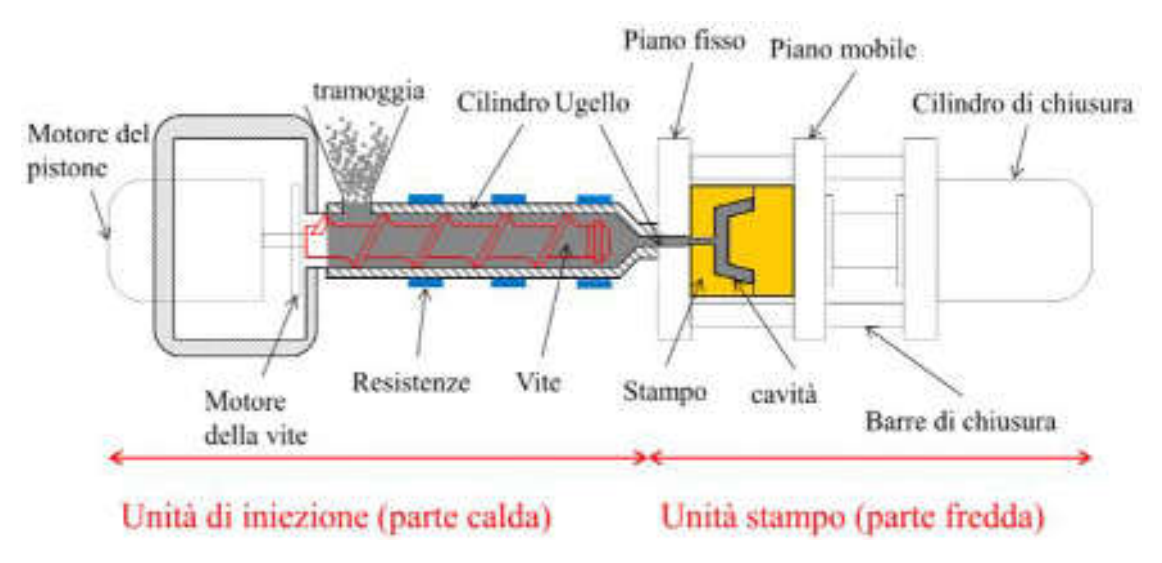

*Figura 2.2. Shema sistema di iniezione* 

### **Il gruppo di iniezione:**

Consente di plastificare ed iniettare il polimero nello stampo. Il polimero presente in forma granulare è inserito attraverso la tramoggia all'interno del cilindro riscaldato da resistenze che consentono di regolarne la temperatura. Il materiale così riscaldato è trascinato in avanti dal movimento rotatorio della vite punzonante che scorre nel cilindro. In seguito viene iniettato attraverso l'ugello con un movimento rettilineo di avanzamento della vite. L'unità idraulica applica la pressione di iniezione ed ha il compito di regolare i movimenti della vite sia in fase di plastificazione che in quella di iniezione.

## **Il gruppo di chiusura:**

Ha la funzione di tenere chiuso lo stampo durante tutta la fase di iniezione con il suo mantenimento in pressione e di aprirlo al momento dell'estrazione. L'unità di chiusura è composta da una piastra di supporto, saldamente fissata al basamento a cui è applicata una piastra di fissaggio anch'essa solidale alla pressa a cui è applicata la matrice dello stampo. La seconda parte di cui è composto il gruppo di chiusura è la piastra di fissaggio mobile, guidata nel suo spostamento avanti e indietro da colonne. Ad essa è applicata l'altra matrice dello stampo.

Le piastre di fissaggio sono munite di fori, detti di centraggio e usati per gli anelli di posizionamento delle due parti dello stampo. I gruppi di chiusura sono fondamentalmente suddivisi in due tipi in base alla forza di chiusura applicata allo stampo e sono:

- Ginocchiera
- Con pistoni idraulici

### **Lo stampo:**

Lo stampo rappresenta il cuore dello stampaggio ad iniezione. E' costituito da due parti: una piastra mobile ed una piastra fissa. Esse contengono gli inserti che daranno la forma al prodotto finito, oltre ai canali di alimentazione, al sistema di condizionamento ed agli estrattori.

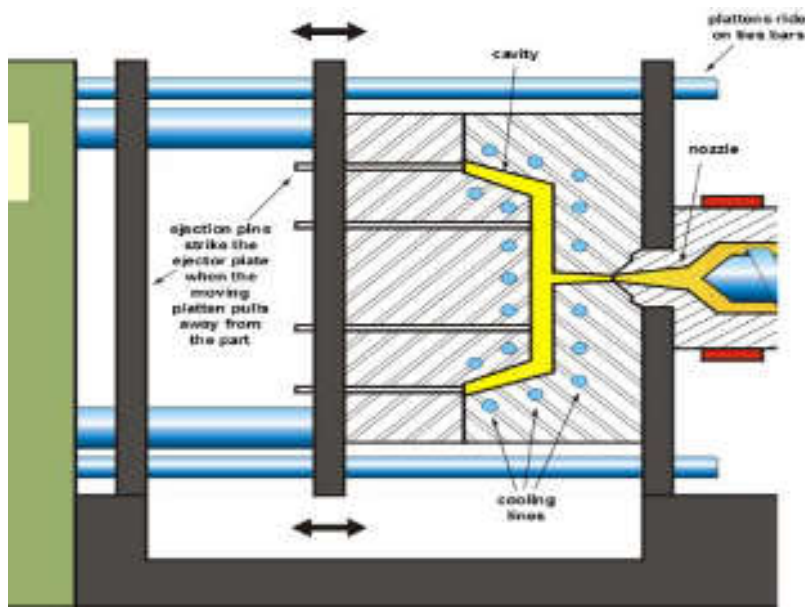

*Figura 2.3. Particolare dello stampo* 

#### <span id="page-21-0"></span>**2.2 CARATTERISTICHE COSTRUTTIVE DELLE PRESSE AD INIEZIONE**

Una pressa è identificata per il suo tonnellaggio, è espresso in kN e si riferisce alla forza disponibile per mantenere chiuso lo stampo a seguito di una certa pressione di iniezione. Ricordando che 10 kN sono pari ad 1 Ton, le presse possono essere classificate in:

- Presse piccole, con forza di chiusura tra 50-100 tonnellate, diametro della vite di circa 25 mm e volumi di iniezione da 30-100 cm³.
- Presse medie, con forza di chiusura tra 100 a 600 tonnellate, diametro della vite da 35 a 100 mm e volumi di iniezione da 200 a 2000 cm³.
- Presse grandi, con forza di chiusura tra 1500 a 10000 tonnellate e volumi di iniezione fino a 200000 cm<sup>3</sup>.

La forza di chiusura deve essere maggiore o uguale della forza di spinta all'interno dello stampo data dalla pressione di iniezione. Deve quindi essere almeno pari a:

$$
F=\frac{S*P}{1000}
$$

 $(2.1)$ 

Dove:

- S è la superficie dell'area frontale del pezzo da stampare (espressa in cm<sup>2</sup>) ortogonale al piano di iniezione.
- P è la pressione di iniezione in  $\text{kg/cm}^2$ .

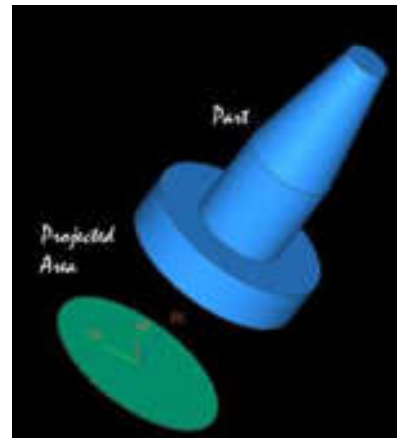

 *Figura 2.4. Proiezione dell'area* 

Altri modi di classificare le presse sono in base alla disposizione dell'unità di chiusura rispetto al cilindro di iniezione. Si hanno classificazioni ad H per la posizione orizzontale, V per la posizione verticale, L per l'iniezione nel piano di separazione dello stampo con cilindro e gruppo di chiusura posti orizzontalmente.

Altri dati caratteristici delle presse riguardano i sistemi di fissaggio dello stampo, le misure dell'unità di chiusura, la potenza massima di iniezione, i dati di produzione programmabili e registrabili, il volume teorico di iniezione (dato dal prodotto della sezione del pistone per la corsa ed espresso in cm<sup>3</sup>), ecc.

# <span id="page-22-0"></span>**2.3 IL CICLO DI STAMPAGGIO**

Un ciclo di stampaggio ad iniezione è costituito da fasi distinte, ognuna delle quali è caratterizzata da diversi aspetti, quali la fisica di processo, le operazioni del gruppo di plastificazione e quelle del gruppo di chiusura.

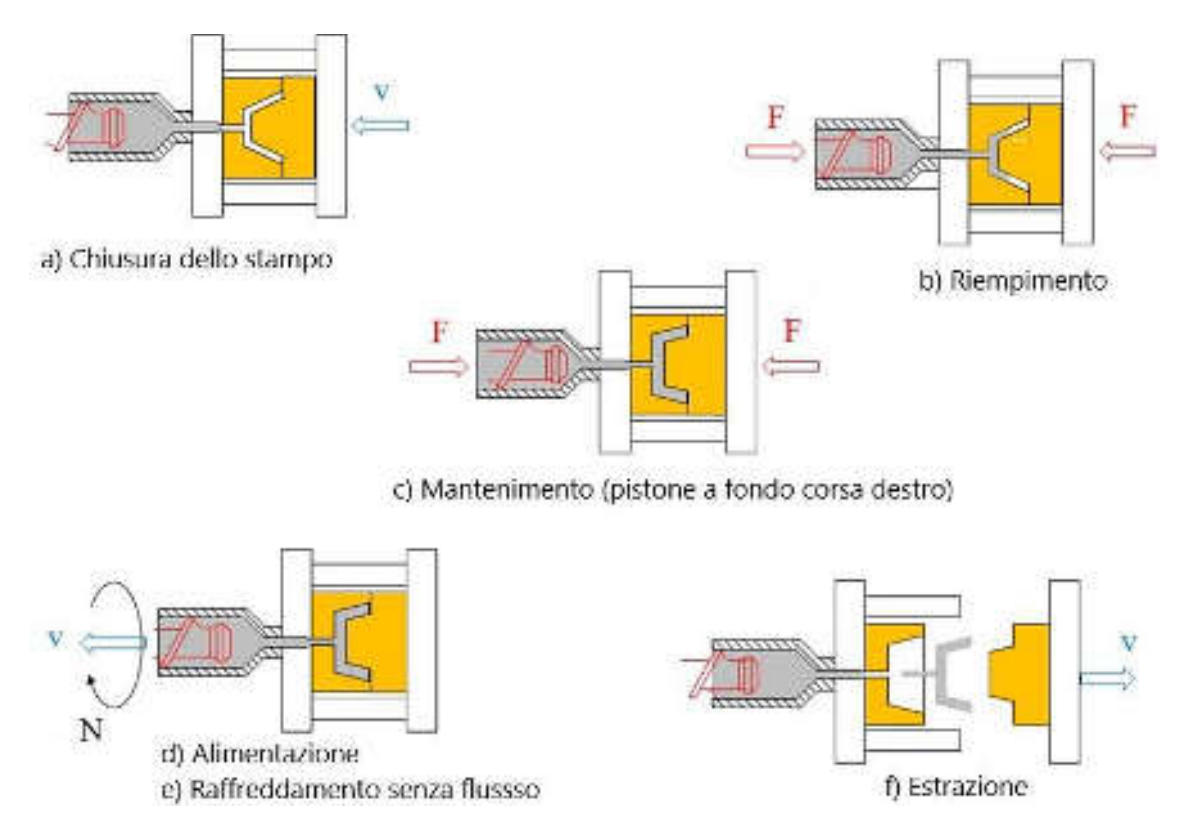

*Figura 2.5. Ciclo di stampaggio ad iniezione* 

#### **Fasi di processo:**

- **a. Chiusura dello Stampo:** la parte mobile dello stampo è portata a fine corsa a chiusura dello stampo.
- **b. Riempimento (***filling***):** Il fuso è iniettato nella cavità dello stampo, in controllo di velocità della vite che funge da pistone, fino al completo riempimento. Questa fase termina idealmente un istante prima che la cavità sia completamente piena per evitare picchi di pressione. Il controllo di questa fase è di tipo volumetrico, infatti la pressa regola le velocità di avanzamento della vite punzonante e quindi anche le portate. Segue poi una breve fase di compensazione o pressurizzazione in cui si ha una crescita rapida di pressione all'interno della cavità, ottenuta alla fine del flusso.
- **c. Mantenimento (***packing***):** Terminata l'iniezione, il fuso presente all'interno dello stampo solidificando si ritira. Con la fase di mantenimento si cerca di mantenere una pressione costante compensando il ritiro volumetrico con l'introduzione di altro fuso. Sia la fase di mantenimento che quella di riempimento sono dunque fasi interessate dalla fisica del flusso di materiale. Il mantenimento ha termine con la solidificazione del punto di iniezione (*gate*).
- **d. Alimentazione:** la vite punzonante nel frattempo ricarica altro materiale dalla tramoggia e lo porta a fusione per il successivo ciclo di iniezione.
- **e. Raffreddamento senza flusso (***sealed cooling***):** Si indica come tempo di raffreddamento di un ciclo il tempo in cui il componente si trova all'interno dello stampo ma non c'è più flusso di materiale. Va posta quindi attenzione a cosa si intende per raffreddamento. Il fenomeno fisico del raffreddamento del fuso inizia non appena questo è iniettato nella cavità ed entra in contatto con le pareti fredde dello stampo (tempo zero). Tuttavia, tale fenomeno nella fase di riempimento è contrastato dal calore generato per dissipazione dal flusso che riempie rapidamente lo stampo. Si tende quindi a considerare la fine della fase di iniezione come inizio del tempo totale di raffreddamento.

Risulta essere corretto suddividere la fase di raffreddamento in due sotto fasi:

- Nella prima c'è un raffreddamento con un apporto di materiale, quindi una situazione di flusso anche se estremamente limitata rispetto alla fase dinamica d'iniezione.
- Nella seconda sotto fase invece avviene un raffreddamento sigillato (senza flusso), in cui la densità del polimero aumenta per contrazione termica ma il volume occupato (forma dello stampo) non varia fino a che permane la pressione esercitata dalla vite punzonante.
- **f. Estrazione**: Il componente è estratto per mezzo di estrattori opportunamente posizionati nello stampo in maniera tale da non compromettere la qualità del pezzo. Il componente stampato, ancora caldo al momento dell'estrazione, completa il suo raffreddamento in aria o in casi particolari viene posto in immersione in acqua. La forma finale con ritiri ed eventuali deformazioni, richiede del tempo per completarsi a causa dei fenomeni di ritardo di cristallizzazione e riequilibrio delle tensioni interne.

# <span id="page-24-0"></span>**2.4 PROCESSO DI SOLIDIFICAZIONE INTERNO ALLO STAMPO: DIAGRAMMI PVT**

La figura rappresenta un tipico diagramma P-V-T per un polimero amorfo che solidifica all'interno di uno stampo. Le linee a, b e c rappresentano le isobare a pressione via via crescente (di cui a = 1atm). [6] [7]

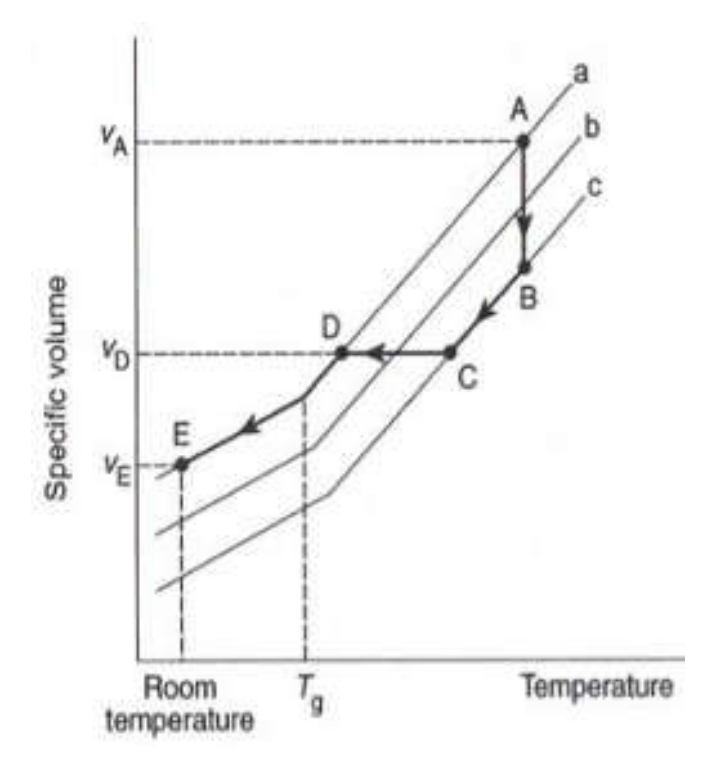

*Figura 2.6. Diagramma PVT per un polimero amorfo* 

- **Step A-B:** Durante questo stadio il polimero viene pressurizzato nello stampo (fase di iniezione ed inizio mantenimento). Il tutto avviene a T costante.
- **Step B-C:** In questa fase il polimero inizia a raffreddarsi sotto pressione (isobara c) mentre il pistone continua a spingere altro fuso. In questo modo si compensa la contrazione dovuta al raffreddamento con l'iniezione di altro materiale e la P viene mantenuta costante.
- **Punto C:** Al punto C il gate si chiude sigillando la cavità dello stampo e impedendo che altro materiale entri.
- **Step C-D:** Durante questo stadio il polimero si raffredda a volume costante (volume dello stampo) e la pressione scende fino a quella atmosferica (punto D).

 **Step D-E:** In questa ultima fase il materiale si raffredda liberamente e avviene una normale contrazione di volume.

Il ritiro volumetrico (*shrinkage*) può essere definito come il rapporto tra il volume del componente stampato (a T ambiente) rispetto a quello dello stampo:

$$
Shrinkage = \frac{V_d - V_E}{V_d} = 1 - \frac{V_E}{V_d}
$$
\n
$$
(2.2)
$$

E' dell'ordine di pochi punti percentuali, mentre rispetto al punto A sarebbe del 10 - 15 % circa.

# <span id="page-26-0"></span>**CAPITOLO 3 - STAMPANTE 3D "STRATASYS-OBJET350 CONNEX3"**

### **Funzionamento della stampa 3D** *PolyJet:*

La stampa 3D *PolyJet* opera in modo simile alla stampa a getto d'inchiostro. Infatti anziché depositare gocce d'inchiostro sulla carta, deposita strati di fotopolimeri liquidi su un piano di lavoro, solidificandoli attraverso raggi UV.

#### **Fasi del processo di produzione:**

- Nel processo preliminare il software calcola automaticamente per ogni *layer* il posizionamento dei fotopolimeri e del materiale di supporto dal file CAD 3D.
- Nella produzione si ha la deposizione e l'immediata polimerizzazione attraverso raggi UV delle minuscole gocce di fotopolimeri liquidi che vanno a costituire l'oggetto *layer* dopo *layer*. Se sono presenti sporgenze o forme complesse che richiedono un sostegno, viene depositato automaticamente del materiale di supporto poi rimovibile.

I modelli e gli oggetti cosi realizzati sono subito pronti alla manipolazione e all'uso appena terminato il processo di stampa senza la necessità di altri trattamenti o lavorazioni.

## **Vantaggi della stampa 3D** *PolyJet*

La tecnologia *PolyJet* dà la possibilità di realizzare superfici lisce e precise ponendo attenzione al design del prodotto finale. Può utilizzare una grande varietà di colori e materiali in un singolo modello di stampa. Dà la possibilità di realizzare forme complesse quali stampi, dime, maschere e altri attrezzi di produzione con grande precisione di realizzazione.

#### **La stampante**

In questa macchina la testa di stampa, composta da otto diverse testine ciascuna dedicata ad un materiale diverso ed in grado di rilasciare ad ogni passata il polimero liquido attraverso i piccolissimi ugelli, si muove lungo l'asse X e Y sul piano di lavoro, portando con se le lampade ultraviolette utilizzate per la polimerizzazione del fotopolimero depositato ad ogni passata.

Lo sviluppo tridimensionale dell'oggetto prodotto avviene lungo l'asse Z, il cui movimento è affidato al piano di lavoro che si abbassa in modo discreto ad ogni passata della testa di stampa.

Le testine hanno la possibilità di processare più materiali nello stesso *layer* combinandone le proprietà. Per la realizzazione di determinante geometrie che presentano cavità o *features* sporgenti c'è la necessità di creare una struttura di sostegno che viene realizzata con un altro materiale, detto di supporto, che sarà poi rimosso in un secondo momento.

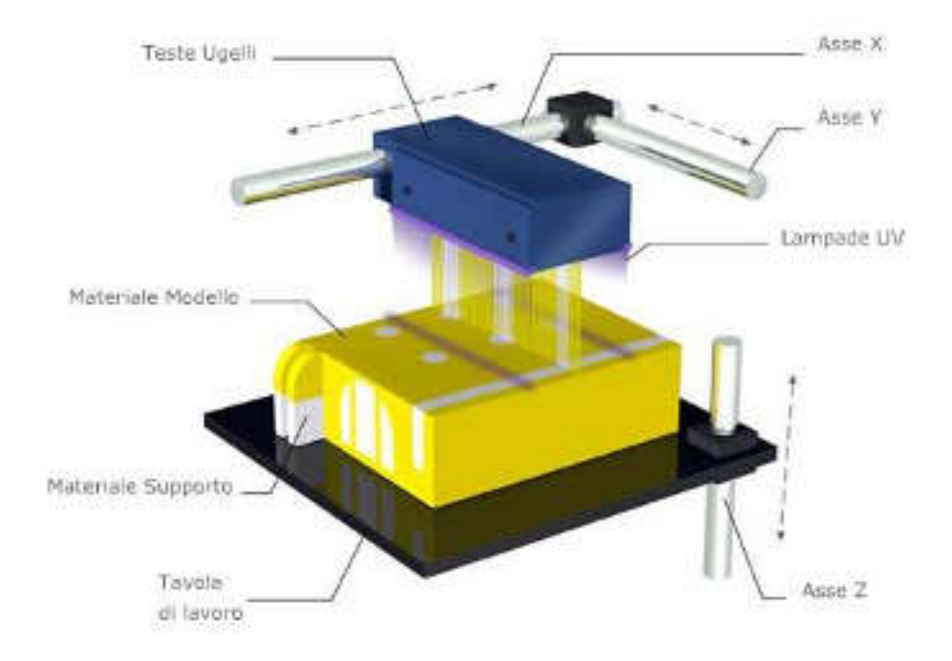

*Figura 3.1. Rappresentazione della tecnologia PolyJet* 

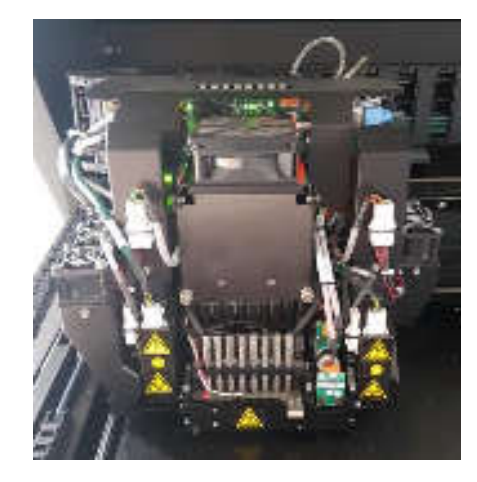

*Figura 3.2. Testa di stampa Stratasys-Objet350 Connex3* 

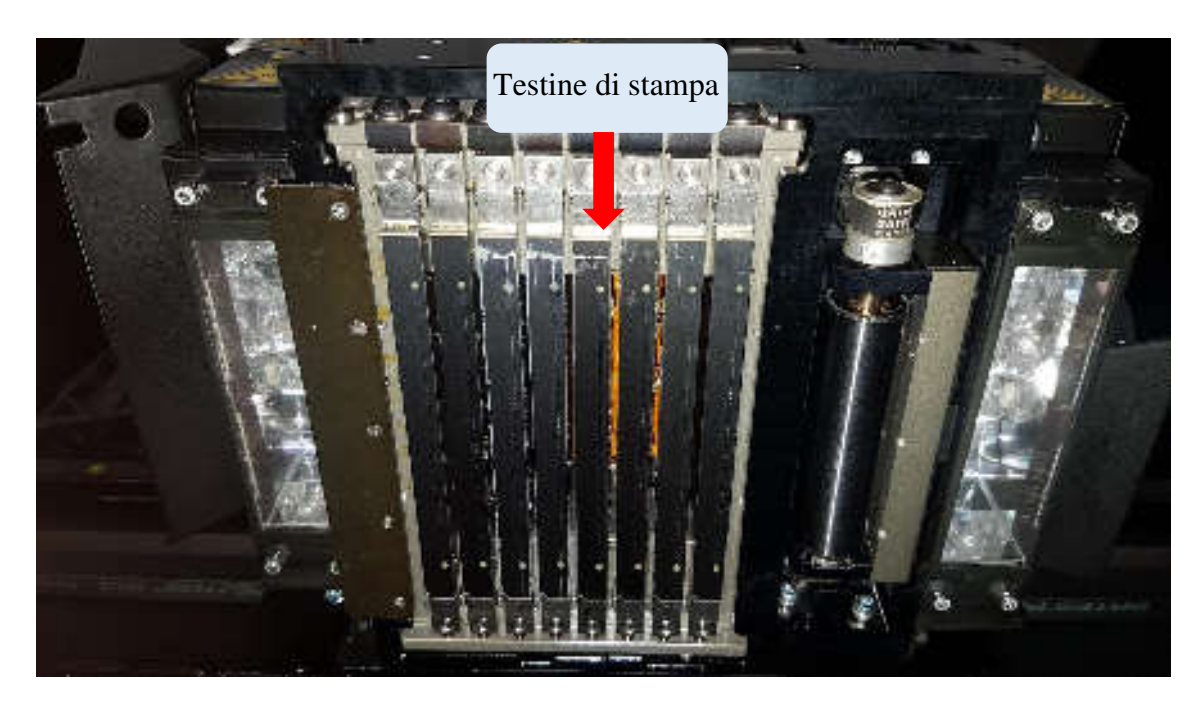

*Figura 3.3. Testine di stampa Stratasys-Objet350 Connex3* 

Il laboratorio Te.Si. ha a disposizione una stampante "*STRATASYS-OBJET350 CONNEX3*" che sfrutta la tecnologia appena descritta. Questo modello fa parte della gamma "*Serie Production*" e permette la realizzazione di superfici lisce e dettagliate dando la possibilità di utilizzare una vasta gamma di materiali combinando proprietà meccaniche, ottiche e termiche. Questo sistema di stampa può caricare contemporaneamente fino a tre materiali diversi più il materiale di supporto con la possibilità di combinarli andando così ad ottenere composti con proprietà intermedie tra i vari materiali puri. Per funzioni più estetiche si ha la possibilità di combinare colori per creare vaste gamme cromatiche sulla base delle informazioni fornite dal file CAD di origine.

Grazie alla sua grande precisione garantisce l'impiego di un minor tempo di lavoro per eventuali lavorazioni di finitura sul pezzo.

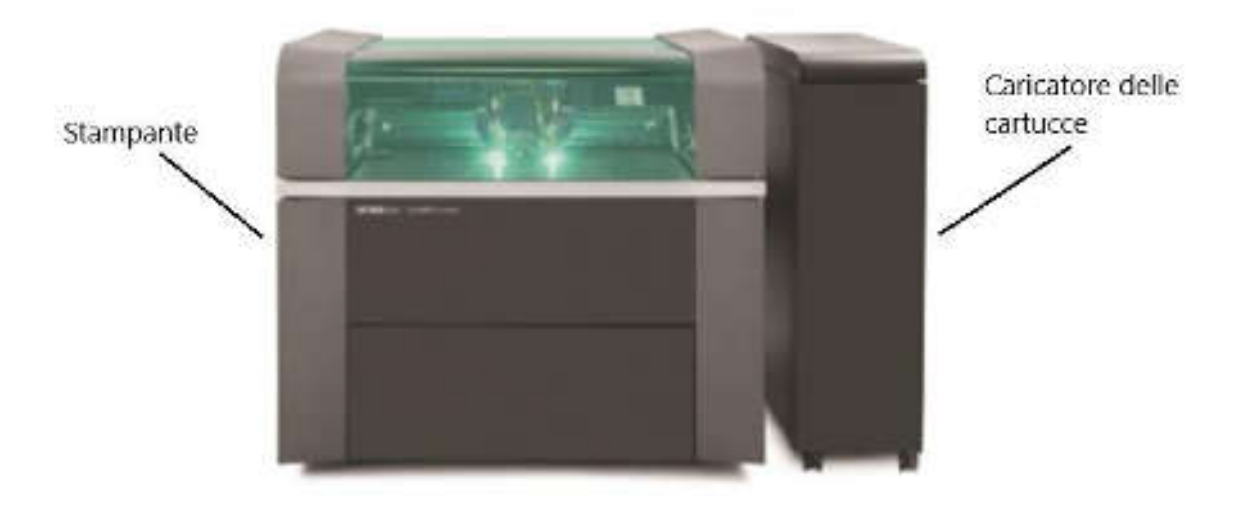

*Figura 3.4. Stratasys-Objet350 Connex3* 

La macchina dispone di un volume di lavoro di dimensione di 340×340×200 mm. Possiede una risoluzione di stampa pari a 600 dpi sull'asse X, 600 dpi sull'asse Y e di 1600 dpi sull'asse Z (asse su cui trasla il piano di lavoro). La Connex3 con impostazione HQ (*High Quality*) mentre con impostazione HS (*High Speed*) o DM (*Digital Material*) permettono di realizzare spessori minimi di *layer* di 32 micron. La precisione di stampa arriva a 20-85 micron per oggetti di dimensione inferiore a 50 mm e fino a 200 micron per dimensioni massime del modello pari al piano di lavoro. Per un corretto funzionamento della macchina risulta necessario che si operi ad una temperatura controllata tra 18 °C - 25°C ed un'umidità relativa dal 30-70% (senza condensa) affinché possa lavorare in modo efficiente e preciso. [10]

## <span id="page-30-0"></span>**3.1 MATERIALI PROCESSABILI**

Il sistema Connex3 utilizza resine fotopolimeriche a basa acrilica. I materiali presenti in una vasta gamma sono prodotti e forniti direttamente da Stratasys. Sono venduti in cartucce sigillate di 3,5 Kg, caratterizzate da un chip di riconoscimento. Hanno dei nomi commerciali che vengono riportati in seguito:

- Materiali opachi della gamma Vero che permettono di ottenere oggetti in colore neutro o brillante.
- Materiali flessibili simil-gomma della gamma *Tango*, hanno proprietà elastomeriche e la possibilità di essere realizzati in colori vivaci e diversi gradi di opacità.
- MED610, materiale biocompatibile che permette la creazione di specifici dettagli e un'ottima stabilità dimensionale dei componenti.
- *Durus White* RGD430
- RGD525, è un materiale per alta temperatura ed ideale per la realizzazione di oggetti che richiedono l'utilizzo ad un elevato range di temperature. Essi garantiscono elevate proprietà termiche ed elevati valori di durezza *Shore* A.
- *Vero Clear* e RGD720, sono materiali di tipo trasparenti e traslucidi.
- Del simil-polipropilene con un incremento della resistenza termica che permette la realizzazione di componenti mono-materiale in grado di resistere a sollecitazioni e possedendo alti valori di durezza *Shore* A.
- SUP705, materiale di supporto asportabile attraverso un getto d'acqua.
- SUP706, materiale di supporto solubile in soluzione.
- Dalla combinazione di RGD515 e RGD535, si ottengono ABS digitale e ABS2 digitale, essi sono i fotopolimeri più resistenti realizzati con la tecnologia *PolyJet,* con valori di durezza *Shore* A molto elevati. Accoppiano la resistenza alle alte temperature con la rigidezza. L'ABS2 digitale a differenza del semplice ABS digitale ha la caratteristica che garantisce queste proprietà in pareti più sottili di 1,2 mm. Sono inoltre adatti per parti che richiedono un'elevata resistenza all'urto.

I valori caratteristici dei vari materiali si possono ricavare dalle tabelle in allegato alla tesi. Per lo studio affrontato invece si può facilmente intuire che il materiale più adatto per la costruzione di inserti per stampi è proprio l'ABS digitale.

Per la stampa 3D dei uno stampo:

- E' opportuno stampare in modalità "*Glossy*" che non prevede l'opposizione di materiale di supporto sulla superficie.
- Si deve orientare la parte all'interno del piano di lavoro virtuale presente nel software "*Objet Studio"* in modo da massimizzare le superfici lisce.
- E' opportuno orientare lo stampo in modo che il flusso del polimero sia nella stessa direzione delle linee di stampa.

Vantaggio importante degli stampi realizzati con tecnologia *PolyJet* è che possono essere progettati, costruiti e utilizzati in poche ore e nella maggior parte dei casi non sarà richiesta alcuna lavorazione successiva. Potrebbe essere necessario un intervento di finitura nelle circostanze in cui lo stampo venga montato su un sistema di espulsione. Quindi per assicurare una stretta aderenza tra i perni di estrazione e i relativi fori, si devono programmare quest'ultimi nel file ".STL" riducendone il diametro di 0,2 - 0,3 mm. Solo dopo aver realizzato lo stampo, sarà possibile alesare i fori in base all'esatta dimensione finale.

Per una migliore visione delle proprietà dei materiali processabili da Stratasys-Objet350 Connex3 si possono consultare le tabelle presenti in appendice nel Capitolo 9.

## <span id="page-31-0"></span>**3.2 SOFTWARE: OBJET STUDIO**

I sistemi *PolyJet* sfruttano un software proprietario chiamato *Objet Studio.* Questo software presenta una interfaccia grafica *user friendly* che permette di visualizzare la *platform* di costruzione e di inserire le varie parti nel piano di lavoro.

Il software esegue automaticamente il posizionamento del materiale di supporto e lo *slicing* dei file ".STL" importati. Dove per *slicing* si intende la suddivisione in piani 2D dell'oggetto da produrre che saranno poi quelli realizzati singolarmente ad ogni passata della testa di stampa.

# <span id="page-32-0"></span>**CAPITOLO 4 - CONSIDERAZIONI SCIENTIFICHE PER L'ESECUZIONE DELLE PROVE SPERIMENTALI**

#### <span id="page-32-1"></span>**4.1 EFFETTO DELLA TEMPERATURA SUL MATERIALE**

La temperatura influenza in modo decisivo lo stato fisico dei materiali compreso quello dei materiali polimerici i quali, in funzione d'essa, subiscono sostanziali variazioni delle loro proprietà. Mentre i materiali cristallini alla temperatura di fusione passano direttamente dallo stato solido allo stato liquido, nel caso dei materiali amorfi o scarsamente cristallini, il passaggio risulta più complicato a causa della ridotta mobilità delle molecole di cui sono costituiti. I materiali polimerici amorfi all'aumentare della temperatura presentano due transizioni in corrispondenza di due temperature dette rispettivamente di transizione vetrosa  $(T_g)$  e di rammollimento  $(T_r)$ . [5]

La transizione vetrosa, costituisce il passaggio da una fase in cui il polimero è relativamente rigido ad una fase malleabile, costituita dal cosiddetto stato gommoso. La temperatura di rammollimento  $(T_r)$  rappresenta invece la transizione dallo stato gommoso a quello liquido.

La transizione vetrosa nel caso di un polimero parzialmente cristallino, modifica di poco le proprietà meccaniche che però peggiorano decisamente quando il polimero raggiunge la temperatura di fusione T<sub>m</sub>.

Nel caso di polimeri reticolati tridimensionalmente, la temperatura di transizione vetrosa e di rammollimento non esistono. Per questo tipo di materiali non si osservano significative variazioni di proprietà all'aumentare della temperatura fino al raggiungimento del limite di stabilità chimica. Per tutti i tipi di materiali polimerici esiste un altro parametro molto importante che è rappresentato dalla temperatura limite di stabilità chimica (TL). Oltre tale temperatura il polimero subisce trasformazioni irreversibili e/o degradazioni che comportano la perdita delle proprie proprietà meccaniche.

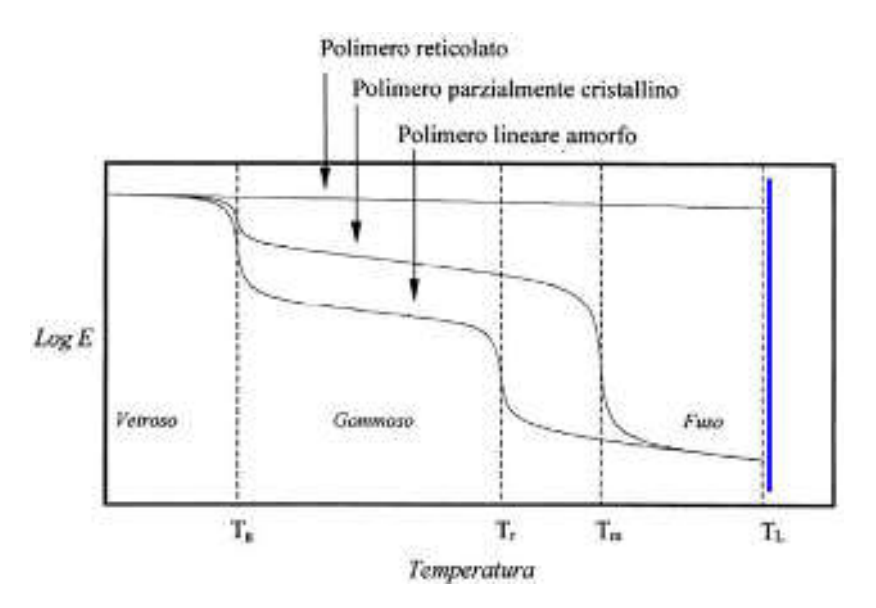

*Figura 4.1. Stato fisico dei materiali polimerici in funzione della temperatura: le transizioni di stato* 

Va ricordato che il processo di fusione di un materiale polimerico avviene in un intervallo di temperatura e non ad una fissata temperatura. Il reale comportamento alla fusione di un materiale polimerico dipende dalla velocità di riscaldamento in quanto un riscaldamento più rapido determina un aumento della temperatura di fusione. A tutto ciò si deve aggiungere che i materiali polimerici reagiscono ai trattamenti termici con modificazioni della propria struttura e delle loro proprietà.

La transizione vetrosa si presenta nei polimeri amorfi e semicristallini, ed è dovuta all'aumento della mobilità delle catene molecolari all'aumentare della temperatura. Per riscaldamento del polimero si incorre nella graduale trasformazione da solido ad un materiale gommoso e quindi ad uno stato liquido. Il passaggio attraverso la transizione vetrosa è accompagnato da bruschi cambiamenti di alcune proprietà fisiche dei polimeri come la rigidezza, la capacità termica ed il coefficiente di dilatazione termica.

Sia la temperatura di fusione che quella di transizione vetrosa sono parametri molto importanti per le applicazioni industriali dei materiali polimerici. Esse definiscono rispettivamente i limiti superiore ed inferiore di temperatura permessi per numerose applicazioni soprattutto per i polimeri semicristallini. La temperatura di transizione vetrosa definisce anche la temperatura limite superiore di utilizzo per i materiali amorfi vetrosi. Per un determinato polimero la temperatura di fusione dipende anche dal peso molecolare, infatti un aumento del peso molecolare (aumento di lunghezza delle catene), comporta un aumento della Tm.

### <span id="page-34-0"></span>**4.2 IL BILANCIO TERMICO (FASE DI RAFFREDDAMENTO)**

Si considera per l'analisi del bilancio termico un fluido non-newtoniano che corrisponde alle caratteristiche del polimero allo stato fuso. Il processo di scambio di calore avviene in modo non isotermo cioè con scambio di calore tra fluido e stampo che corrisponde ad un sistema di alimentazione a canali freddi. Il polimero allo stato fuso scorre dalla zona di iniezione verso le cavità dello stampo passando per il sistema di alimentazione costituito dalla carota e dai canali. La parte di fuso che entra in contatto con lo stampo a temperatura ambiente solidifica istantaneamente creando un sottile strato di polimero (guaina solida) che definisce il nuovo perimetro della cavità.

Lo strato solidificato ha due effetti sul fluido:

- Funge da isolante tra lo stampo freddo e il polimero.
- Riduce la sezione della cavità con conseguente aumento della velocità del flusso.

Al centro il materiale rimane allo stato fuso a bassa viscosità ed è libero di scorrere entro lo stampo. Nella zona in testa al fronte il fluido ha ancora a disposizione tutta la sezione della cavità, quindi la velocità in testa è minore della velocità del fluido al centro. Questa differenza tra le velocità di scorrimento provoca il comportamento di flusso a fontana, tipico di fluidi non-newtoniani.

Man mano che entra polimero fuso, per effetto dell'attrito la guaina solida appena formata si riscalda e successivamente cede calore allo stampo freddo.

Inizialmente lo strato solido è molto sottile e quindi cede rapidamente calore all'esterno. Con il fluire del polimero fuso accompagnato da un rapido raffreddamento, si incrementa lo spessore dello strato di guaina solida.

Dopo un certo intervallo di tempo, lo strato solido avrà uno spessore tale per cui il calore ceduto allo stampo per conduzione eguaglierà la somma del calore introdotto dal flusso entrante di polimero e quello generato per attrito sullo strato congelato.

Viene così raggiunta una condizione di equilibrio termico. Questi scambi di calore in fase di riempimento avvengono a velocità elevata; quindi anche l'equilibrio termico viene raggiunto dopo pochi istanti.

Durante lo scorrimento nei canali di alimentazione il polimero ha delle specifiche proprietà fisiche, di moto e di strato limite che influiscono sullo scambio termico.

Esso è soggetto ad uno sforzo di taglio che ordina le molecole lungo la direzione principale del flusso. All'interno dello stampo il gradiente di velocità non è infatti costante. Risulta essere massimo in corrispondenza dello strato solido (dove il fluido ha velocità nulla) e cade a zero al centro (velocità del fluido indisturbato fuori dallo strato limite).

Terminata la fase di riempimento la situazione cambia. Il flusso si arresta ed inizia il raffreddamento che, a differenza di quanto avviene nello strato esterno, è molto lento. Osservando gli effetti dell'orientamento sul livello di stress residuo si nota che la superficie esterna (a raffreddamento rapido) è fortemente orientata ed avrà un elevato ritiro in fase solida che è comunque contrastata dallo strato interno, privo di orientamento molecolare.

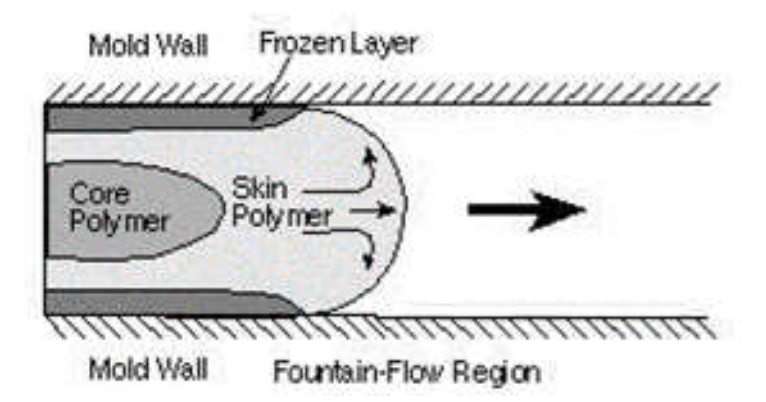

*Figura 4.2. Flusso di polimero fuso all'interno di uno stampo a canali tradizionali* 

#### **Considerazioni sullo scambio termico**

Durante la fase di scambio termico si possono individuare tre fenomeni termici:

- Uno scambio per conduzione tra lo strato solido e la parete dello stampo.
- Uno scambio per convezione lungo la direzione di avanzamento del fluido (considerata monodirezionale).
- La dissipazione meccanica dovuta all'attrito che si trasforma in calore.

Se si osserva lo scambio termico a livello locale, un problema frequente nella fase del raffreddamento si verifica quando il terzo tipo di scambio prevale sugli altri due, con un conseguente innalzamento della temperatura ai confini dello stampo.

Quando non si verifica più la condizione di equilibrio termico possono insorgere alcuni problemi quali:
- L'allungamento del tempo ciclo.
- La presenza di deformazioni.
- La degradazione del polimero.

Sarà quindi necessario avere una temperatura quanto più possibile omogenea nello stampo. Questo si traduce nell'avere una precisa velocità di iniezione del polimero in fase di riempimento:

- Se la velocità è troppo elevata si verificano fenomeni di schizzi (*jetting*), possibilità di occlusioni di aria o bruciature dovute alla temperatura troppo elevata.
- Se la velocità è troppo bassa si evidenziano fenomeni di difettosità superficiale dovute a cattive linee di saldatura dei flussi.

# **4.3 IL RAFFREDDAMENTO DI UN COMPONENTE STAMPATO**

Stabilire un corretto tempo di raffreddamento è una delle decisioni determinanti per lo stampaggio ad iniezione. Il tempo di raffreddamento infatti occupa circa la metà del tempo per compiere un ciclo completo. Perciò avere un tempo di raffreddamento ottimale significa ridurre il tempo ciclo, ridurre i costi di produzione e aumentare il profitto. Per avere una qualità ottimale del prodotto finale è utile considerare alcuni aspetti che riguardano il sistema di raffreddamento:

- L'efficienza del raffreddamento.
- La quantità di calore da asportare.
- La disposizione dei canali di raffreddamento.

Si considera che il raffreddamento sia effettuato in modo ottimale quando si verificano le due condizioni:

- La velocità di raffreddamento è calcolata in base alle caratteristiche del polimero utilizzato.
- Il raffreddamento avviene in maniera uniforme. Il mancato rispetto è causa di deformazioni che comportano allungamento del ciclo di raffreddamento.

Si ha la massima efficienza di raffreddamento quando il fluido refrigerante ha un moto di tipo turbolento. Per valori di Reynolds superiori a 2300 (e fino ad un massimo di 10000) l'efficienza aumenta in funzione della velocità del flusso. Di fatto non si ottiene una massima asportazione del calore abbassando il più possibile la temperatura del fluido ma variandone la velocità. Infatti per avere un manufatto privo di difetti è necessario che la temperatura del fluido refrigerante sia maggiore della temperatura di rugiada del polimero fuso.

Una temperatura minore crea condensa che porta a difettosità nella superficie dei pezzi e ad ossidazioni nella cavità dello stampo.

La quantità di calore da asportare varia per ogni tipo di materiale e geometria del manufatto da stampare.

Il tempo necessario al raffreddamento è funzione della velocità di raffreddamento, quindi per ridurre il tempo totale ciclo bisogna avere una velocità sufficientemente elevata. Si presenta però il limite che ad alte velocità di solidificazione si hanno cristallizzazioni parziali che causano alti post-ritiri, i quali influenzano negativamente le proprietà meccaniche del manufatto. Viene infatti riscontrata una riduzione della resistenza a fatica, della resistenza a trazione e dell'allungamento.

È ovvio pensare che la velocità con cui si raffredda il pezzo sia legata alla temperatura dello stampo, difatti minore è la temperatura dello stampo maggiore è la velocità di raffreddamento. Se si ha un accumulo di materiale come in una cavità da riempire si avrà una concentrazione di calore che incide sulla durata del ciclo con lunghi tempi di raffreddamento.

È però possibile determinare analiticamente il tempo di raffreddamento teorico seguendo il metodo riportato nel Capitolo 4.4.

# **4.4 ANALISI DI RAFFREDDAMENTO DI UN COMPONENTE REALIZZATO PER INJECTION MOLDING CON L'USO DI UNO STAMPO METALLICO**

Si considera per semplicità una piastra piana di spessore  $2L \ll d$ i X e Y), che viene raffreddata su entrambe le superfici alla temperatura Te.

Le caratteristiche del polimero sono:

- $K =$  conducibilità termica del polimero  $[ W/(m*K)]$
- $\bullet$   $\rho$  = densità del polimero [Kg/m<sup>3</sup>]
- $C_p$  = calore specifico del polimero [ $J/(K*Kg)$ ]

La variazione di temperatura attraverso lo spessore è governata dalla legge di Fourier sulla conduzione (con flusso unidirezionale):

$$
\frac{\partial T}{\partial t} = \frac{1}{\rho * C_p} * \frac{\partial}{\partial z} * \left( k * \frac{\partial T}{\partial z} \right) \tag{4.1}
$$

Considerando *k* indipendente dalla temperatura (in quanto varia meno dell'1% per grado) si ha:

$$
\frac{\partial T}{\partial t} = \alpha \left( \frac{\partial^2 T}{\partial z^2} \right) \tag{4.2}
$$

Dove *α* viene definita diffusività termica e vale:

$$
\alpha = \frac{k}{\rho * C_p} \tag{4.3}
$$

La soluzione dell'equazione di Fourier porta a determinare il profilo di temperatura lungo lo spessore di una lastra in funzione del tempo. Si Osserva che il raffreddamento parte dalla superficie dello stampo e prosegue gradualmente verso il centro dove i gradienti sono minori. La solidificazione parte quindi dalla superficie con formazione di una pelle e continua verso l'interno finché tutta lo spessore è solido.

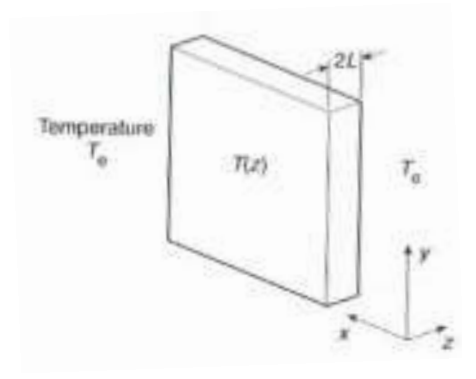

] *Figura 4.3. Esempio di piastra piana*

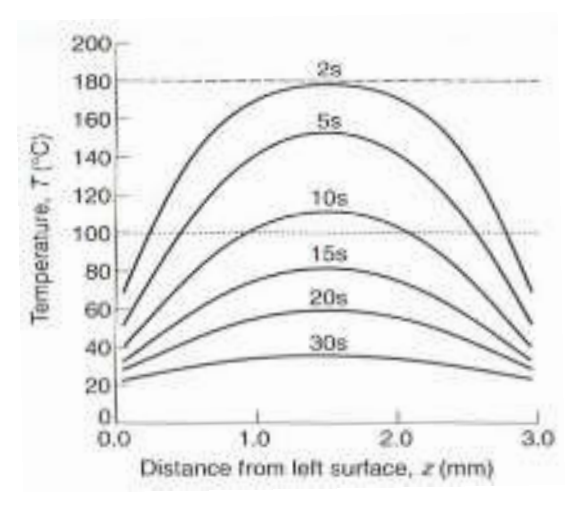

*Figura 4.4. Esempio di distribuzione della T in una lastra di 3 mm, durante il raffreddamento dallo stato fuso a 180°C fino a 20°C (temperatura sulla superficie dello stampo). La Tg del polimero è 100°C. Si osserva che dopo 12 s anche il centro della lastra ha raggiunto la Tg.*

L'equazione di Fourier può essere risolta numericamente immaginando di raffreddare il fuso da una temperatura iniziale  $T_i$  e nelle condizioni di sola conduzione. La soluzione dell'equazione di Fourier può quindi essere ottenuta analiticamente come serie di Fourier dove compare il gruppo adimensionale:

$$
\Delta T = \frac{T - Te}{Tf - Te} = \sum_{m=1}^{\infty} \frac{4}{\pi m} * exp\left(-\frac{m^2 \ast \pi^2}{4} * Fo\right) * sin\left(\frac{m \ast \pi \ast z}{2 \ast L}\right) \tag{4.4}
$$

Con m = 1, 3, 5...

Dove:

- $\bullet$  *T* = temperatura al tempo t
- $\bullet$   $T_e$  = temperatura esterna/stampo o del fluido di raffreddamento
- $\bullet$  *T<sub>f</sub>* = temperatura del fuso
- *Fo* = Numero adimensionale di Fourier

$$
F_o = \frac{a*t}{L^2} \tag{4.5}
$$

Quando *Fo* supera 0,2, la soluzione dell'equazione è dominata dal primo termine della serie. Prendendo la temperatura in corrispondenza del centro della piastra (*Tc*) pari alla temperatura media  $\bar{r}$  si ha:

$$
Tc = T(L), \quad \bar{T} = \int_0^{2L} T * \frac{dz}{2L}
$$
 (4.6)

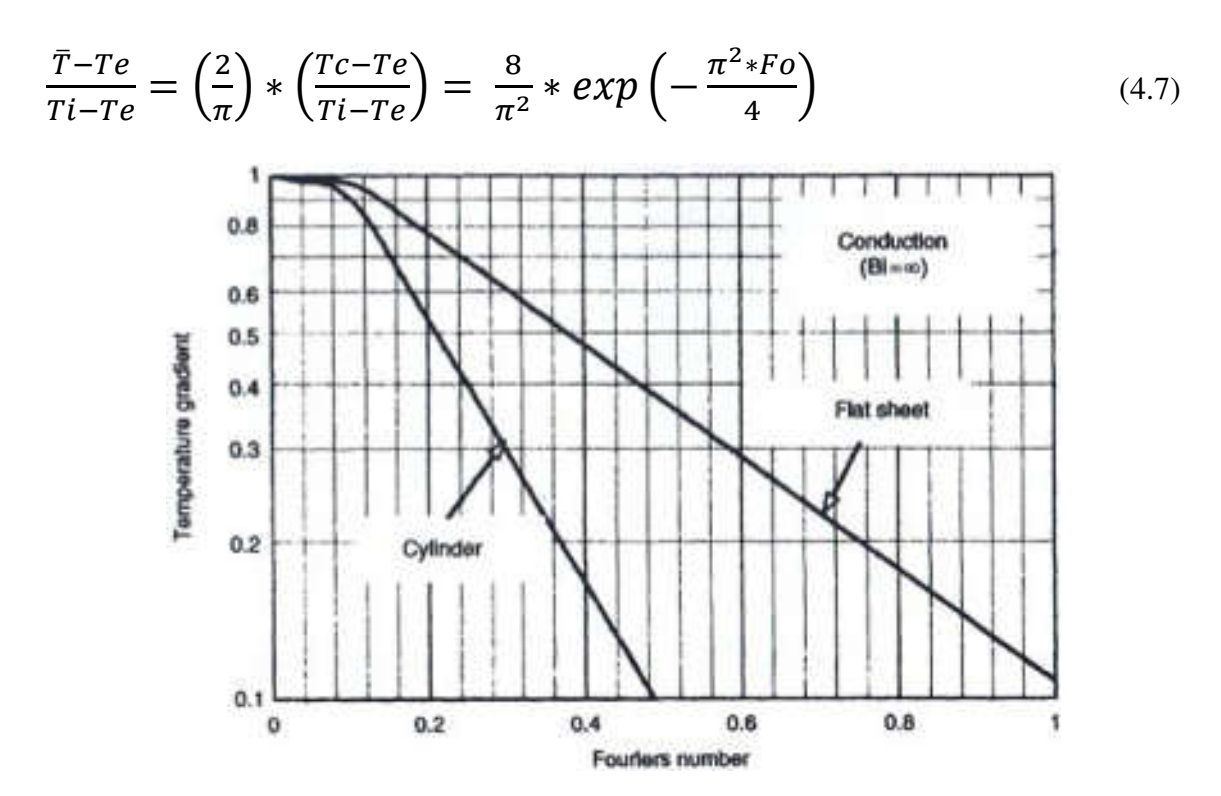

*Figura 4.5. Soluzioni dell'equazione di Fourier in termini di* ∆*T calcolata rispetto al centro della lastra e parametrica nel numero di Fo (per Bi*→ ∞*, ossia in assenza di resistenza allo scambio termico all'interfaccia).*

La soluzione dell'equazione di Fourier risulta essere:

$$
\Delta T = \frac{Tc - Te}{Ti - Te} \tag{4.8}
$$

Dove:

- $T_c$  = Temperatura al tempo t (nel caso specifico al centro della lastra)
- $\bullet$   $T_e$  = Temperatura del fluido di raffreddamento
- $\bullet$   $T_i$  = Temperatura iniziale del fuso

L'analisi fino a qui sviluppata si riferisce ad una situazione in cui la resistenza al trasferimento di calore tra il polimero e il mezzo di raffreddamento (o riscaldamento) è trascurabile.

Nel caso in cui un polimero sia raffreddato in aria o in acqua il meccanismo principale di trasferimento del calore è la convezione. La relazione tra conduzione e convezione è data dal numero adimensionale di Biot. Parametro adimensionale che determina lo stadio di controllo del trasferimento di calore e rappresenta il rapporto tra la resistenza termica interna del sistema (polimero) e quella tra la superficie esterna del sistema ed il mezzo circostante (rapporto tra convezione su conduzione):

$$
Bi = \frac{h * L}{k} \tag{4.9}
$$

Dove *h* è il coefficiente di trasferimento di calore (si indica anche con α) e vale:

- $5 10$  [W/(m<sup>2</sup>\*K)], in aria in quiete.
- 10 100 [W/(m<sup>2</sup> \*K)], in aria forzata.
- $\bullet$  > 1000 [W/(m<sup>2</sup> \*K)], per un polimero fuso a contatto con una parete metallica fredda o acqua fredda.
- In casi diversi *h* può essere calcolato come la conduttività termica del materiale che il flusso termico attraversa diviso lo spessore dell'oggetto.

Se il numero di Biot risulta elevato (quindi elevata resistenza alla conduzione), allora indica che la conduzione controlla il trasferimento di calore da e per il polimero (essendoci alti gradienti presenti nel materiale). Mentre numeri bassi di Biot significano che la convezione è il fattore dominante.

# **4.5 TRASMISSIONE DEL CALORE**

Il fenomeno di trasmissione di calore tra due corpi avviene fino a quando entrambi i corpi raggiungono la stessa temperatura, con valore intermedio tra le temperature iniziali. Si traduce nella cessione di calore dal corpo più caldo al corpo più freddo.

Nello studio della trasmissione del calore è importante considerare le proprietà del mezzo in cui ha luogo lo scambio termico. Si distinguono tre diversi meccanismi di trasmissione:

- Conduzione
- Convezione
- Irraggiamento

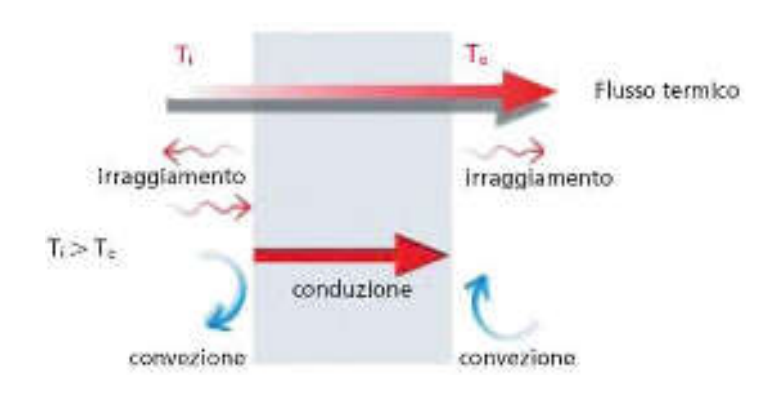

*Figura 4.6. Meccanismi di trasmissione del calore* 

## **4.5.1 La conduzione termica**

Dal punto di vista macroscopico si manifesta come scambio di energia termica all'interno di corpi oppure tra corpi solidi, liquidi o gassosi posti in contatto tra loro senza movimento macroscopico di materia. Lo scambio termico è dovuto alla cessione di energia cinetica molecolare da zone a più alta temperatura a zone a più bassa temperatura. Nei solidi metallici oltre alla rotazione e vibrazione molecolare è presente la componente di energia trasportata grazie al moto degli elettroni.

L'entità di energia termica scambiata che si propaga dal corpo esaminato dipende anche dalla geometria e dalle caratteristiche fisiche oltre che dal gradiente di temperatura.

Nella porzione di corpo interessata al fenomeno, la temperatura di ogni elemento di materia è funzione della sua posizione nell'istante considerato:

 $T=f(x, y, z, tempo)$ 

Nel corpo è così possibile individuare delle isoterme senza intersezioni reciproche. Se invece a contatto delle superfici isoterme esterne sono poste sorgenti di capacità termica infinita, dopo un intervallo di tempo transitorio, il fenomeno diviene stazionario e non dipende più dall'istante considerato.

## **Il postulato di Fourier**

Si considera un corpo isotropo, fisico continuo e invariabile nel tempo, come in questo caso una barretta cilindrica. Le estremità della barretta sono costituite da due superfici piane parallele a distanza  $\Delta x$ , mantenute a temperature diverse ed uniformi T1 e T2:

- $T1 > T2$
- $T1 T2 = \Delta T$

Si consideri inoltre il corpo ben isolato lungo tutto l'inviluppo in modo che il flusso termico abbia luogo solo lungo il suo asse.

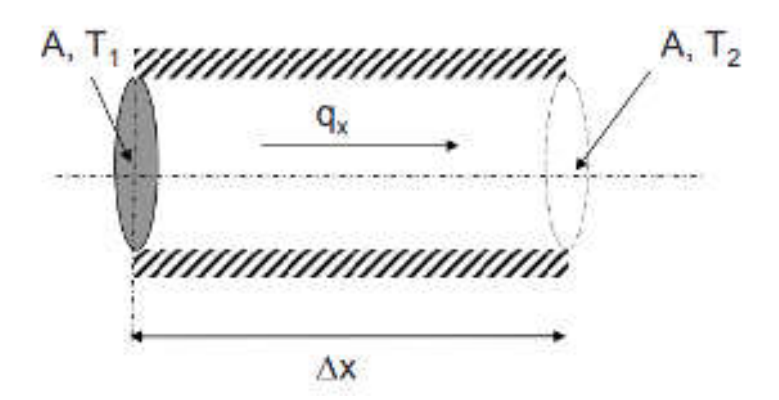

*Figura 4.7. Corpo isotropo, fisico continuo e invariabile nel tempo* 

Si ha che il flusso termico che si propaga in direzione perpendicolare alle superfici isoterme (dove possiede il maggior gradiente di temperatura) vale:

$$
q = \frac{\lambda \ast A}{\Delta x} \ast \Delta T \tag{4.10}
$$

Dove  $\lambda$  [W/(m<sup>\*</sup>K)] è la conduttività termica del materiale ed esprime il comportamento del materiale per quanto riguarda la sua attitudine a trasmettere calore. E' un fattore di proporzionalità inversa tra flusso termico e lunghezza dello strato di materiale. Il valore della conduttività termica delle diverse sostanze varia entro ampi limiti e dipende dallo stato del materiale, dalla temperatura, dalla pressione e dagli eventuali trattamenti termici che il materiale ha subito.

#### **4.5.2 Conduzione termica in regime variabile in solidi semi-infiniti**

Per il componente di cui si andranno a simulare le fasi del processo di produzione si assume una distribuzione della temperatura variabile nel tempo. Si dovranno quindi prendere in considerazione anche i fenomeni di accumulo, di dissipazione e le relative proprietà fisiche. Data la definizione di solido semi-infinito come un corpo idealizzato formato da un'unica superficie piana che si estende all'infinito in tutte le direzioni, si ha che il flusso è di tipo monodirezionale. Per cui l'equazione (4.2) che indica il Laplaciano della temperatura cioè la sua propagazione nelle tre dimensioni, si riduce al caso monodimensionale all'equazione (4.3), definita come equazione generale di Fourier.

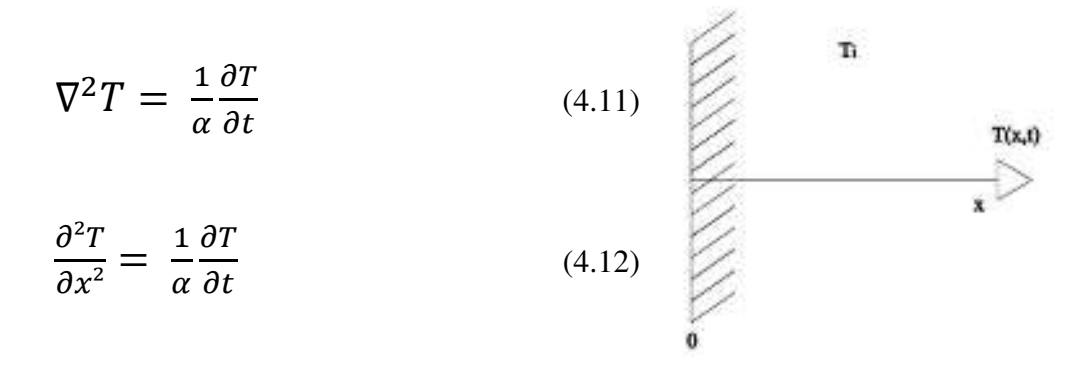

*Figura 4.8. Rappresentazione di un solido semi-infinito* 

Si considera ora un solido semi-infinto alla temperatura uniforme  $T_i$  e si suppone che la temperatura della superficie del corpo si porti immediatamente alla temperatura Ts.

La soluzione del problema, ottenuta per integrazione dell'Equazione (4.3) è espressa dalla relazione:

$$
\frac{(Ts - T(x,t))}{(Ts - Ti)} = \frac{2}{\sqrt{\pi}} \int_0^{\xi} e^{-u^2} du = erf(\xi)
$$
\n(4.13)

Dove erf(ξ) rappresenta la funzione degli errori, il cui argomento ξ è un parametro combinato che tiene conto sia dell'effetto della posizione sia del tempo.

Sapendo che:

$$
erf(\xi) = 1 - erfc(\xi) \tag{4.14}
$$

Con un ulteriore sviluppo l'equazione (4.4) si riduce a:

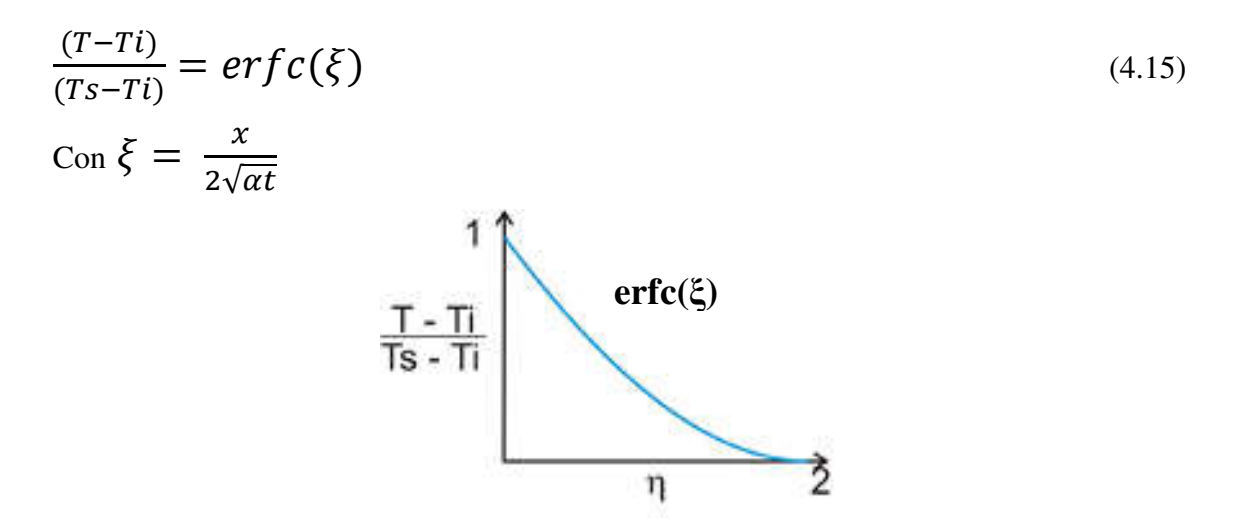

*Figura 4.9. Complemento della funzione degli errori* 

Dal grafico si intuisce che se α è grande, ξ sarà piccola e la T sarà più vicina alla temperatura della sorgente. Se invece α è piccola allora ξ sarà grande, ne consegue che la T sarà più simile alla temperatura iniziale del pezzo.

L'equazione di trasmissione del calore che risolve analiticamente il problema di conduzione termica monodimensionale in regime variabile per un solido semi-infinito può quindi essere riscritta come segue. Considerando il corpo inizialmente posta alla temperatura uniforme  $T_i$  e soggetto istantaneamente ad una temperatura superficiale  $T_s$ della sorgente termica (ossia trascurando gli effetti convettivi di superficie), si ottiene:

$$
\frac{T(x,t)-T_i}{T_s-T_i} = erfC\left(\frac{x}{2\sqrt{\alpha t}}\right) = erfC\left(\xi\right)
$$
\n(4.16)

La quantità erfc(ξ) è il complemento della funzione degli errori ed è definita dalla relazione:

$$
erfc(\xi) = 1 - \frac{2}{\sqrt{\pi}} \int_0^{\xi} e^{-u^2} du
$$
\n(4.17)

Si presenta ora il problema di applicare il modello analitico proposto per stimare i tempi necessari al riscaldamento del provino in condizioni simili in termini di temperature della sorgente termica a quelle di esercizio.

Si riportano quindi le equazioni impiegate per i calcoli:

$$
T(x,t) = T_i + (T_s - T_i) * erfc(\xi)
$$
\n
$$
(4.18)
$$

Dove:

$$
\xi = \frac{x}{2\sqrt{\alpha t}} \quad \alpha = \frac{K}{\rho * C_p}
$$

- $\bullet$  *x* è la coordinata dello spessore
- *t* è la coordinata temporale
- *α* è la diffusività termica
- $K \in \mathbb{R}$  la conducibilità termica  $[W/(m*K)]$
- Cp è il calore specifico  $[J/(Kg*K)]$
- $T(x,t)$  è la temperatura locale ad un dato istante temporale, espressa in  $[°C]$
- $T_i$  è la temperatura iniziale globale dell'intero pezzo, espressa in  $\lceil {^{\circ}C} \rceil$
- $T_s$  è la temperatura assunta istantaneamente in superficie e costante nel tempo, ossia la temperatura del piatto riscaldante, espressa in [°C]

L'equazione (4.18) può essere utilizzata per confrontare i valori teorici di temperatura in funzione di tempo e posizione con i valori ricavati da una rilevazione di tipo sperimentale, qualora si stia ricercando delle caratteristiche incognite del materiale come la conducibilità termica. Si va così ad osservare la variazione del flusso termico da una curva teorica a una di tipo sperimentale. Dall'equazione (4.18) si può inoltre ricavare anche la coordinata temporale t (ricercata per conoscere il tempo nella fase di riscaldamento del campione in ABS digitale), conoscendone temperatura, posizione e le proprietà del materiale.

#### *4.5.2.1 Temperatura di primo contatto tra due corpi*

Nel caso in cui la distribuzione di temperatura sia nota è possibile determinare il flusso di potenza termica cioè la potenza per unità di superficie che attraversa la faccia esposta del solido semi-infinito:

$$
\dot{q}_s = -\lambda \left(\frac{\partial T}{\partial x}\right)_{x=0} = -\lambda \left(\frac{\partial T}{\partial \xi}\frac{\partial \xi}{\partial x}\right)_{\xi=0} = \dots = \frac{\lambda(Ts - Ti)}{\sqrt{\pi \alpha t}}\tag{4.19}
$$

Questa equazione è particolarmente interessante in quanto permette di comprendere come varia la temperatura superficiale  $T_s$  quando due corpi di diverse caratteristiche e diverse temperature inziali vengono posti in contatto.

Se infatti i due corpi avessero rispettivamente le temperature  $T_A e T_B e$  avessero esattamente le stesse caratteristiche termiche (conducibilità e capacità termica) la temperatura sulla superficie di contatto sarebbe la media aritmetica di  $T_A e T_B$ . Tuttavia se le proprietà differiscono, la temperatura  $T_s$  dovrà assumere un valore tale da assicurare che la potenza termica che fluisce dal corpo A eguagli quella che fluisce nel corpo B (o viceversa).

Dall'Equazione (4.19) si ottiene quindi:

$$
-\frac{\lambda_A (Ts - T_A)}{\sqrt{\pi \alpha_A t}} = \frac{\lambda_B (Ts - T_B)}{\sqrt{\pi \alpha_B t}} \implies \frac{T_A - T_S}{Ts - T_B} = \sqrt{\frac{(\lambda \rho C_P)_B}{(\lambda \rho C_P)_A}}
$$
(4.20)

Dalla quale si deduce che il salto termico sarà maggiore per il corpo avente il maggiore prodotto fra capacità termica, conducibilità e densità.

Sviluppando ulteriormente la precedente relazione è possibile esplicitare la sola T<sub>s</sub>, ottenendo la seguente relazione:

$$
T_S = \frac{\sqrt{(\lambda \rho C_P)_A} T_A + \sqrt{(\lambda \rho C_P)_B} T_B}{\sqrt{(\lambda \rho C_P)_A} + \sqrt{(\lambda \rho C_P)_B}}
$$
(4.21)

Questo spiega perché due oggetti di differente materiale pur trovandosi nello stesso ambiente, quindi alla stessa temperatura iniziale, forniscono una diversa sensazione termica apparendo uno più freddo dell'altro.

## **4.5.3 La convezione termica**

La convezione termica si realizza quando almeno uno dei due elementi che scambia calore è un fluido, il quale è posto in moto relativo rispetto all'altro corpo. La convezione avviene all'interno del fluido in uno spazio limitato che ha inizio all'interfaccia del corpo fino ad una distanza stabilita dal caso in esame. Esistono due tipi di convezione:

- Forzata, quando avviene con l'imposizione al fluido di una certa velocità con l'uso di dispositivi meccanici.
- Naturale o libera quando il moto convettivo è generato proprio dallo stesso scambio termico in corso. In questo caso lo scambio termico modifica la densità del fluido originando uno spostamento di massa.

Se il fluido rimanesse fermo, il meccanismo di trasmissione del calore al suo interno sarebbe quello di conduzione e l'energia si trasmetterebbe tra le particelle senza moto macroscopico di materia. Si può quindi classificare il moto del fluido in due distinte categorie:

- Regime di moto laminare, dove il fluido procede in modo ordinato e regolare.
- Regime di moto turbolento, dove il fluido procede con traiettorie tortuose e continui processi di mescolamento.

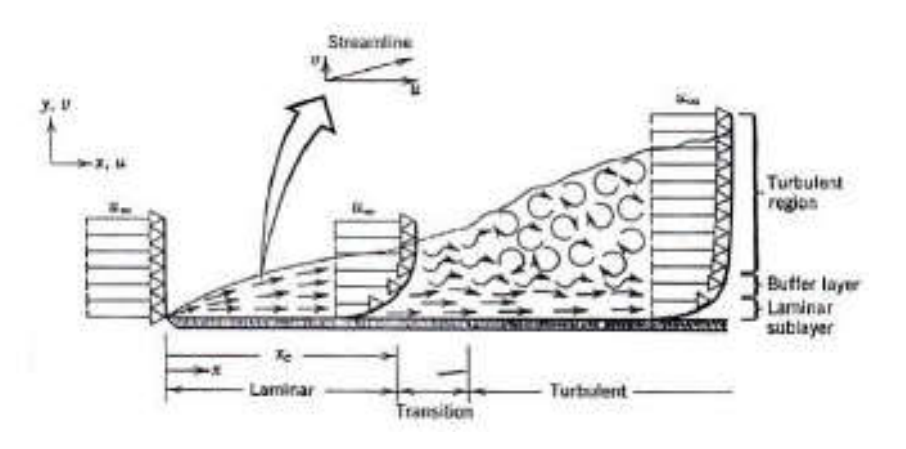

*Figura 4.10. Tipo di moto al variare del Numero di Reynolds* 

L' instaurarsi dell'uno o dell'altro regime è legato alle particolari condizioni del sistema in esame, ossia dalle proprietà del fluido (densità, viscosità), dalla velocità, dalla rugosità di contatto delle superfici con cui il fluido entra in contatto e dalle caratteristiche del sistema.

Si può quindi affermare che se vincono le forze di inerzia su quelle viscose allora si instaura un moto di tipo turbolento. Questo si può verificare grazie ad un parametro che tiene conto di tutte queste grandezze, il Numero di Reynolds:

$$
Re = \frac{\rho * L * w}{\mu} \tag{4.22}
$$

Si hanno i seguenti casi:

- $\text{Re}$   $<$  2100, il moto è laminare.
- $2100 < Re < 2500$  o  $3500 < Re < 4300$ , si ha un regime metastabile dove il fluido mantiene il suo moto se non è disturbato.
- 2500 < Re < 3500, regime instabile o di transizione dove il fluido passa continuamente da moto laminare a turbolento. Solitamente si cerca di evitare di far lavorare un fluido in questa zona.
- $\text{Re} > 4300$ , il moto è di tipo turbolento.

Nella maggior parte dei casi nel fenomeno di convezione sono presenti entrambi i tipi di moto. Si parte da un moto lineare in prossimità della parete di contatto e via via sempre più turbolento a distanza crescente dalla parete.

Altro termine che caratterizza lo scambio termico per convezione è il Numero di Nusselt. Rappresenta il rapporto tra il calore scambiato per convezione tra superficie e fluido ed il calore che la superficie scambierebbe per conduzione attraverso uno strato di fluido fermo di spessore L. Viene rappresentato da:

$$
Nu = L * \frac{h}{\lambda_f} \tag{4.23}
$$

In cui h è il coefficiente di scambio termico locale per convezione e si misura in [W/(m<sup>2</sup> \*K)]. Il valore di *h* si ricava da un'indagine sperimentale su modelli fisici. Ciò permette di generalizzare risultati sperimentali per situazioni geometricamente simili e condizioni al contorno dello stesso tipo.

#### *4.5.3.1 Tempo di raffreddamento per convezione naturale di un corpo esposto all'aria*

Considerando solo le perdite di calore per convezione in un corpo e trascurando quelle per conduzione ed irraggiamento, si ha che il tempo di raffreddamento da una temperatura iniziale  $T_{in}$  ad una temperatura finale inferiore  $T_{fin}$ , ed esposto in un ambiente con aria ferma a Tamb vale:

$$
t = \frac{\rho * V * c_p}{h * S} * ln\left(\frac{T_{in} - T_{amb}}{T_{fin} - T_{amb}}\right)
$$
\n(4.24)

Dove:

- $\rho$  è la densità del materiale che cede calore [Kg/m<sup>3</sup>].
- $c_p$  è il calore specifico [W/(m\*K)].
- $V \text{ è il volume del solido } [m^3]$ .
- $\bullet$  *S* è la superficie del componente esposta all'aria  $[m^2]$ .
- *h* è il coefficiente di scambio termico locale per convezione e varia in aria da 10 a 100 [W/( $m^2*K$ )].

Conoscendo la temperatura finale ed il tempo di raffreddamento del pezzo si può ricavare la temperatura iniziale di riscaldamento affinché diminuisca di un certo ∆T in un determinato lasso temporale. Risulta quindi:

$$
T_{in} = T_{amb} + (T_{fin} - T_{amb}) * e^{\left(\frac{t * h * S}{\rho * V * c_p}\right)}
$$
(4.25)

## **4.5.4 L'irraggiamento**

L'irraggiamento consiste nella trasmissione e ricezione di onde elettromagnetiche non necessariamente con un contatto o l'interposizione di materia, di fatto può avvenire anche nel vuoto. La temperatura è una misura del contenuto energetico di un corpo a livello microscopico il quale emette campi elettromagnetici causa di un'emissione energetica. Tutta la materia che si trova a temperatura maggiore allo zero Kelvin ha emissione energetica.

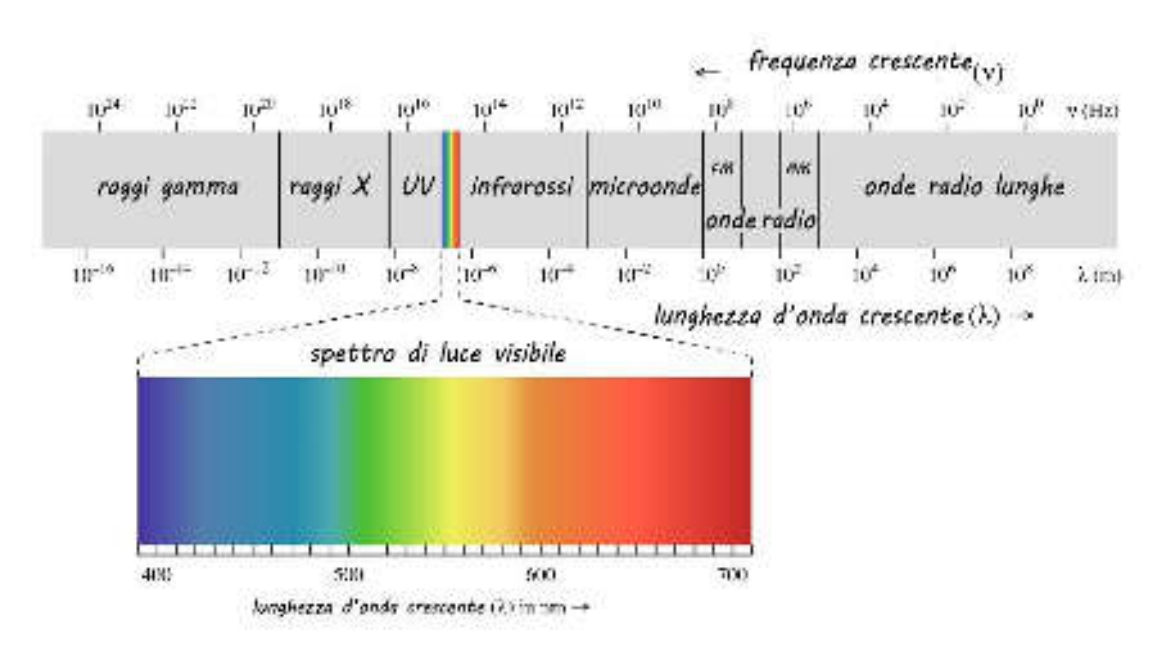

*Figura 4.11. Spettro delle onde elettromagnetiche* 

Le onde elettromagnetiche differiscono tra loro da una differente lunghezza d'onda come si può osservare in Figura 4.11.

Per i gas l'emissione è un fenomeno di tipo volumetrico mentre per i solidi e i liquidi la radiazione è considerata come fenomeno superficiale in quanto solo le molecole che si trovano ad una profondità di 1 micron dalla superficie possono emettere una radiazione. Le molecole in profondità sono invece schermate.

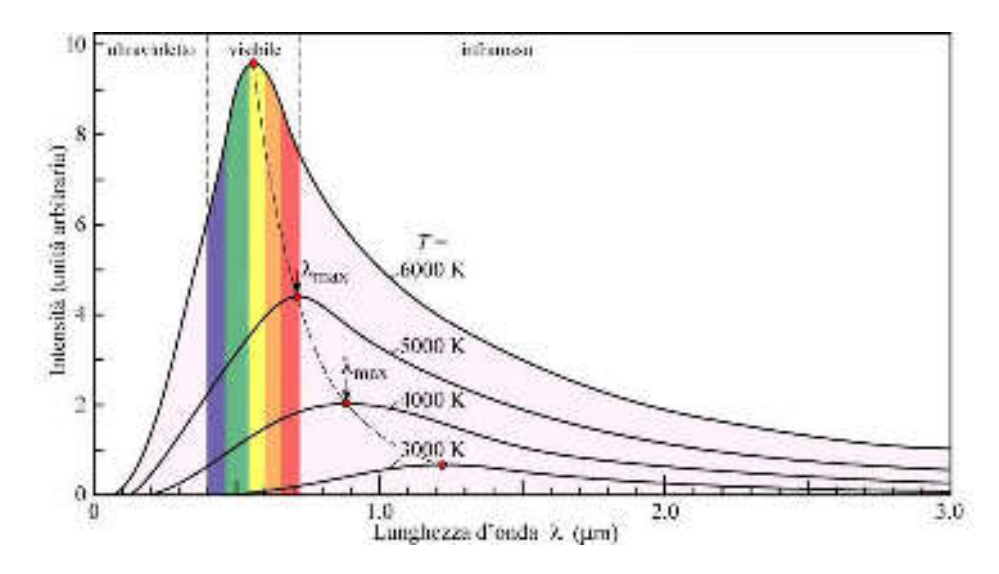

*Figura 4.12. Spettro delle onde elettromagnetiche in funzione della temperatura* 

Dalla Figura 4.12 si osserva che lo spettro delle d'onde emesso da ciascun corpo dipende dalla temperatura di quest'ultimo. Più il corpo è caldo più il suo intervallo di emissione sarà spostato verso le alte frequenze e quindi a corta lunghezza d'onda.

La distribuzione spettrale della radiazione varia da:

- $\bullet$  0.20-0.38 µm per l'ultravioletto.
- $\bullet$  0.38-0.78 µm per il visibile.
- $\bullet$  0.78-10 µm per l'infrarosso.

Più precisamente si può osservare che la temperatura influisce sull'emissività elettromagnetica nel campo visibile con le seguenti caratteristiche nella colorazione della radiazione termica:

| Colore         | $f(10^{14} \text{ Hz})$ | $\lambda (10^{-6} \text{ m})$ |
|----------------|-------------------------|-------------------------------|
| Rosso          | $3.85 - 4.82$           | $0.780 - 0.622$               |
| Arancione      | $4.82 - 5.03$           | $0.622 - 0.597$               |
| Giallo         | $5.03 - 5.20$           | $0.597 - 0.577$               |
| Verde          | $5.20 - 6.10$           | $0.577 - 0.492$               |
| <b>Azzurro</b> | $6.10 - 6.59$           | $0.492 - 0.455$               |
| Violetto       | $6.59 - 7.89$           | $0.455 - 0.380$               |
|                |                         |                               |

*Tabella 4.1 Frequenza e lunghezza d'onda della radiazione termica nel campo del visibile*

La radiazione può essere assorbita, riflessa o emessa. Collegandosi al caso studiato in seguito, ciò che interessa conoscere è la radiazione termica emessa dal corpo per poter ricavare le perdite in termine di temperatura a causa del fenomeno di irraggiamento.

Considerando un corpo molto più piccolo dell'ambiente circostante che lo irradia, si può ricavare la potenza termica che il corpo deve possedere per mantenersi alla temperatura stabilita. Si possono quindi conoscere le perdite dissipate dal corpo stesso solo per effetto dell'irraggiamento:

$$
W_c = \varepsilon_c * A_c * \sigma * (T_c^4 - T_{amb}^4)
$$
\n(4.26)

Dove:

- *ε* è un parametro caratteristico della superficie, detto emissività, il cui valore è compreso tra 0 ed 1. Dipende generalmente da vari fattori tra cui la lunghezza d'onda della radiazione emessa o assorbita.
- $\sigma$  = 5.67·10-8 [W/(m<sup>2</sup> \*K<sup>4</sup>)] è la costante di Stefan-Boltzmann
- $\bullet$  *A* è l'area del corpo esposta all'ambiente circostante, espressa in  $[m^2]$
- La temperatura del corpo e dell'ambiente circostante va espressa in gradi Kelvin

# **5.1 CALCOLO TEORICO DEL TEMPO DI RAFFREDDAMENTO PER IL PROCESSO DI STAMPAGGIO DEL COMPONENTE**

Facendo seguito al Capitolo 4.4 si è parlato di come calcolare il tempo teorico di raffreddamento, affinché un fuso polimerico si solidifichi all'interno della cavità di uno stampo.

Si va quindi a studiare quanto tempo impiegherà il fuso della geometria scelta a solidificare per poter procedere all'estrazione del pezzo. Dai dati di caratterizzazione del materiale, utilizzato per lo stampaggio ad iniezione (LDPE) si è ricavata la temperatura di estrazione. Essa non deve superare i 65°C sulla superficie esterna del pezzo, indica infatti la temperatura alla quale il componente possa essere estratto dallo stampo senza subire deformazioni.

Questo calcolo è di tipo teorico e valido solo in condizioni di temperatura costante dello stampo, quindi applicabile solo ai classici stampi in acciaio e alluminio. Infatti grazie alla conducibilità termica elevata di questi materiali, il calore può essere asportato dal liquido refrigerante che transita in canali di raffreddamento ricavati all'interno dello stampo. Risulterebbe quindi impossibile calcolare analiticamente il valore del tempo di estrazione nel caso di uno stampo in ABS Digitale perché saremo in un caso di conduzione termica in regime variabile sia da parte del fuso (si raffredda) che da parte dello stampo (si riscalda). Non essendoci soluzione analitica al problema si è ricorso all'utilizzo del simulatore (MoldFlow) attraverso un analisi FEM per ricavare i valori del profilo di temperatura in regime variabile dello stampo, come si potrà apprendere nei capitoli successivi.

La geometria del componente presa in considerazione per la simulazione ha forma di un parallelepipedo a base quadrata di lato 24 mm e altezza 2 mm, come si può osservare in Figura 5.1.

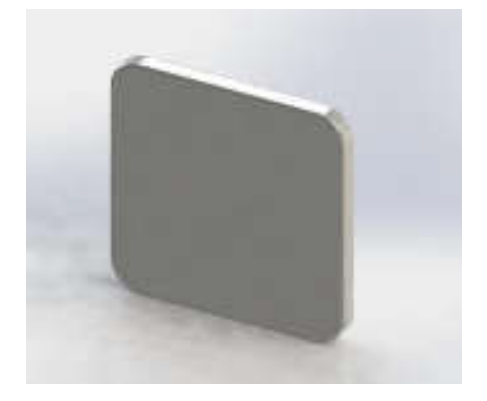

*Figura 5.1. Geometria componente stampato* 

Si va quindi a calcolare il tempo di raffreddamento del polimero fuso iniettato nella cavità di uno stampo tradizionale che presenta una temperatura costante durante tutto il processo di iniezione.

Prima di procedere devono essere note:

- La temperatura del fuso in ingresso nello stampo pari a 190°C
- La temperatura di estrazione del pezzo pari a 65°C
- La temperatura dello stampo pari a 24°C
- La densità dell'LDPE pari a 754.6  $[Kg/m^3]$
- $\bullet$  Il calore specifico dell'LDPE pari a 2600 [J/(Kg\*K)]
- La conducibilità termica pari a  $0.211$  [W/(m<sup>\*</sup>K)]

Si può ora calcolare la diffusività termica **α** dall'Equazione (4.3)**:** 

$$
\alpha = \frac{k}{\rho * C_p} = \frac{0.211}{754.6 * 2600} = 1.075 * 10^{-7} \left[ \frac{m^2}{s} \right]
$$

Dalla soluzione dell'Equazione 4.8 di Fourier si ricava il ∆T:

$$
\Delta T = \frac{T_E - T_S}{T_F - T_S} = \frac{65 - 24}{190 - 24} = 0.246
$$

Noto tale valore si ricava dal grafico di Figura 4.5 il valore di Fo:

$$
Fo = 0.64
$$

A questo punto dalla formula (4.5), si esplicita il tempo di solidificazione del componente, ponendo attenzione al valore di  $L^2$  che è pari alla metà dello spessore del pezzo (espresso in metri) ed elevato al quadrato.

$$
F_o = \frac{\alpha * t}{L^2} \Rightarrow t = \frac{F o * L^2}{\alpha} = \frac{0.64 * (2.5 * 10^{-3})^2}{1.075 * 10^{-7}} = 37.2 \,[s]
$$

#### **5.2** CALCOLO TEORICO DELLA TEMPERATURA DI PRIMO CONTATTO TRA STAMPO E FUSO

A questo punto si può calcolare la temperatura di primo contatto che si ha tra polimero fuso iniettato e la superficie dello stampo in Digital ABS. Come materiale da iniettare si utilizzata un polietilene a bassa densità (LDPE), che ha una temperatura d'iniezione consigliata dal software MoldFlow pari a 190°C. Poiché la geometria considerata ha due dimensioni molto più grandi rispetto allo spessore si può utilizzare l'approssimazione di solido semi-infinito. Si studia quindi il comportamento di conduzione di calore in regime variabile su una geometria solida avente forma di parallelepipedo a base quadrata di lato 24 mm e spessore 2 mm di Figura 5.1.

Prima di procedere occorre conoscere alcuni dati caratteristici dei materiali presi in considerazione per lo studio come si può osservare in Tabella 5.1.

| Proprietà                       | Materiale stampo (A)<br><b>Digital ABS</b> | Materiale fuso (B)<br><b>LDPE</b> |
|---------------------------------|--------------------------------------------|-----------------------------------|
| Conducibilità termica [W/(m*K)] | 0,18                                       | 0,22                              |
| Densità $[g/cm^3]$              | 1,18                                       | 0,92                              |
| Calore specifico [J/(Kg*K)]     | 0,73                                       | 1,92                              |
| Temperatura iniziale [K]        | 297,15                                     | 463,15                            |

*Tabella 5.1. Proprietà dei materiali dello stampo e del fuso iniettato* 

Sviluppando ora l'equazione 4.21 si ricava che  $T_s$ è pari a:

$$
T_S = \frac{\sqrt{(\lambda \rho C_P)_A} T_A + \sqrt{(\lambda \rho C_P)_B} T_B}{\sqrt{(\lambda \rho C_P)_A} + \sqrt{(\lambda \rho C_P)_B}} = 398,88 \text{ K}
$$

Ovvero 125.7°C, temperatura molto elevata da sopportare per lo stampo ma che diminuisce istantaneamente con la formazione di una pelle di prima solidificazione sulla superficie di contatto con il fuso. Verrà verificata in seguito la veridicità di tale risultato attraverso la simulazione virtuale del processo di iniezione.

## **5.3 PROVE DI COMPRESSIONE**

Per valutare il comportamento del materiale sottoposto all'applicazione di pressione localizzata, come avviene all'interno delle cavità stampo per *injection molding*, si sono eseguiti alcuni test di compressione. Test compiuti su provini di forma cilindrica in ABS digitale realizzati attraverso stampa 3D *PolyJet*. Hanno un diametro di 25 mm ed uno spessore variabile da 4, 6, 10, 12 mm. Lo scopo della prova è di stimare l'influenza dello spessore sulla capacità del provino a resistere ad una sollecitazione di compressione.

Si sono assunti dei valori di pressione presente all'interno della cavita di uno stampo per IM sulla base di dati standard fino alla rappresentazione di un caso estremo difficilmente raggiungibile con inserti in materiale polimerico. Essendo che tale tipologia di stampi è utilizzata per la realizzazioni di parti di dimensioni relativamente contenute le pressioni risultano essere molto più basse di quelle massime considerate.

Ipotizzando che la pressione all'interno dello stampo al momento del processo di iniezione possa variare in un range che va da 100 a 500 Kgf, a seconda del componente e del materiale processato, si andranno ad eseguire prove con pressione applicata variabile in cinque valori differenziati, come si può osservare in Tabella 5.2

| Pressione [Kgf] | Pressione [MPa] |  |  |
|-----------------|-----------------|--|--|
| 100             | 9,807           |  |  |
| 200             | 19,613          |  |  |
| 300             | 29,42           |  |  |
| 400             | 39,227          |  |  |
| 500             | 49,033          |  |  |

*Tabella 5.2. Pressioni ipotizzate all'interno della cavità stampo durante processo di IM*

Sarà poi calcolata la media dei valori di profondità di penetrazione ottenuti per il tipo di pressione e spessore del provino analizzato.

La forza applicata dalla macchina sul provino con inserto cilindrico di diametro 8.02 mm, quindi con superficie di contatto pari a 50.51 mm<sup>2</sup> si calcola come il prodotto tra la pressione di iniezione applicata sullo stampo per la superficie di contatto del punzone.

Nei cinque casi è pari ai valori calcolati in Tabella 5.3.

*Tabella 5.3. Valori di forza applicata dalla macchina in funzione della pressione* 

| Pressione [MPa] | Forza [N] |  |  |
|-----------------|-----------|--|--|
| 9,807           | 496       |  |  |
| 19,613          | 992       |  |  |
| 29,42           | 1488      |  |  |
| 39,227          | 1984      |  |  |
| 49,033          | 2480      |  |  |

Per l'esecuzione della prova si è deciso di utilizzare il Tribometro Rtec, in Figura 5.2.

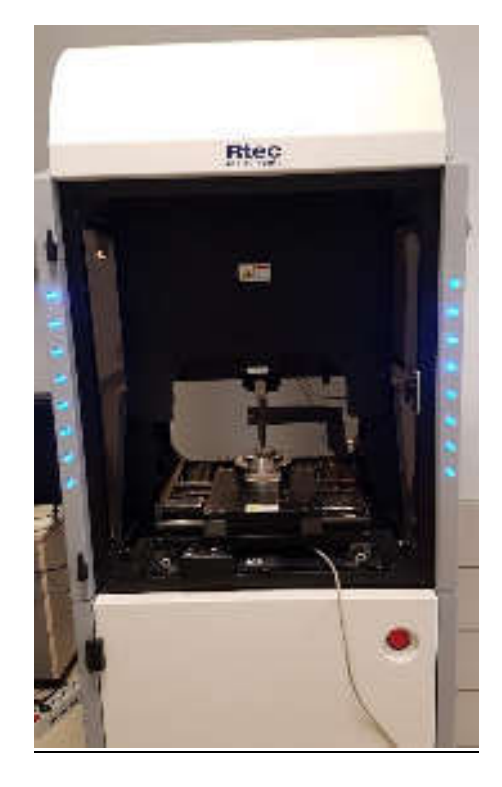

*Figura 5.2. Tribometro Rtec* 

Questo strumento permette di eseguire test di compressione in controllo di forza fino ad un'applicazione massima di 5000 N. E' in grado di rilevare lo spostamento dell'inserto di indentazione lungo l'asse della forza durante l'arco temporale di esecuzione della prova. Sarà quindi possibile ricavare la deformazione subita dal provino analizzato.

Si andranno ad eseguire una prima serie di prove come comparazione dei dati sperimentali, suddividendole in:

Prove di compressione su provino libero eseguite a temperatura ambiente a 24 °C.

- Prove di compressione su provino vincolato eseguite a temperatura ambiente a  $24^{\circ}$ C.
- Prove di compressione su provino libero ad una temperatura di 50°C in tutto il suo volume.
- Prove di compressione su provino libero ad una temperatura di 70°C in tutto il suo volume

La seconda serie di prove permetterà invece di valutare il comportamento del materiale in condizioni che rispecchiano maggiormente la realtà con il riscaldamento di una sola porzione di materiale ad una profondità prestabilita.

Come mostrato dal lavoro di Seltzer e Wing Mai [1], i materiali polimerici sottoposti ad uno sforzo di compressione hanno un comportamento viscoelastico quindi nel caso esaminato nel lavoro di tesi, per avere un metodo di confronto tra prove sperimentali e prove simulative si andranno ad eseguire le prove di compressione applicando lo sforzo di compressione in modo rapido e per un breve periodo di tempo per replicare le condizione all'interno della cavità dello stampo nel processo di IM, dove si ha solamente un picco di pressione applicata quasi istantaneamente.

## **5.3.1 Test comparativo di resistenza a compressione**

## TEST CON PROVINO LIBERO A TEMPERATURA AMBIENTE

In questa prova si prevede l'applicazione dei vari carico sui provino senza alcun vincolo, eseguite a temperatura ambiente pari a 24°C.

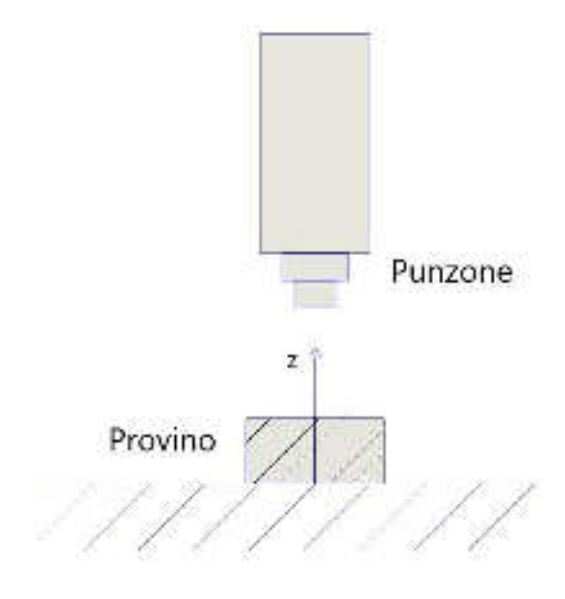

*Figura 5.3. Schema prova di compressione con provino libero* 

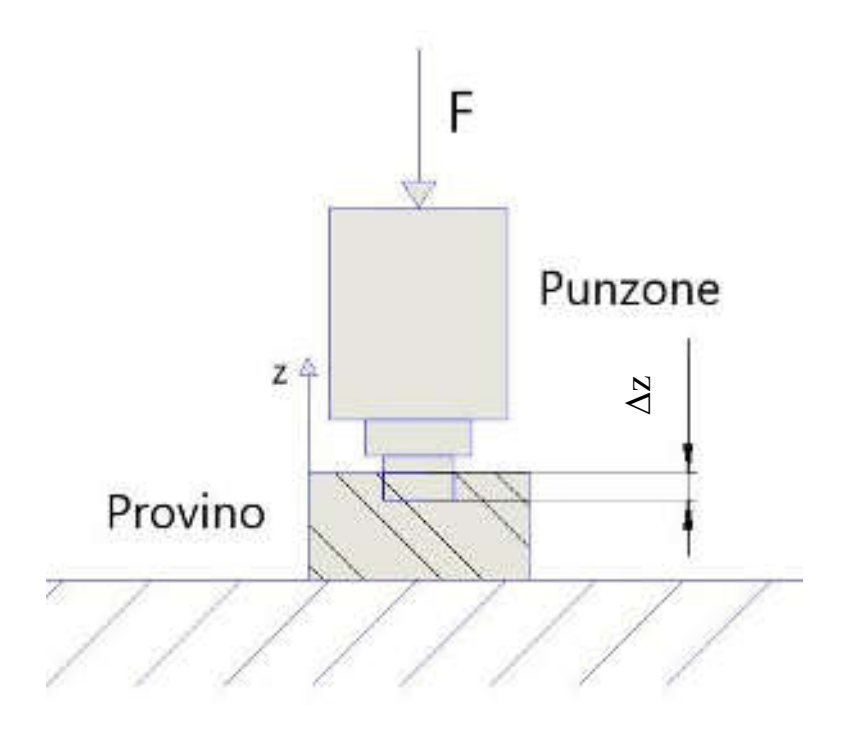

*Figura 5.4. Rilevazione della profondità di penetrazione ∆z dopo l'applicazione della forza F*

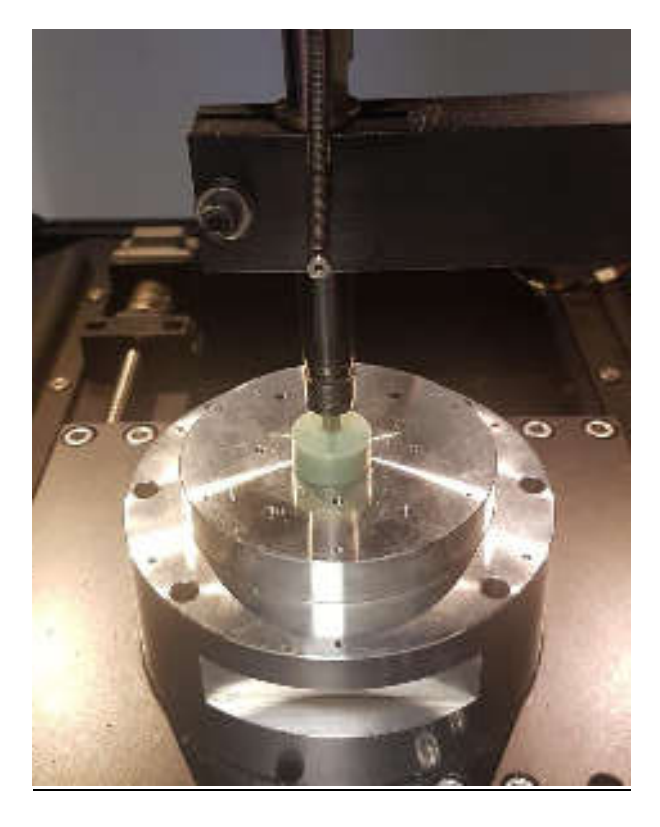

*Figura 5.5. Test di compressione su provino libero a temperatura ambiente* 

I risultati dei test con provino libero a temperatura ambiente sono consultabili in Tabella 5.4.

| Pressione interna allo stampo: 9,8 [Mpa]           |     |                                         |        |        |       |  |  |
|----------------------------------------------------|-----|-----------------------------------------|--------|--------|-------|--|--|
|                                                    |     | Temperatura ambiente 24°C               |        |        |       |  |  |
|                                                    |     | Profondità massima di penetrazione [mm] |        |        |       |  |  |
| Spessore provino [mm]<br>Forza di applicazione [N] |     | test 1                                  | test 2 | test 3 | media |  |  |
| 4                                                  | 496 | 0.27                                    | 0,28   | 0.27   | 0,273 |  |  |
| 6                                                  | 496 | 0.29                                    | 0.29   | 0,3    | 0,293 |  |  |
| 10                                                 | 496 | 0,26                                    | 0,26   | 0,27   | 0,263 |  |  |
| 12                                                 | 496 | 0,26                                    | 0,27   | 0,26   | 0,263 |  |  |

*Tabella 5.4. Risultati test di penetrazione a temperatura ambiente con provino libero* 

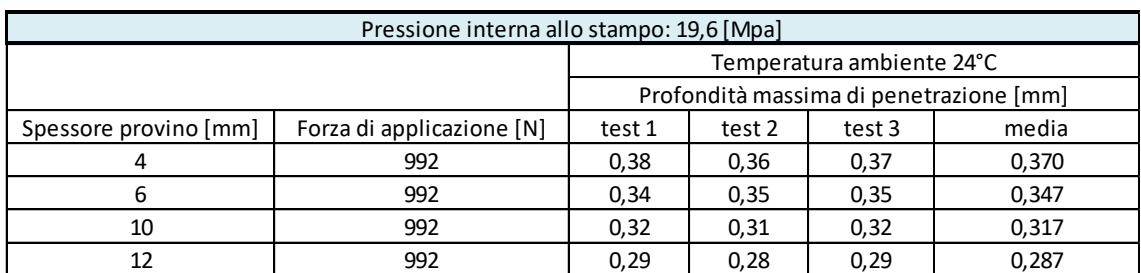

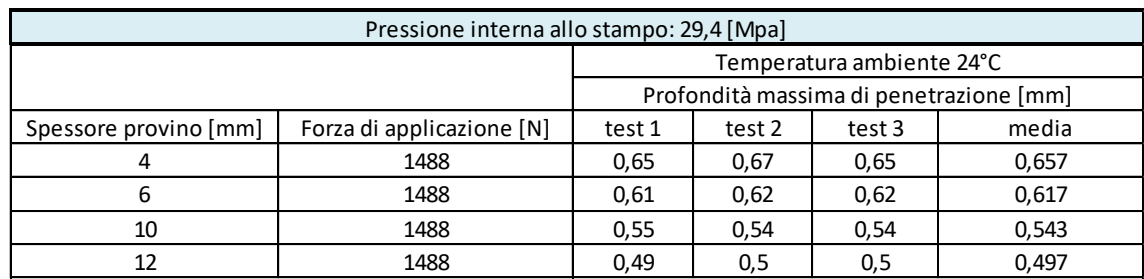

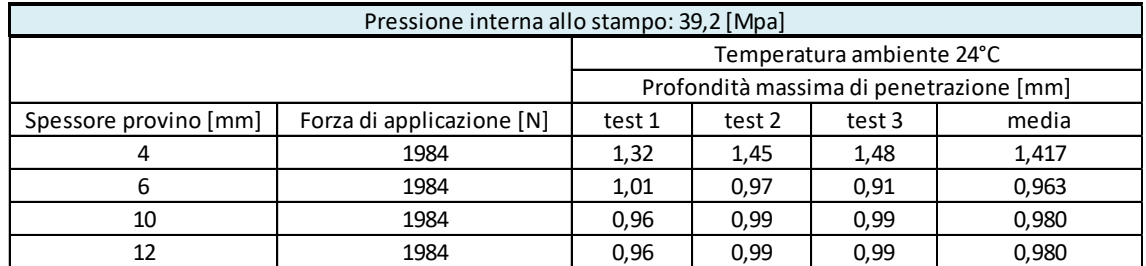

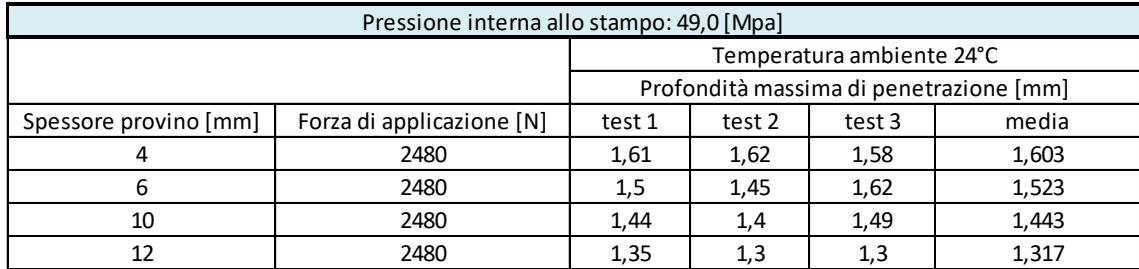

Dai dati ottenuti si può osservare che all'aumentare della pressione applicata su ogni provino, si ha una maggiore penetrazione dell'inserto. Si osserva inoltre che con il crescere dello spessore dei provini e a parità di pressione applicata, si ottiene una riduzione della profondità di penetrazione. Ciò dimostra che si ha una maggior resistenza a compressione se lo spessore di materiale aumenta.

Si può quindi dedurre che nel momento in cui si andrà a realizzare uno stampo, sarà più indicato costruire le pareti con uno spessore maggiore di almeno 10 mm in modo da ottenere una maggior resistenza complessiva.

Eseguendo questa prima serie di prove si è osservato che sui provini si viene a creare un effetto di imbarilimento con deformazione delle pareti laterali. A causa di questo effetto i risultati dei test potrebbero risultare non corretti.

## TEST CON PROVINI VINCOLATI A TEMPERATURA AMBIENTE

In considerazione della problematica incontrata nel caso precedente, si prevede l'esecuzione delle medesime prove con la necessità di porre dei vicoli geometrici ai provini testati. Nelle condizioni di utilizzo gli inserti in Digital ABS risultano essere costretti all'interno della cavità dello stampo in acciaio. In considerazione di ciò si prevede l'esecuzione della prova con provini vincolati. L'imposizione di tale vincolo genera una condizione esterna che non rispecchia a pieno la realtà ma consente una analisi comparativa. Si è così realizzato un porta provini che ponga i vincoli geometrici voluti permettendo la deformazione del provino solamente lungo l'asse di applicazione della forza.

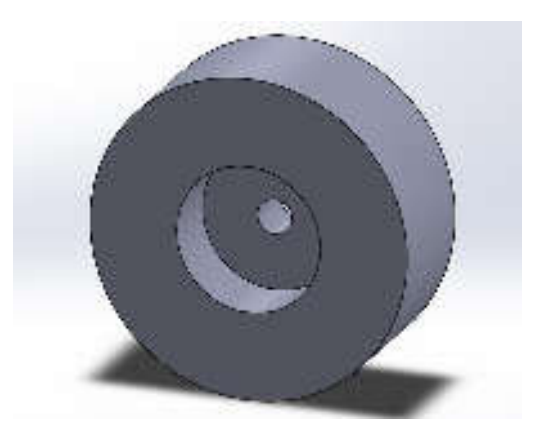

*Figura 5.6. Porta provino (vincolo)* 

Si sono quindi eseguite le stesse prove di compressione confinando i provini di diverso spessore in uno stampo in acciaio per replicare il più possibile le condizioni di processo.

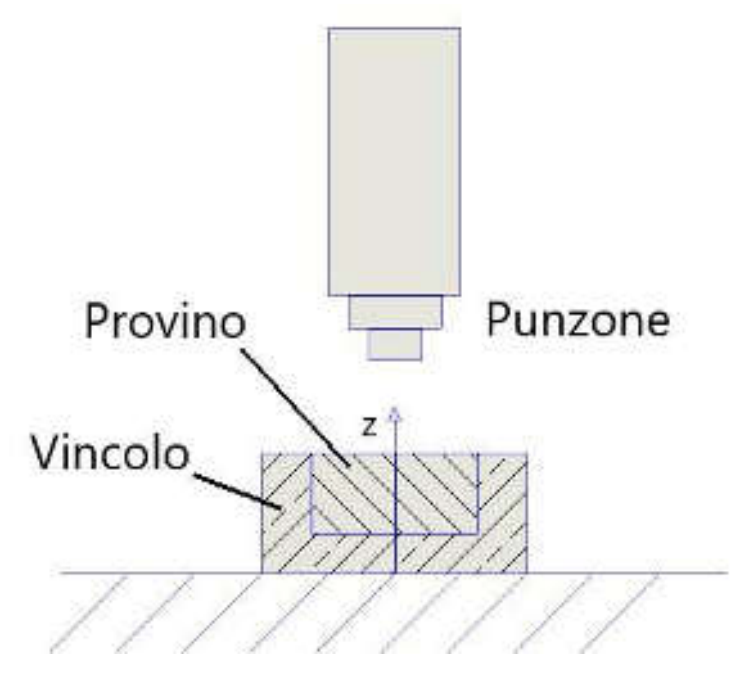

*Figura 5.7. Schema prova di compressione con provino vincolato* 

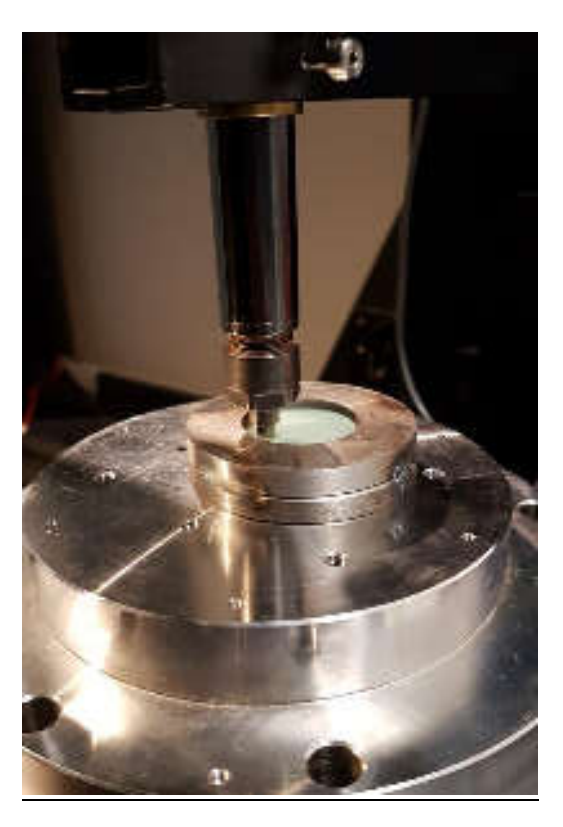

*Figura 5.8. Test di compressione su provino vincolato a temperatura ambiente* 

I risultati dei test con provino vincolato a temperatura ambiente sono consultabili in Tabella 5.5.

| Pressione interna allo stampo: 9,8 [Mpa]           |                           |                                         |        |        |       |  |  |
|----------------------------------------------------|---------------------------|-----------------------------------------|--------|--------|-------|--|--|
|                                                    | Temperatura ambiente 24°C |                                         |        |        |       |  |  |
|                                                    |                           | Profondità massima di penetrazione [mm] |        |        |       |  |  |
| Forza di applicazione [N]<br>Spessore provino [mm] |                           | test 1                                  | test 2 | test 3 | media |  |  |
|                                                    | 496                       | 0,25                                    | 0,25   | 0,21   | 0,237 |  |  |
| 6                                                  | 496                       | 0,26                                    | 0,26   | 0,25   | 0,257 |  |  |
| 10                                                 | 496                       | 0,27                                    | 0.25   | 0,26   | 0,260 |  |  |
|                                                    | 496                       | 0,22                                    | 0,25   | 0,25   | 0,240 |  |  |

*Tabella 5.5. Risultati test di penetrazione a temperatura ambiente con provino vincolato* 

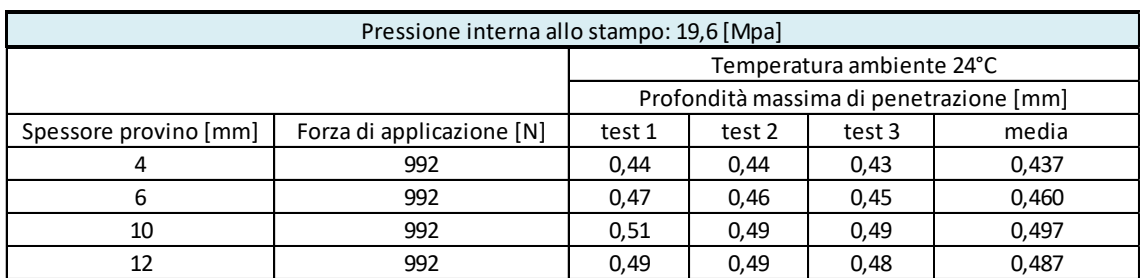

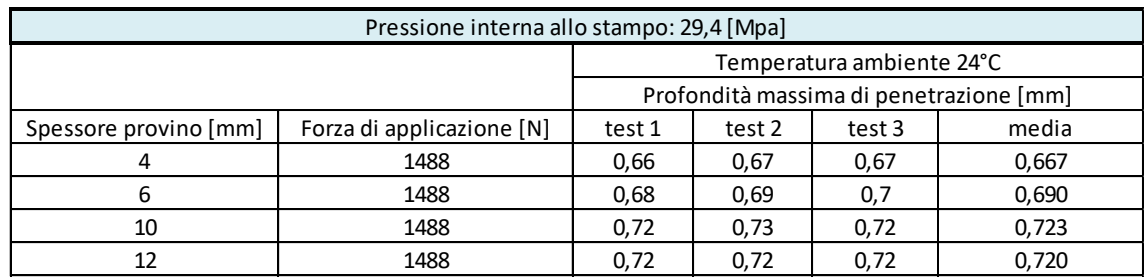

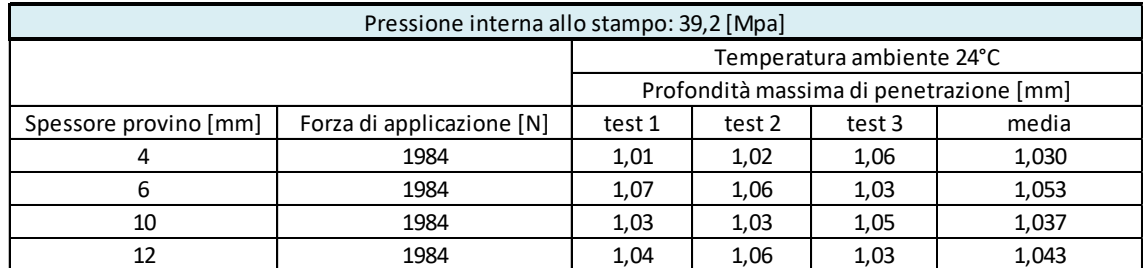

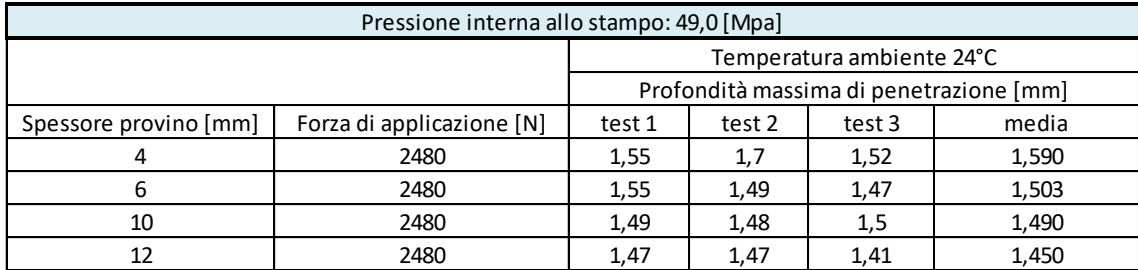

Da questi ultimi dati si può osservare come la profondità di penetrazione dell'inserto varia in modo meno evidente in funzione dello spessore rispetto ai test eseguiti con provini liberi. Se inoltre vengono comparati i dati con quelli per i provini liberi non si notano miglioramenti di prestazioni perciò nei prossimi test non si andrà ad utilizzare il vincolo imposto al provino.

# **Test con provini liberi a temperatura di 50°C e 70°C**

Per osservare il comportamento del materiale se sottoposto ad una fonte di calore si eseguono questi test su provini liberi anche ad alta temperatura. Le temperature previste sono di:

- 50°C in quanto è circa la temperatura di transizione vetrosa dell'ABS digitale.
- 70 °C in quanto è una temperatura stimata che può raggiungere il pezzo in esercizio.

Si va così ad osservare l'andamento delle proprietà meccaniche in funzione dell'innalzamento della temperatura in tutto il volume del provino.

La prova è stata eseguita utilizzando una piastra metallica munita di resistenze elettriche regolabili elettronicamente attorno alla quale è stata costruita una camera di contenimento per ridurre la dispersione termica. La camera è provvista di un foro per permettere il passaggio del punzone e l'esecuzione della prova. Ciò consente di portare e mantenere costante la temperatura del provino posto al suo interno.

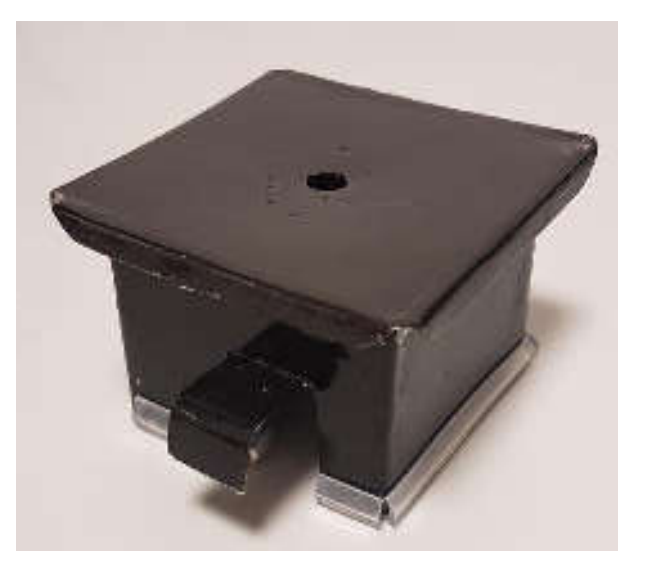

*Figura 5.9. Camera di contenimento temperatura* 

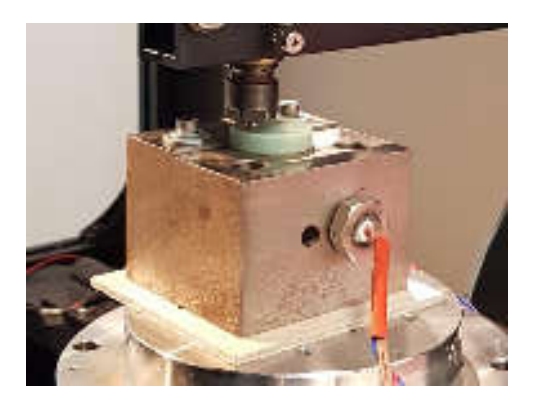

*Figura 5.10. Blocco metallico con resistenze elettriche utilizzato come sorgente termica* 

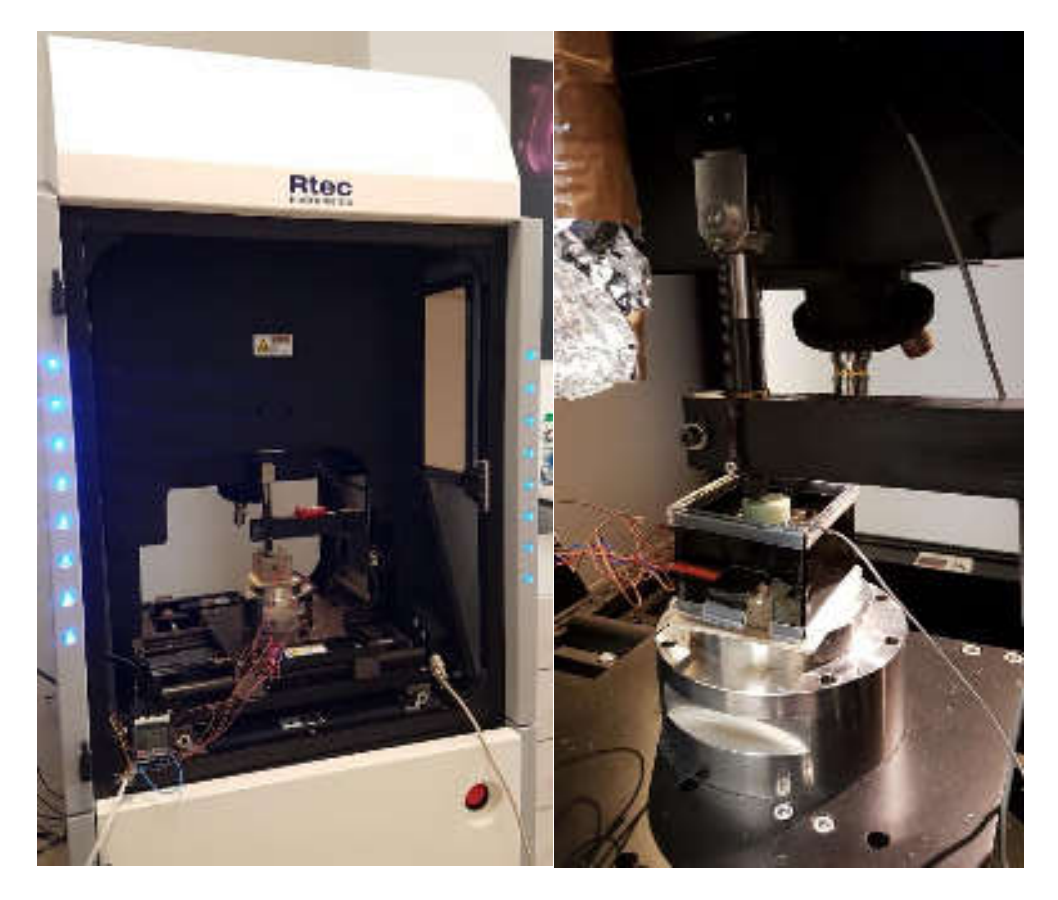

*Figura 5.11. Test di compressione su provino libero a temperatura di 50 °C e 70°C. Tribometro Rtec sulla sinistra; sorgente termica con camera di contenimento sulla destra..* 

# I risultati dei test con provino libero a temperatura di 50°C sono riportati in Tabella 5.6.

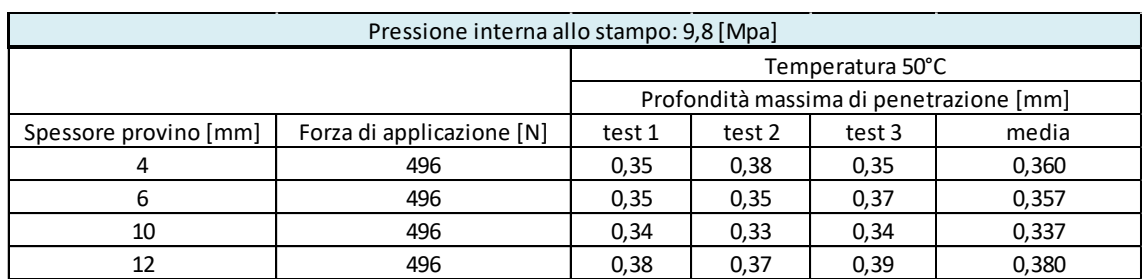

*Tabella 5.6. Risultati test di penetrazione a temperatura di 50 °C con provino libero* 

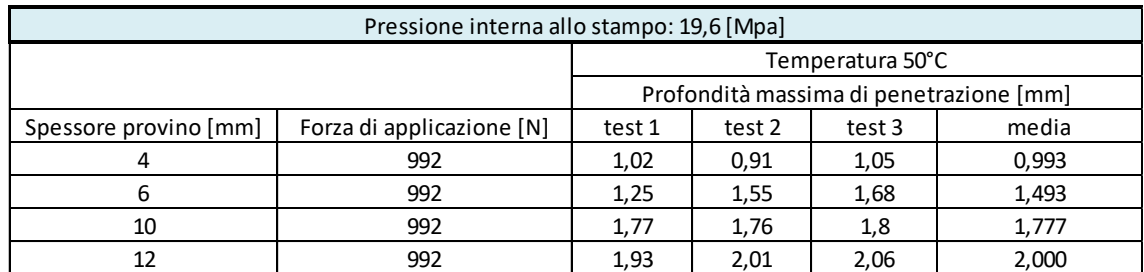

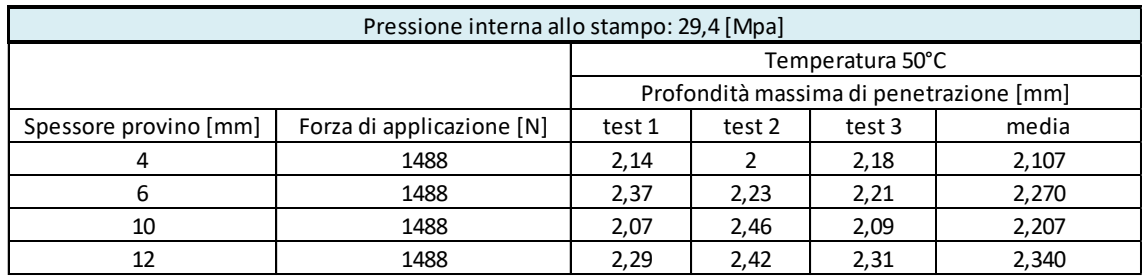

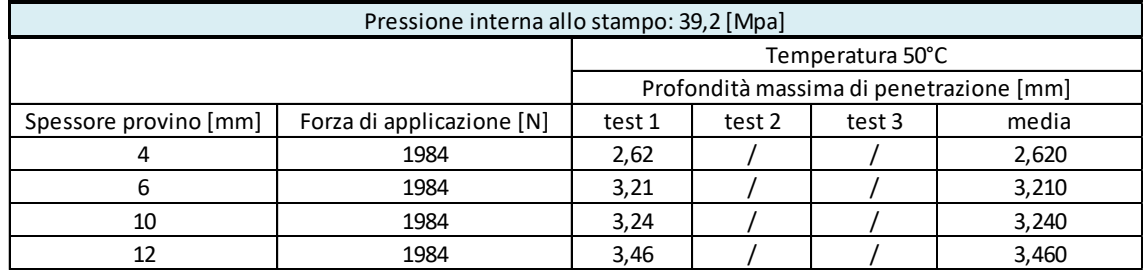

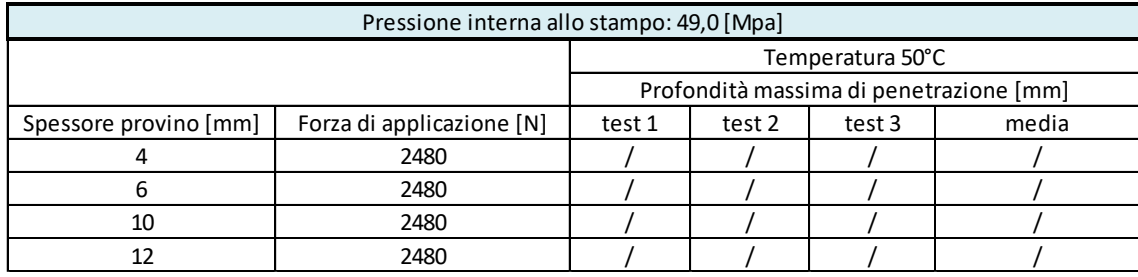

Da questi ultimi dati si può osservare quanto l'innalzamento della temperatura, sebbene di poco vada ad influire negativamente sulle proprietà meccaniche del materiale riducendo così il range di utilizzo a pressioni di iniezione limitate se ha modo di essere riscaldato ad una temperatura maggiore o uguale di 50°C. Si può inoltre osservare che l'aumento dello spessore del provino influenza in modo minimo la profondità di penetrazione sui provini a parità di carico applicato.

I risultati dei test con provino libero a temperatura di 70°C sono invece consultabili in Tabella 5.7.

| Pressione interna allo stampo: 9,8 [Mpa] |                           |        |        |       |      |  |  |
|------------------------------------------|---------------------------|--------|--------|-------|------|--|--|
|                                          | Temperatura ambiente 70°C |        |        |       |      |  |  |
| Profondità massima di penetrazione [mm]  |                           |        |        |       |      |  |  |
| Spessore provino [mm]                    | test 1                    | test 2 | test 3 | media |      |  |  |
| 496                                      |                           | 0,64   |        |       | 0,64 |  |  |
| 496                                      |                           | 0.59   |        |       | 0,59 |  |  |
| 10                                       | 496                       | 0,61   |        |       | 0,61 |  |  |
|                                          | 496                       | 0,58   |        |       | 0,58 |  |  |

*Tabella 5.7. Risultati test di penetrazione a temperatura di 70 °C con provino libero* 

I test eseguiti a 70°C mostrano un brusco calo della resistenza del materiale. Con l'applicazione di una pressione pari a 9.807 MPa sullo spessore maggiore pari a 12 mm, si nota una deformazione maggiore in media del 50 % rispetto alle prove a temperatura ambiente. A pressioni maggiori il provino non pone resistenza sensibile al macchinario, pertanto, non è stato possibile raccogliere i dati.

## **Confronto dei dati raccolti:**

Confrontando i risultati ottenuti per i quattro provini di differente spessore nei cinque casi di pressione nello stampo, si sono ottenuti i seguenti grafici sia per i provini liberi (a temperatura ambiente e a 50°C), sia per i provini vincolati (a temperatura ambiente):

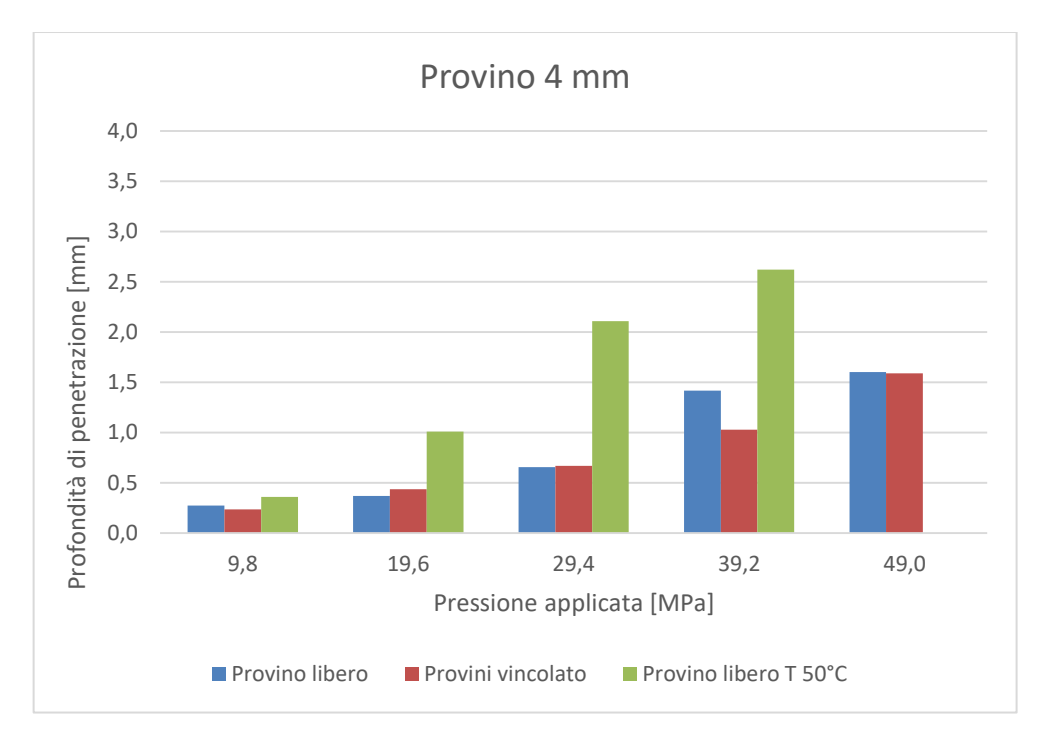

*Figura 5.12. Risultati provini con spessore di 4 mm*

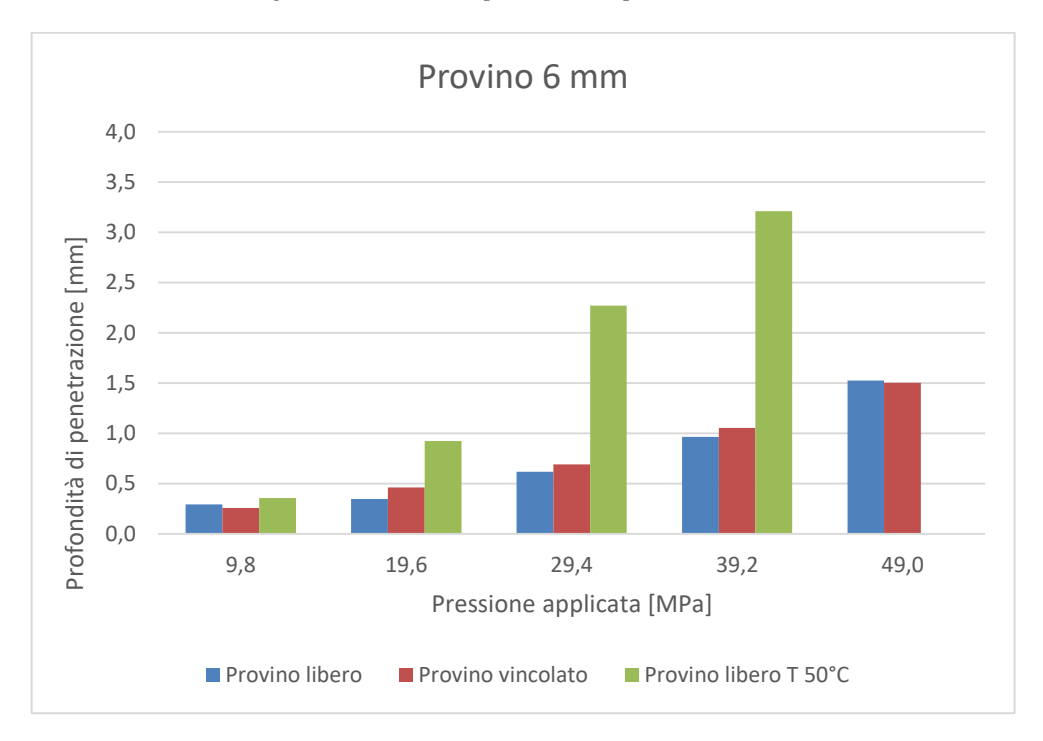

*Figura 5.13. Risultati provini con spessore di 6 mm*

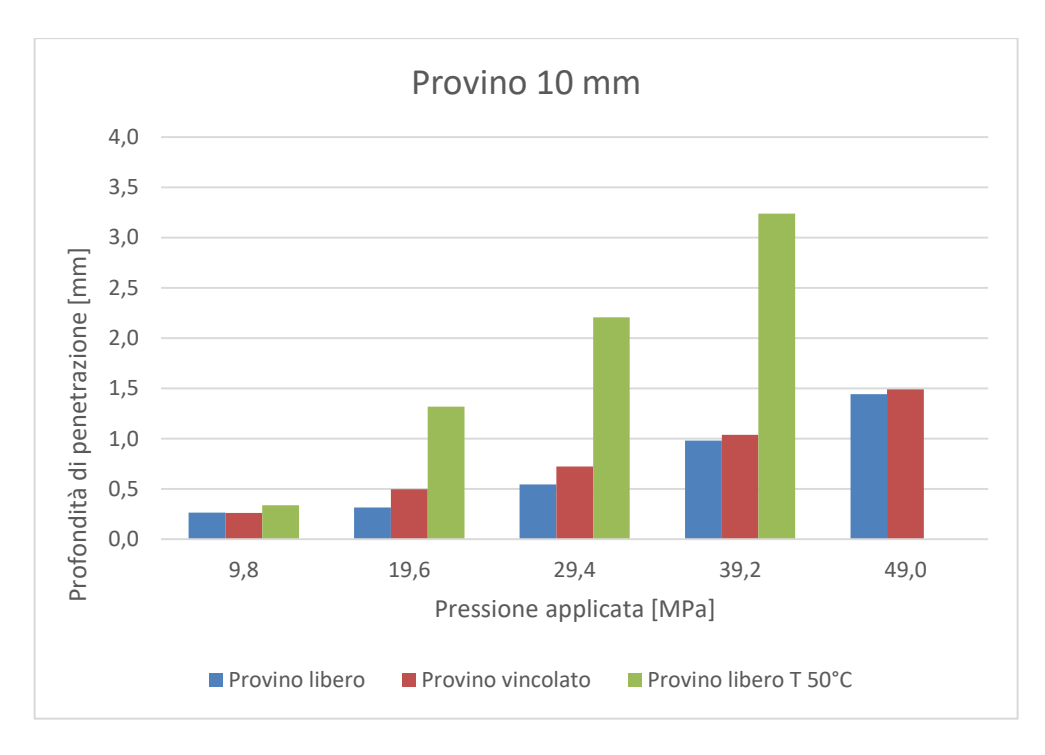

*Figura 5.14. Risultati provini con spessore di 10 mm* 

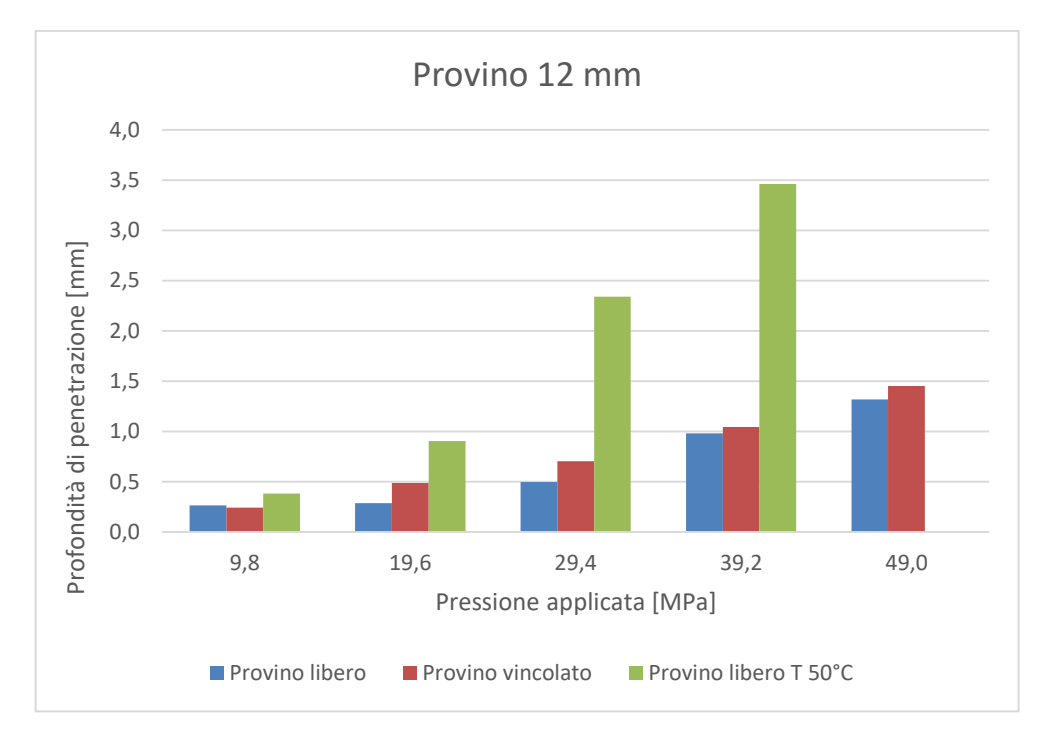

*Figura 5.15. Risultati provini con spessore di 12 mm* 

# Tabella riassuntiva:

|                 |               | Provino libero Tamb |                | Provino vincolato T amb |                                | Provino libero T50°C |                |
|-----------------|---------------|---------------------|----------------|-------------------------|--------------------------------|----------------------|----------------|
| Pressione [MPa] | Spessore [mm] | $\Delta z$ [mm]     | Penetrazione % |                         | $\Delta z$ [mm] Penetrazione % | $\Delta z$ [mm]      | Penetrazione % |
| 9,807           |               | 0,273               | 6,83           | 0,237                   | 5,93                           | 0,360                | 9,00           |
| 19,613          |               | 0,370               | 9,25           | 0,437                   | 10,93                          | 0,990                | 24,75          |
| 29,420          | 4             | 0,657               | 16,43          | 0,667                   | 16,68                          | 2,107                | 52,68          |
| 39,227          |               | 1,417               | 35,43          | 1,03                    | 25,75                          | 2,620                | 65,50          |
| 49,033          |               | 1,603               | 40,08          | 1,59                    | 39,75                          |                      |                |
|                 |               |                     |                |                         |                                |                      |                |
| 9,807           |               | 0,293               | 4,89           | 0,257                   | 4,28                           | 0,357                | 5,95           |
| 19,613          |               | 0,347               | 5,78           | 0,46                    | 7,67                           | 1,490                | 24,83          |
| 29,420          | 6             | 0,617               | 10,28          | 0,69                    | 11,50                          | 2,270                | 37,83          |
| 39,227          |               | 0,963               | 16,06          | 1,053                   | 17,55                          | 3,210                | 53,50          |
| 49,033          |               | 1,523               | 25,39          | 1,503                   | 25,05                          |                      |                |
|                 |               |                     |                |                         |                                |                      |                |
| 9,807           |               | 0,263               | 2,63           | 0,26                    | 2,60                           | 0,337                | 3,37           |
| 19,613          |               | 0,317               | 3,17           | 0,497                   | 4,97                           | 1,780                | 17,80          |
| 29,420          | 10            | 0,543               | 5,43           | 0,723                   | 7,23                           | 2,207                | 22,07          |
| 39,227          |               | 0,980               | 9,80           | 1,037                   | 10,37                          | 3,240                | 32,40          |
| 49,033          |               | 1,443               | 14,43          | 1,49                    | 14,90                          |                      |                |
|                 |               |                     |                |                         |                                |                      |                |
| 9,807           |               | 0,263               | 2,19           | 0,24                    | 2,00                           | 0,380                | 3,17           |
| 19,613          |               | 0,287               | 2,39           | 0,487                   | 4,06                           | 2,000                | 16,67          |
| 29,420          | 12            | 0,497               | 4,14           | 0,702                   | 5,85                           | 2,340                | 19,50          |
| 39,227          |               | 0,980               | 8,17           | 1,043                   | 8,69                           | 3,460                | 28,83          |
| 49,033          |               | 1,317               | 10,97          | 1,45                    | 12,08                          |                      |                |

*Tabella 5.8. Tabella dati di profondità di penetrazione e percentuale di penetrazione rispetto lo spessore del provino*

## **Osservazioni:**

Dalla Tabella 5.8, che riporta i dati raccolti dalle prove di compressione di tipo comparativo eseguite sui provini in ABS digitale si può osservare che:

- Nel caso di provini liberi a temperatura ambiente l'aumento di spessore va ad influire in modo evidente sulla resistenza a compressione del materiale, con un aumento del 20 % se confrontati i provini da 4 e 12 mm.
- Per i provini vincolati a temperatura ambiente la variazione dello spessore ha minor influenza sulla deformazione. Se confrontata poi con quella dei provini liberi, quindi a parità di temperatura e di prova si può notare che non ci sono miglioramenti concreti nelle proprietà del materiale; questo può essere dato da una questione di tipo statistico in quanto i valori delle prove eseguite (tre per ogni campionamento) discostano da un valore medio, deviando in questo modo il valore del risultato finale.
- Per quanto riguarda il provino libero riscaldato ad una temperatura di 50 °C l'aumento di spessore del provino non va a migliorare le caratteristiche di
resistenza meccanica che anzi peggiorano più la forza applicata aumenta. Si può quindi dire che le proprietà del materiale diminuiscono in modo evidente con l'aumentare della temperatura fino in prossimità della  $T_g$ , oltre la quale si ha la totale perdita di resistenza. Di fatto le prove effettuate a 70°C hanno rivelato che solo per pressioni applicate di 9.8 MPa il materiale presenta una minima resistenza con deformazioni che vanno oltre il 50 % rispetto quelle che si hanno per provini liberi a temperatura ambiente.

Si presume che nel caso di reale funzionamento in un ciclo di stampaggio, gli inserti per stampi in Digital ABS non si riscalderanno mai in tutto il loro volume a temperatura prossima a Tg. Il riscaldamento sarà confinato a pochi millimetri di profondità nell' inserto a partire dalla superficie di contatto con il polimero fuso. Questo è possibile grazie a tempi ciclo relativamente brevi e alle proprietà termiche del materiale che garantiscono bassi valori di conducibilità termica. Inoltre alla fine di ogni ciclo di stampaggio ad iniezione, all'apertura dello stampo, ne sarà previsto un raffreddamento con l'uso di getti di aria compressa.

Si garantirà così una discreta resistenza complessiva dell'inserto ma saranno studi successivi di tipo simulativo a dare una risposta più chiara a riguardo.

#### **5.4 TEST SIMULATIVO DI RESISTENZA ALLA COMPRESSIONE**

A questo punto si va ad affiancare ai primi test di compressione eseguiti anche altre prove più specifiche di tipo simulativo per osservarne il comportamento del materiale se riscaldato in porzioni definite di volume.

Nel processo di iniezione dopo che il polimero fuso è stato iniettato nella cavità si ha un progressivo riscaldamento della superficie di contato che va ad interessare solo una parte dello stampo. Questo aumento di temperatura localizzato a porzioni di volume a contorno della geometria del pezzo stampato, potrebbe creare problemi di resistenza del materiale. Più il polimero di cui è composto lo stampo si avvicina alla  $T_g$  più diminuiscono le proprietà meccaniche di resistenza a compressione. Perciò si è pensato di ricreare le condizioni di esercizio e raccogliere dati utili a comprendere il comportamento dell'ABS digitale in tali applicazioni.

Quello che si vuole ottenere dalla prova sono i dati di resistenza a compressione di una porzione di materiale riscaldata alla Tg. Per arrivare a ciò si devono prima descrivere i principi fisici alla base della tecnica di misura (descritti nel Capitolo 4) e le modalità sperimentali impiegate nella realizzazione delle prove.

Per riscaldare il provino solo superficialmente ed entro una certa profondità si è utilizzato un blocco in acciaio al carbonio che lo si considera come corpo a capacità termica infinita grazie alle resistenze elettriche poste al suo interno in grado di mantenerlo ad una temperatura costante attraverso sensori di temperatura.

Esso viene riscaldato ad una temperatura di 90°C e posto a diretto contatto con la superficie del provino in ABS digitale per un tempo determinato da calcoli di tipo iterativo visibili successivamente. La temperatura di 90°C è stata scelta sulla base dell'esecuzione dei calcoli analitici di tipo iterativo e per avere un tempo di riscaldamento contenuto fino ad un massimo di qualche minuto.

## **5.4.1 Calcoli analitici sul trasferimento di calore**

Nel Capitolo 4 si è parlato della trasmissione del calore ed a questo punto la teoria descritta è utile per capire come eseguire le prove scientifiche.

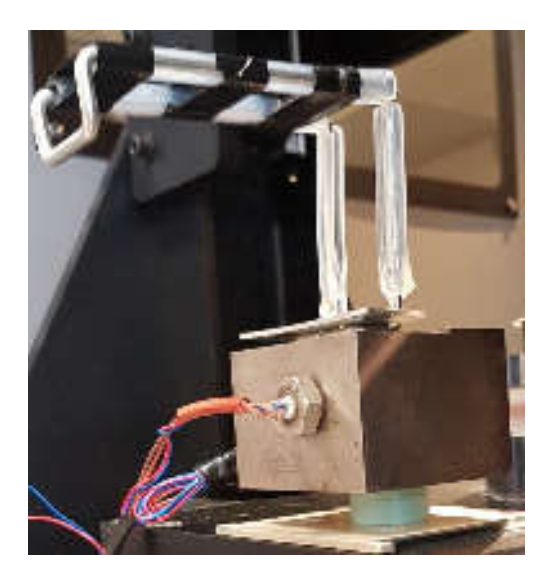

*Figura 5.16. Sorgente termica usata per il riscaldamento controllato del provino* 

A causa dei tempi tecnici di avvio della prova la superficie del provino riscaldata rischia di raffreddarsi troppo rispetto alla temperatura richiesta. Approssimativamente il tempo necessario per l'avvio della prova è di 8 secondi.

Sarà quindi utile prevedere un ulteriore riscaldamento del provino affinché si possa far fronte alle perdite per conduzione, convezione ed irraggiamento della porzione di provino riscaldata prima dell'avvio della prova che dovrà essere eseguita alla temperatura prestabilita di 50°C.

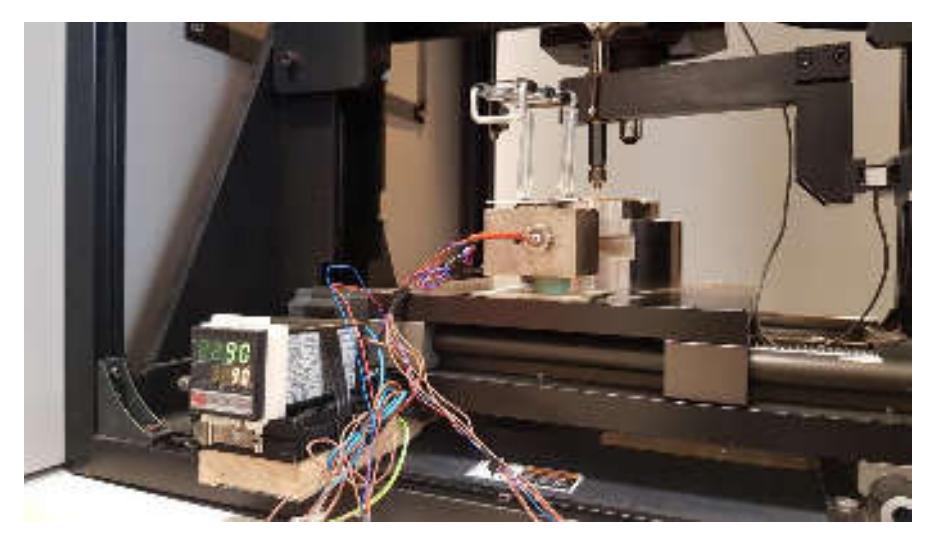

*Figura 5.17. Prova di riscaldamento controllato su provini in ABS Digitale* 

#### *5.4.1.1 Dispersione termica per irraggiamento*

Utilizzando l'equazione (4.26) si può ricavare la potenza termica che deve essere fornita al provino per far fronte alle perdite dovute all'irraggiamento.

Considerando:

- L'emissività ε del polimero pari a 0.95.
- La superficie del provino riscaldata ed interessata alla dispersione termica per irraggiamento.

$$
A = \pi * \frac{\phi^2}{4} + \pi * \phi * s = \pi * \left(\frac{0.025^2}{4}\right) + \pi * 0.025 * 0.003 = 7.2649 * 10^{-4}[m]
$$

- La costante di Stefan-Boltzmann  $\sigma = 5.67 \cdot 10^{-8}$  [W/ (m<sup>2</sup>  $*K^4$ )]
- La temperatura del corpo pari a  $50^{\circ}$ C = 343.15 K
- La temperatura dell'ambiente circostante pari a  $24^{\circ}$ C = 297.15 K

Allora dall'equazione (4.26) risulta:

$$
W_c = 0.95 * 7.2649 * 10^{-4} * 5.67 \cdot 10^{-8} * (343.15^4 - 297.15^4) = 0.2375
$$
 [W]

Sapendo che la quantità di calore fornita al volume del polimero interessato al riscaldamento è pari a:

$$
Q = c_p * \rho * V * \Delta T
$$

Dove:

- Il  $c_p$  per l'ABS Digitale è pari a 730 [J/(Kg\*K)].
- La densità  $\rho$  dell'ABS Digitale è pari a 1180 [Kg/m<sup>3</sup>].
- Il volume di materiale riscaldato è pari a:

$$
V = \pi * \frac{\phi^2}{4} * s = \pi * \frac{0.025^2}{4} * 0.003 = 1.4726 * 10^{-6} [m^3]
$$

Allora risulta che:

$$
Q = 730 * 1180 * 1.4726 * 10^{-6} * (70 - 24) = 58.35[W]
$$

Una quantità notevolmente, superiore di due ordini di grandezza rispetto alle perdite per irraggiamento. Per questo motivo si possono semplificare i successivi calcoli trascurando tali perdite.

#### *5.4.1.2 Dispersione termica per conduzione e convezione naturale*

I calcoli per stabilire le perdite e quindi conoscere a quale temperatura riscaldare il provino ad una determinata profondità si eseguono a partire dall'equazione (4.24). Essa considera solo le perdite di calore per convezione nel provino, trascurando quelle per conduzione per via della bassa incidenza (bassa conducibilità termica del materiale):

$$
t = \frac{\rho * V * c_p}{h * S} * ln\left(\frac{T_{in} - T_{amb}}{T_{fin} - T_{amb}}\right)
$$

Dove:

- $\bullet$  Il  $c_p$  per l'ABS Digitale è pari a 730 [J/(Kg\*K)].
- La densità  $\rho$  dell'ABS Digitale è pari a 1180 [Kg/m<sup>3</sup>].
- Il volume di materiale riscaldato è pari a:

$$
V = \pi * \frac{\phi^2}{4} * s = [m^3]
$$

 La superficie del provino riscaldata ed interessata dalla dispersione termica per convezione è pari a:

$$
S = \pi * \frac{\phi^2}{4} + \pi * \phi * s = [m^2]
$$

- La temperatura dell'ambiente circostante ( $T_{amb}$ ) è di 24 °C.
- La temperatura finale  $(T_{fin})$  del provino dopo dispersione termica per convezione è di 50 °C.
- Il tempo di transizione (t) è pari a 8 secondi.
- *h* è il coefficiente di scambio termico locale per convezione e varia da 10 a 100. [W/(m<sup>2</sup>\*K)] in aria. Per l'esecuzione del calcolo si sceglie un valore medio pari a 60 [W/( $m^2$ <sup>\*</sup>K)].

La temperatura iniziale  $(T_{in})$  a cui portare il provino prima della dispersione termica per convezione e successivamente il tempo di riscaldamento, derivante da un calcolo iterativo dei dati su foglio Excel, sono i parametri incogniti da ricavare.

Conoscendo quindi il tempo di raffreddamento del pezzo che intercorre dal momento in cui viene rimossa la fonte di calore all'avvio della prova, si può ricavare la temperatura alla quale riscaldare la superficie del provino.

Dai calcoli iterativi risulta quindi i valori indicati in Tabella 5.9.

| Profondità di<br>riscaldamento [mm] | Temperatura alla<br>profondità stabilita [°C] | Tempo di<br>riscaldamento [s] |  |  |  |
|-------------------------------------|-----------------------------------------------|-------------------------------|--|--|--|
|                                     | 73,6                                          | 24,0                          |  |  |  |
|                                     | 61,8                                          | 30,3                          |  |  |  |
|                                     | 58,3                                          | 52,3                          |  |  |  |
|                                     | 56,8                                          | 83,7                          |  |  |  |
|                                     | 55,8                                          | 121,3                         |  |  |  |

*Tabella 5.9. Temperatura e tempo di riscaldamento dei provini* 

La tecnica di misura usata per conoscere quale è il tempo necessario al riscaldamento del provino si basa sul principio di conduzione termica in regime variabile per solidi semiinfiniti. Dunque con l'utilizzo dei campioni impiegati anche nella precedente prova si è cercato di simulare le condizioni di solido semi-infinito, operando con il provino di spessore maggiore pari a 12 mm.

# **5.4.2 Modalità sperimentali**

Le prove di compressione vengono condotte come nel caso precedente sul Tribometro Rtec presente nel laboratorio Te.Si. consistono nel riscaldare la superficie dei provini, entro una fissata profondità posando una sorgente termica alla temperatura di 90 °C per un tempo determinato dai calcoli iterativi effettuati.

Una volta raggiunta la temperatura prefissata si rimuove la sorgente termica. Si colloca poi velocemente il provino nell'area di prova ponendo la superficie riscaldata verso l'alto in modo tale che il punzone, una volta sceso, vada a contatto con la superficie calda del provino. Posizionato il provino si dà avvio alla prova di compressione in controllo di forza e se ne ricava l'entità della deformazione ∆z.

I parametri di prova sono visibili in Tabella 5.10.

|                           |       | Prova 1   Prova 2   Prova 3   Prova 4   Prova 5 |       |        |        |
|---------------------------|-------|-------------------------------------------------|-------|--------|--------|
| Pressione applicata [MPa] | 9.807 | 19.613                                          | 29.42 | 39.227 | 49.033 |
| Forza applicata [N]       | 496   | 992                                             | 1488  | 1984   | 2480   |

*Tabella 5.10. Forza di compressione applicata dalla macchina su un'area di 50.51 mm<sup>2</sup>*

Dalle diverse prove si sono ricavati i seguenti valori di ∆z visibili in Tabella 5.11.

Pressione applicata [MPa] ∆z prova 1 [mm] ∆z prova 2 [mm] ∆z prova 3 [mm] ∆z prova 4 [mm] ∆z prova 5 [mm] 9,807 0,31 0,39 0,42 0,74 0,95 19,613 | 0,98 | 1,05 | 1,38 | 1,6 | 1,8 29,42 1,35 1,69 2,03 2,46 2,5 39,227 1,95 2,23 2,37 2,82 2,94 49,033 2,65 2,8 2,94 4,21 4,43

*Tabella 5.11. ∆z prove di compressione a riscaldamento controllato* 

Dall'elaborazione di questi ultimi dati si può ottenere il grafico visibile in Figura 5.18.

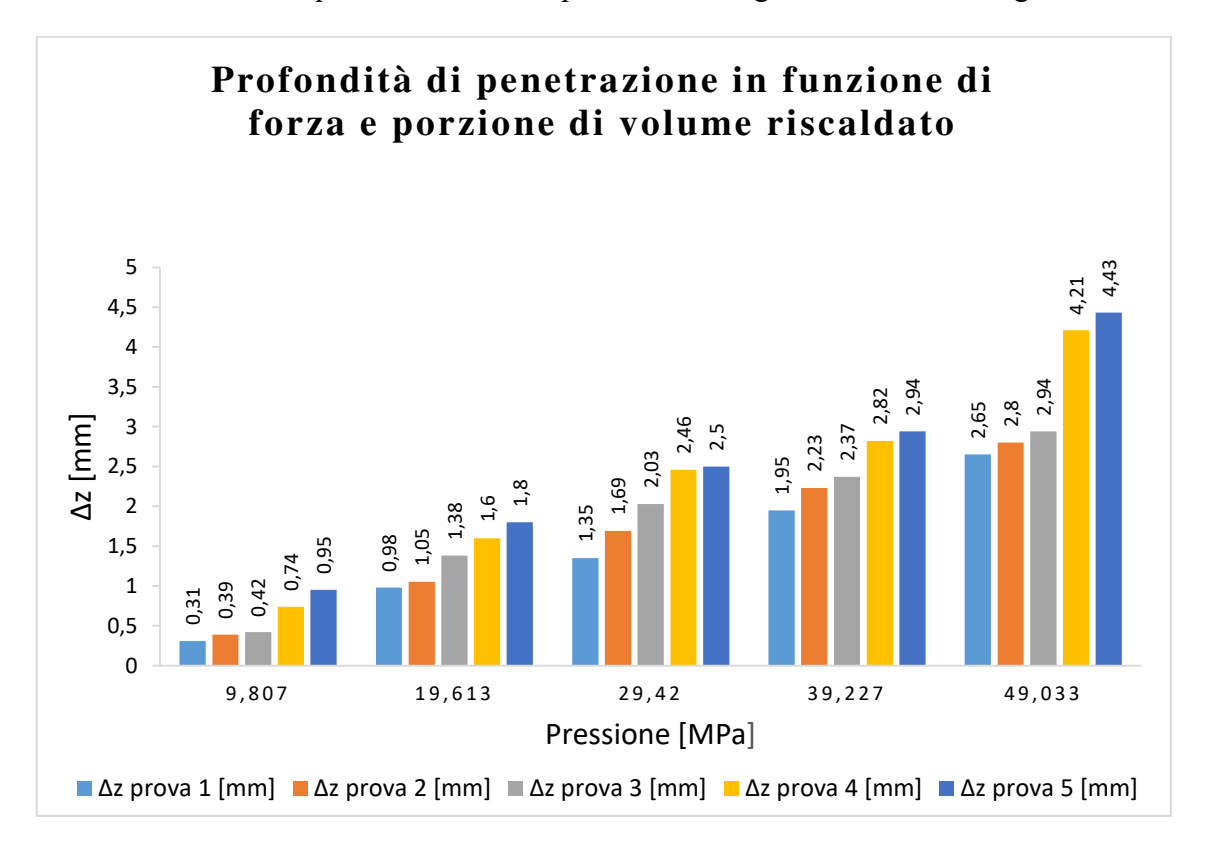

*Figura 5.18. Risultati prova di compressione di tipo simulativo. F vs ∆z in funzione della porzione di materiale riscaldato* 

|               |                | Pressione [Mpa] |       |      |        |      |       |      |        |        |  |
|---------------|----------------|-----------------|-------|------|--------|------|-------|------|--------|--------|--|
|               |                |                 | 9,807 |      | 19,613 |      | 29,42 |      | 39.227 | 49,033 |  |
|               |                | 0,31            | 0,36  | 0,98 | 0,99   | 1,35 | 2,1   | 1,95 | 2,62   | 2,65   |  |
| Profondità    | ∠              | 0,39            | 0,357 | 1,05 | 1,49   | 1,69 | 2,27  | 2,23 | 3,21   | 2,8    |  |
| riscaldamento | 3              | 0,42            | 0,337 | 1,38 | 1,78   | 2,03 | 2,2   | 2,37 | 3,24   | 2,94   |  |
| [mm]          | $\overline{4}$ | 0,74            | 0,38  | 1,6  | 2      | 2,46 | 2,34  | 2,82 | 3,46   | 4,21   |  |
|               | 5              | 0,95            |       | 1,8  |        | 2,5  |       | 2,94 |        | 4,43   |  |

*Tabella 5.12. Confronto dati prova simulativa con valori di deformazione dei risultati della prova comparativa per campione riscaldato a 50 °C* 

#### **Considerazione sui dati ottenuti:**

Come visibile in Tabella 5.12 che riporta un confronto tra i dati della prova eseguita a 50°C in Tabella 5.11 con quelli riportati in Tabella 5.6, si nota che il modello matematico utilizzato per calcolare il tempo per portare il provino a 50°C è valido solo per il riscaldamento di una quota di spessore fino ai 3 mm. Si considerano quindi attendibili solo i primi tre valori di prova, cioè con riscaldamento del materiale a profondità di 1, 2, 3 mm alla temperatura di esecuzione dei test. I valori di deformazione, se confrontati con le prove eseguite a pressioni a partire da 9,807 a 39,227 MPa ed un riscaldamento fino ad un massimo di 3 mm di profondità, risultano essere inferiori rispetto a quelli rilevati per le prove eseguite alla temperatura di 50°C in tutto il volume del provino. Si nota quindi che il materiale a parità di pressione applicata e sottoposto ad un riscaldamento localizzato mantiene delle proprietà meccaniche migliori rispetto ad un provino completamente riscaldato alla temperatura di 50°C.

Si nota poi una disparità troppo elevata tra i valori di deformazione tra i provini riscaldati a 50°C in tutto il volume e quelli con un riscaldamento del materiale a 4 e 5 mm di profondità. I valori di deformazione risultano essere maggiori in quest'ultimo caso dimostrando quindi una minor resistenza dei campioni riscaldati parzialmente.

Questo può essere attribuito all'inaccuratezza del modello matematico che non considera il notevole aumento di temperatura nella zona superficiale. Il campione risulta quindi molto indebolito.

Per le prove eseguite a 49,033 MPa le deformazioni non si possono confrontare con quelle rilevate a 50°C in tutto il volume del provino. Durante tale prova infatti la deformazione del provino è stata troppo elevata e non ha consentito la rilevazione dei dati sperimentali.

Un software caratteristico per la simulazione dello stampaggio delle materie plastiche è Autodesk. Tale software utilizza il modello CAD del manufatto [11], le caratteristiche del materiale, il layout dei canali di alimentazione e di raffreddamento e tutti i parametri tecnologici di processo, quali temperatura del fuso, dello stampo, del liquido di raffreddamento e i tempi ciclo. Come *output* si possono ottenere una grande varietà di risultati che forniscono una visione più completa della simulazione con temperature, pressioni, tempi, deformazioni e tanti altri risultati a seconda del tipo di simulazione scelta e delle fasi del processo interessate. [8]

# **6.1 PRE-PROCESSING**

## **6.1.1 Impostazione del modello CAD**

Si può iniziare lo studio del processo di stampaggio partendo dal modello CAD del manufatto. Sarà poi possibile creare una mesh adatta ad aggiungere particolari di progettazione come i canali di iniezione, i canali di raffreddamento ed i confini esterni del blocco stampo. Quindi, per poter iniziare l'analisi del processo, si deve prima di tutto disegnare il manufatto con un sistema CAD che si importa successivamente in MoldFlow. Il software permette l'importazione di formati di modelli CAD, sia come solidi che come superfici. I formati supportati sono:

- .IGES
- .STEP
- .STL

#### **6.1.2 Creazione della mesh**

La creazione della mesh è una delle operazioni più delicate per lo studio dello stampaggio simulato, infatti, se la mesh mostrasse dei difetti, allora si rischierebbe di incorrere in imprecisioni nei risultati finali.

Moldflow permette di effettuare simulazioni con tre tipi di mesh diverse: *Midplane*, *Fusion* e 3D scelte in base alle esigenze di studio del progetto, quali geometria della cavità, accuratezza dei risultati e tempi di calcolo impiegati.

Nel caso di studio affrontato si ricorrerà all'utilizzo di una mesh 3D del componente e dello stampo.

*Mesh 3D* 

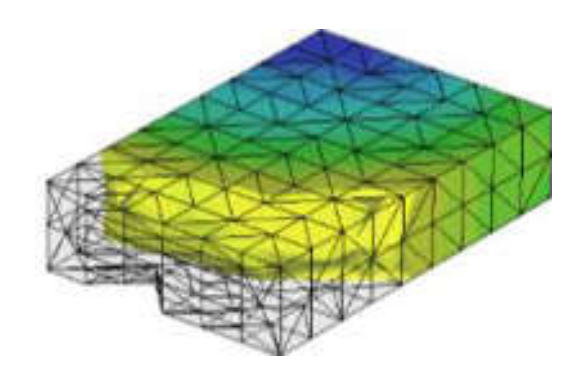

*Figura 6.1. Esempio di Mesh 3D* 

Gli elementi tridimensionali utilizzati da Moldflow per una simulazione 3D sono di tipo tetraedrico a quattro nodi. Questo tipo di mesh hanno il vantaggio di poter analizzare superfici non necessariamente a geometria piana e con una maggiore accuratezza dei risultati ottenuti. Come svantaggio si ha che si devono considerare tempi di calcolo notevolmente superiori.

Se la mesh 3D viene creata all'interno del software è importante tenere sotto controllo la forma dei tetraedri generati per non avere troppi distorti. In questo caso il parametro di controllo è "*l'aspect ratio*", cioè il rapporto tra il lato più lungo e l'altezza, che può essere impostato nella generazione della mesh. E' infatti consigliato mantenerne il suo valore al di sotto di 25. Altro parametro importante da impostare nella fase di generazione della mesh è il numero di elementi da inserire nello spessore. E' consigliabile che siano 6, ma mai essere inferiori a 4.

## **6.1.3 Selezione del tipo di materiale**

Il materiale viene selezionato da una lista raccolta nel database del software. Da cui possono essere visualizzati tutti i dettagli dei materiali, i parametri di processo raccomandati e altri valori caratteristici, quali curve PVT, calore specifico, temperatura, viscosità e molti altri.

Ogni database in cui sono contenute le costanti matematiche può essere editato dall'utilizzatore, o ne possono essere creati di personali dalla Moldflow *Corporation* su richiesta del cliente. In quest'ultimo caso la MoldFlow *Corporation* offre la possibilità di caratterizzare qualsiasi tipo di materiale che non sia inserito nel database del programma.

I principali parametri da conoscere, per un materiale plastico sono:

- Conducibilità Termica
- Calore Specifico
- Temperatura di Transizione
- Temperatura di Estrazione
- Viscosità a Taglio
- Curve PVT (Pressione-Volume-Temperatura)
- Coefficienti di Ritiro

## **6.1.4 Selezione del punto di iniezione**

La selezione del punto di iniezione avviene selezionando uno o più nodi della mesh nei quali saranno impostate le condizioni al contorno di ingresso del fuso, le quali sono:

- Portata
- Temperatura
- Pressione

Sarà questo il primo nodo da cui partirà il calcolo per l'avanzamento del fronte di flusso. Per l'esecuzione di un'analisi è opportuno posizionare il punto di iniezione direttamente su un nodo della mesh della cavità.

Per quanto riguarda la mesh 3D, se come punto di iniezione è stato selezionato un nodo della cavità, la sezione di entrata del fluido è uguale all'area occupata dalle facce di tutti i tetraedri che condividono quel nodo. E' quindi consigliabile modellare anche il gate con una mesh 3D per rispettare accuratamente la sezione di ingresso del fluido.

#### **6.1.5 Parametri di processo**

L'utente che utilizza il software deve specificare le condizioni di processo, oltre ad alcune costanti nell'algoritmo di calcolo. I parametri da impostare per un'analisi completa sono:

- Temperatura del fuso all'iniezione, assegnata automaticamente dal software se in fase di selezione del tipo di materiale se è stato selezionato un materiale presente nel database.
- Temperatura dello stampo, se il blocco stampo ed il circuito di raffreddamento non sono stati modellati, Moldflow effettua un'analisi simmetrica, considerando semplicemente le pareti con cui il fuso entra in contatto alla temperatura specificata. Nel caso in cui sia stata impostata anche l'analisi di "*Cooling*" o di raffreddamento, tale temperatura è solo un dato di partenza perché sarà poi eseguita un'analisi di condizionamento di tutto lo stampo, evidenziando le eventuali disomogeneità nella distribuzione della temperatura.
- Controllo di riempimento, fase controllata impostando i parametri nel punto di iniezione. L'utente può impostare diversi tipi di controllo, quali controllo di portata, controllo del tempo di riempimento, oppure un tempo di riempimento automatico, scelto dal programma in base a criteri di stampabilità del componente.
- Punto di *switchover,* è Il punto di commutazione da controllo in velocità a controllo in pressione e può essere specificato ad una certa percentuale del riempimento, come ad un determinato valore di pressione o ad una percentuale di avanzamento della vite.
- Profilo di impaccamento, il software permette di impostare profili di pressione di impaccamento diversi, anche complessi.
- Tempi ciclo, per un corretto calcolo dei valori di temperatura che vengono raggiunti a regime dallo stampo, deve essere noto il tempo ciclo totale. Si richiede inoltre il tempo di apertura dello stampo, il tempo totale di iniezione, il tempo di impaccamento e di raffreddamento.
- Pressa, Il software richiede che sia introdotto il database della pressa utilizzata, oppure ne viene utilizzata una di *default*. Le caratteristiche richieste per l'impostazione sono la portata massima di iniezione, la forza massima di chiusura, il diametro vite, la corsa massima di dosaggio e la pressione specifica massima;

## **6.2 POST-PROCESSING**

L'interpretazione finale dei risultati in uscita è la fase più impegnativa ed importante di tutta la simulazione. Interpretare correttamente i risultati significa conoscere il loro significato, la fisica del processo e la parte di modellazione matematica introdotta dal software. Il tipo di risultati è dunque diverso, a seconda del tipo di simulazione.

I risultati dell'analisi vengono visualizzati graficamente e sovrapposti alla mesh su cui l'analisi è stata svolta. Alcuni output generati dal programma sono:

- *Screen output*, *q*uesto output è uno dei più importanti. Analizzando i valori riportati in tale scheda è possibile vedere l'andamento ipotetico dei parametri di controllo lungo tutta la fase di iniezione. Dalle tabelle invece è possibile determinare il tempo totale di iniezione, la pressione massima, la forza massima di serraggio e l'andamento di ognuno di questi parametri in funzione degli altri risultati.
- *Summary*, al suo interno *v*engono riepilogati tutti i parametri di settaggio macchina che sono stati inseriti nelle fasi precedenti e tutti i valori che si ottengono dall'analisi stessa, quali: i parametri sul materiale sia prima che durante l'iniezione, i parametri di settaggio del processo ed i dettagli relativi allo stampo.
- *Machine setup*, in tale scheda vengono riportati tutti i dati di settaggio della pressa e dello stampo che dovranno essere impostati alla macchina prima di iniziare la produzione.
- *Fill time*, è una rappresentazione grafica del riempimento della cavità stampo in funzione del tempo. La rappresentazione può essere fatta in maniera fotografica con la visualizzazione di immagini progressive o in maniera animata.
- *Pressure at V/P switchover*, rappresenta graficamente l'andamento della pressione in funzione della percentuale di volume di materiale fluido iniettato.
- *Temperature* **del** *flow front*, rappresenta l'andamento della temperatura del fronte di solidificazione. Essa permette di capire se la cavità stampo riesce a riempirsi completamente o se il materiale inizia a solidificarsi prima del completo riempimento.
- *Bulk temperature*, permette di visualizzare a che temperatura si trova il materiale plastico al termine della fase di iniezione.
- *Shear rate Bulk, s*e il materiale si porta al di sotto della temperatura di non-flusso diventando solido, a causa dell'alta pressione a cui si trova esso può imbattersi in una degradazione delle fibre che lo compongono, generando così delle tensioni interne residue.
- *Pressure at injection location*, è un grafico che rappresenta l'andamento della pressione di iniezione durante tutta la fase di iniezione.
- *Air traps*, permette di identificare quali sono i punti della cavità stampo in cui può rimanere intrappolata dell'aria causando dei vuoti nel pezzo. Risulta quindi importante per l'inserimento dei fori di sfogo per l'aria proprio nei punti indicati dal software.
- **Velocità** *di Average*, mostra la velocità delle linee di flusso del materiale e le linee di flusso stesse.
- *Clamp force*, mostra l'andamento della forza di serraggio dello stampo durante la fase di iniezione.
- *Weld lines*, molto importante, per i pezzi estetici in quanto prevedere con precisione il punto in cui si incontreranno due o più fronti di flusso, dove quasi sicuramente, si formerà una linea di giunzione. Se tale linea risulta essere troppo evidente, per un pezzo a vista, sarà opportuno scartarlo. Con tale rappresentazione si è quindi in grado di visualizzare i probabili punti in cui i flussi di materiali si incontreranno.

#### **6.3 VANTAGGI E CONSIDERAZIONI SUL PROCESSO SIMULATO**

Una simulazione del processo di stampaggio consente di riprodurre le condizioni del processo senza disporre del materiale reale per eseguirle. Il vantaggio principale di una simulazione è quello di poter risparmiare i costi di eventuali scelte progettuali errate. Un secondo vantaggio risulta essere quello di poter analizzare il processo studiando e modificando solamente un certo numero di parametri. Altro importante vantaggio è quello di poter andare alla ricerca dei parametri e delle caratteristiche geometriche del prodotto che portino al miglior risultato in termini di qualità e costi.

Agendo su modelli virtuali infatti, le modifiche possono essere eseguite rapidamente e molto economicamente anche per condizioni di difficile sperimentazione pratica. Il potenziale di queste simulazioni, che sta' nella possibilità di verificare più alternative in modo rapido e di portare le condizioni di stampaggio vicino alle condizioni di stampaggio ottimali perché sono in grado di dare la qualità desiderata al ciclo con il minor livello di scarti di lavorazione.

#### **6.3.1 Limitazion**i

Nello studio del processo di stampaggio simulato si può incorrere in delle limitazioni poste dal software in quanto non riesce a replicare con assoluta precisione le condizioni reali di processo. I punti critici che si possono trovare risultano essere nella fase di:

- **Plastificazione**, questa fase di preparazione del fuso dipende dal tipo di vite, dal suo funzionamento e dalle condizioni termiche della camera di plastificazione. Quindi caratteristiche che dipendono dalla macchina utilizzata. Invece, nella fase di simulazione del processo di stampaggio, viene ipotizzato che il fuso entri nello stampo con una certa temperatura, senza alcuna degradazione e con un'omogeneità assoluta, ma tali condizioni nella realtà son difficili da riprodurre poiché dipendono dalla macchina usata e dai tempi di plastificazione (che hanno una influenza negativa sull' omogeneità del fuso, sul riempimento ed il controllo dei ritiri e delle deformazioni).
- **Riempimento**, fase più studiata e quindi in questo caso le limitazioni del software sono molto piccole; l'unico aspetto da tenere sotto controllo è quello di avere una buona caratterizzazione reologica dei materiali usati. Una piccola limitazione in

questa fase potrebbe essere quella di non considerare bene il grado di finitura della superficie dello stampo.

- **Compattazione**, molto importante per alcune tipologie di manufatti stampati, perché si devono controllare gli impaccamenti eccessivi o inadeguati e le loro conseguenze su tensioni interne, ritiri, risucchi e deformazioni. Una delle limitazioni del software deriva dall'incapacità di calcolare con sufficiente precisione i tempi di solidificazione delle iniezioni.
- **Raffreddamento**, questa fase nella simulazione, consente di ottenere buoni risultati, tuttavia spesso è difficile poter prevedere la quantità di calore asportato per conduzione dalle piastre della pressa e dallo stampo e quello disperso per convezione nell'ambiente esterno. Altre approssimazioni sono legate alla difficoltà di poter considerare eventuali piccoli isolamenti creati da tasselli ed estrattori.
- **Ritiri e deformazioni**, in questo tipi di studi la caratterizzazione dei materiali è l'anello più debole della catena di calcolo. Aspetto meno critico per i polimeri ingegneristici, per i quali i produttori forniscono le caratterizzazioni complete.

## **6.3.2 Soluzioni**

La realizzazione di pezzi in plastica competitivi, senza avere imprevisti di processo (correzioni e prove) a cui vengono associati tempi e costi elevati, richiede competenze specifiche in quanto:

- Il pezzo deve essere ben disegnato e avere specifiche realistiche per uno stampaggio ottimale
- Lo stampo deve essere progettato e realizzato in modo adeguato
- Le condizioni di stampaggio devono essere scelte e mantenute al meglio

Le metodologie che vanno sotto il nome di co-design e *concurrent engineering*, si propongono da tempo di integrare queste esperienze in un team ma tematiche possono essere coordinate da una sola figura, quella dell'analista CAE. La figura che non è tuttavia molto presente nelle piccole imprese, all'interno delle quali i software di simulazione hanno difficoltà ad essere utilizzati.

Per poter implementare con successo l'uso di sistemi per analizzare lo stampaggio virtuale, le aziende devono rispettare dei punti fondamentali, quali:

- **Pianificazione di lungo termine**, l'implementazione di queste metodologie richiedono il coinvolgimento con diverse parti dell'organizzazione interna ed i clienti/fornitori.
- **Requisiti di dati e informazioni**, questa disciplina imposta dai programmi richiede di quantificare molte variabili tecniche ed economiche, ignorate nel passato e ciò può rappresentare un lavoro significativo.
- **Requisiti di personale**, il tecnico coinvolto deve essere dotato di conoscenze pratiche del processo di stampaggio e di costruzione di stampi.
- **Adattamento dell'organizzazione**, poiché il successo dell'uso delle metodologie CAE applicate allo stampaggio è legato ad un approccio più integrato al processo completo di realizzazione di un nuovo manufatto, le imprese che intendono applicarle devono garantire una buona facilità di comunicazione tra i vari reparti.
- **Standard di manutenzione e controllo**, un uso efficace di questa metodologia di processo richiede che siano attuati tutti i metodi convenzionali per migliorare l'efficienza delle operazioni e dei macchinari.
- **Scala delle operazioni**, l'azienda deve cercare di aumentare il numero di stampi da progettare in un anno; in modo tale che l'analista CAE possa dare una certa continuità al suo lavoro.

## **6.4 SVILUPPO DEL PROCESSO DI INIEZIONE CON STAMPO IN** *DIGITAL* **ABS**

Presa in considerazione la forma di geometria definita (vedi Capitolo 5) si va a realizzare il modello CAD del componente con l'uso del software *SolidWork*. Si è usata tale geometria per l'esecuzione dei calcoli e la realizzazione dello stampo in ABS Digitale. Infine si andranno ad eseguire delle simulazioni del processo di stampaggio con l'utilizzo del software MoldFlow.

Quello che si vuole osservare è la variazione del flusso termico all'interno dello stampo (in funzione del tempo) a seguito del riscaldamento da parte del fuso. Tale dati sono restituiti dall'analisi FEM di raffreddamento eseguito con MoldFlow.

Si è usata la geometria precedente come si può vedere in Figura 6.2, per l'esecuzione della prova in modo da poter osservare come varia il flusso termico in direzione perpendicolare alle pareti dello stampo.

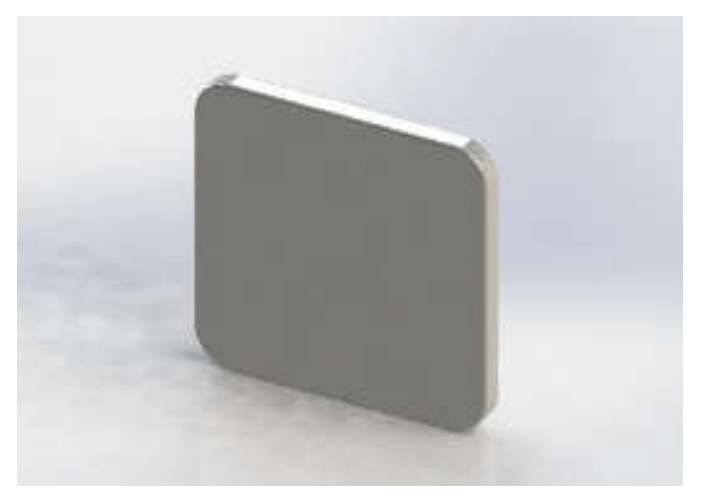

*Figura 6.2. Componente 3D* 

Realizzato il pezzo 3D si è ricorso all'utilizzo di uno stampo in acciaio già presente nel laboratorio Te.Si. per il quale sono stati progettati gli inserti in Digital ABS da realizzare attraverso il processo di additive manufacturing.

La progettazione di stampi ad iniezione prevede una conoscenza approfondita del processo di stampaggio. Quindi le considerazioni di progettazione da fare per la creazione e l'uso di uno stampo realizzato con tecnologia *PolyJet* sono fondamentalmente analoghe a quelle per gli stampi ottenuti con metodi tradizionali, occorre però evidenziare alcune distinzioni preliminari. E' opportuno introdurre dei cambiamenti nelle fasi di processo rispetto alla realizzazione di un normale stampo in acciaio.

Per la progettazione dello stampo con tecnologia *PolyJet*:

- Si devono aumentare gli angoli di sformo quanto più possibile per facilitare l'estrazione e ridurre le sollecitazioni sullo stampo durante questa fase.
- Occorre aumentare la dimensione del punto di iniezione per ridurre le sollecitazioni di taglio.
- Il punto di iniezione va posizionato in modo tale che il materiale fuso entrante nella matrice non prema contro *feature* piccole o sottili interne in quanto potrebbe deformarle.
- Si preferiscono punti di iniezione che riducano le sollecitazioni di taglio, come iniezione diretta o iniezione laterale.

Dallo sviluppo CAD sono stati creati i seguenti modelli per i due inserti da assemblare su stampo e controstampo:

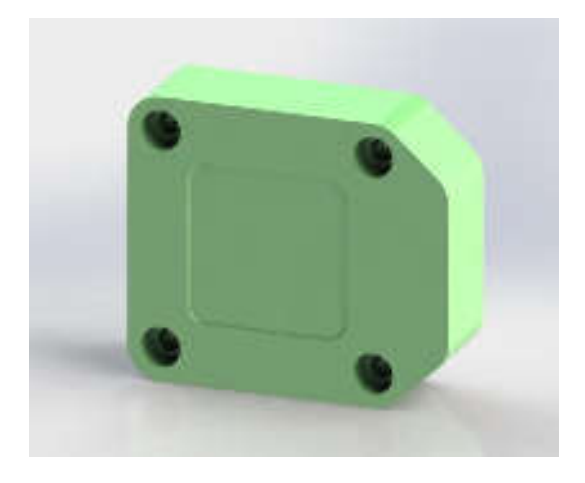

*Figura 6.3. Inserto stampo (fisso) in digital ABS* 

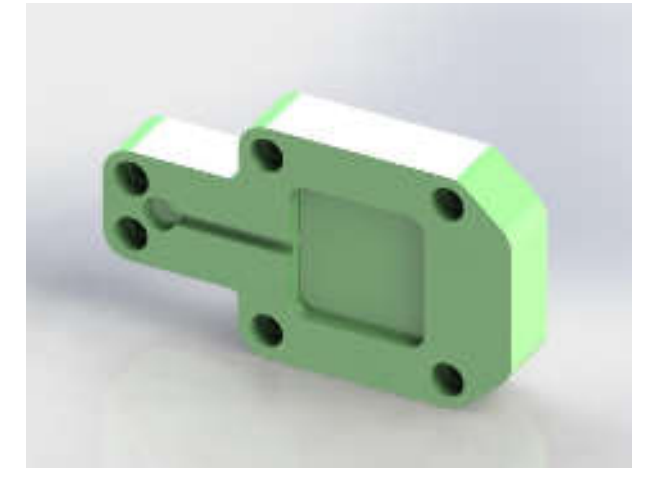

*Figura 6.4. Inserto contro-stampo (mobile) in digital ABS* 

Creati i modelli CAD si è provveduto a studiare il processo simulato di stampaggio ad iniezione osservando il comportamento dello stampo in Digital ABS alla conduzione termica.

## **6.4.1 Simulazione MoldFlow**

Come prima cosa si crea l'assieme dei componenti e si importano i modelli "*.STL*" all'interno di un unico progetto in MoldFlow. Per velocizzare i tempi di calcolo si potrebbe importare solamente la geometria del componente da processare; mentre lo stampo, di forma più complessa, può essere sostituito da uno creato direttamente dal software generato in automatico attorno al pezzo. Nel caso affrontato si utilizzerà la funzione "genera stampo 3D" con il quale il software crea una stampo a forma di parallelepipedo. E' necessario però rispettare lo spessore minimo che separa la cavità interna dalla superficie esterna dello stampo, come nel modello CAD. Sarà quindi compito dell'utilizzatore del software andare ad inserire i valori delle dimensioni (X, Y, Z) del parallelepipedo affinché rispetti i criteri costruttivi (spessori minimi di materiale) con cui è stato realizzato lo stampo reale.

Si inizia quindi importando il componente 3D:

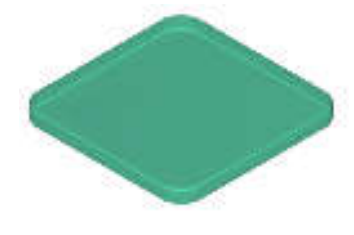

*Figura 6.5. Pezzo 3D* 

Importata la geometria del componente 3D si attribuisce la proprietà di "Pezzo 3D" per il componente da stampare:

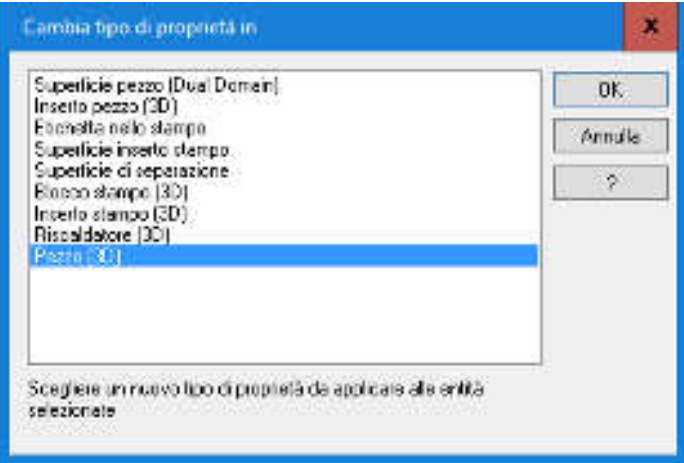

#### *Figura 6.6. Proprietà del componente da stampare*

Dalla lista di materiali presenti nel software si sceglie quello che ha proprietà più adatte per essere iniettato in stampi polimerici. Nel caso considerato è stato scelto di processare un LDPE che presenta infatti dei parametri di temperature di fusione ottimali per il processo di stampaggio ad iniezione come si può osservare nelle Figure 6.7 e 6.8.

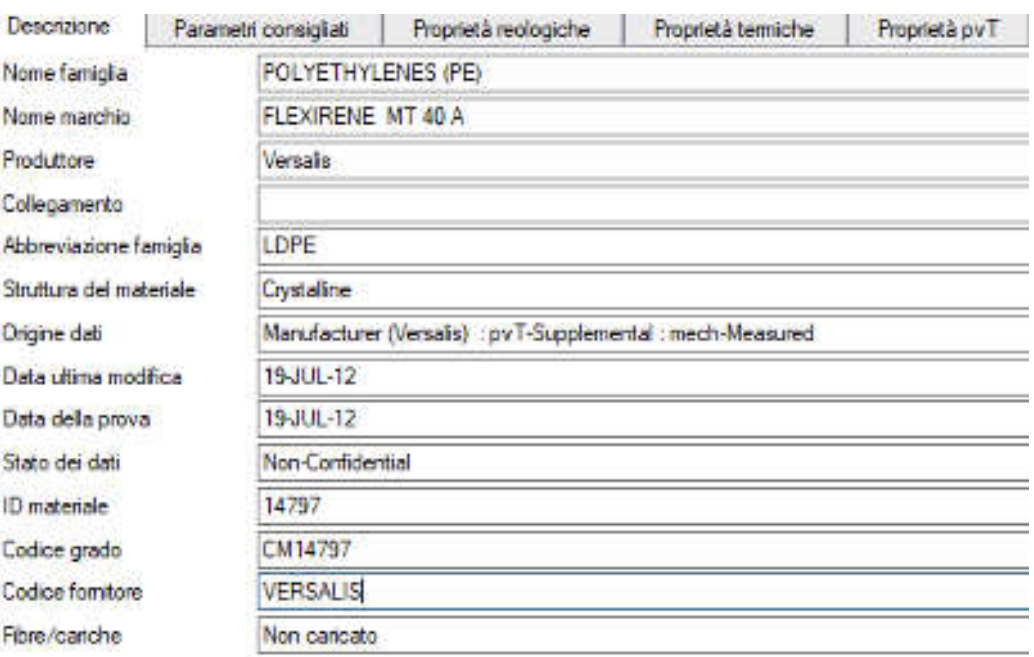

*Figura 6.7. Materiale utilizzato per il Pezzo 3D (LDPE)* 

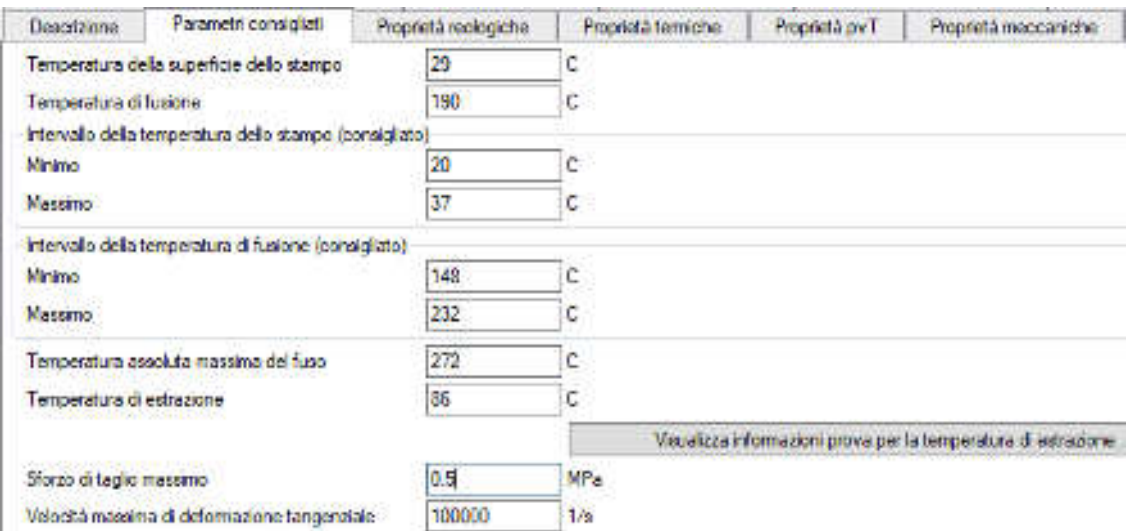

*Figura 6.8. Caratteristiche temperature del processo di stampaggio dell'LDPE*

Successivamente si vanno ad attribuire le proprietà del materiali con cui si vuole realizzazione lo stampo in ABS Digitale (proprietà termiche e meccaniche), come si può osservare nelle Figure 6.9 e 6.10.

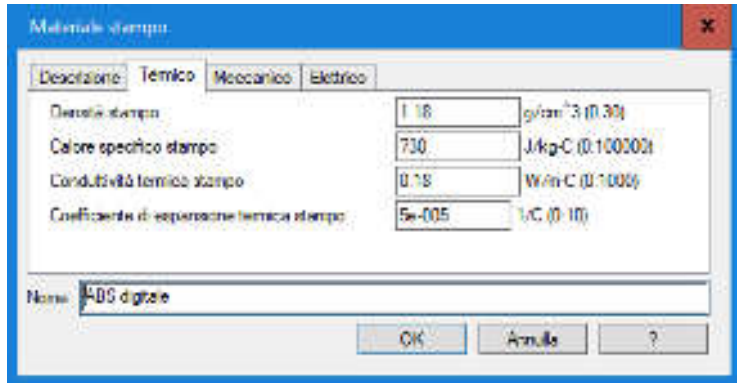

*Figura 6.9. Proprietà termiche dello stampo* 

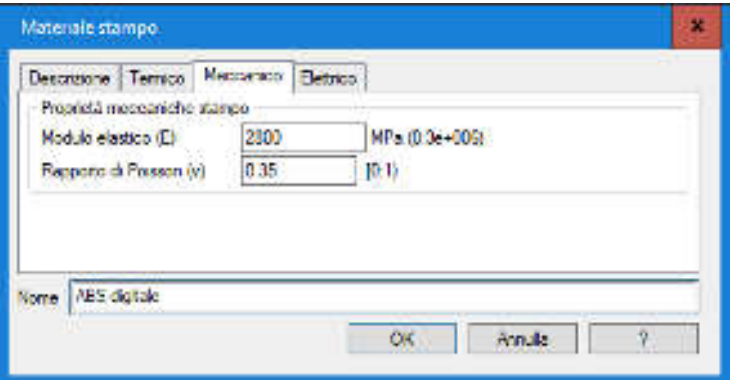

*Figura 6.10. Proprietà meccaniche dello stampo* 

A questo punto del progetto si vanno a definire le fasi di processo da analizzare nello studio, che nel nostro caso risultano essere:

- Raffreddamento (FEM)
- Riempimento
- Impaccamento

Come si può osservare in Figura 6.11.

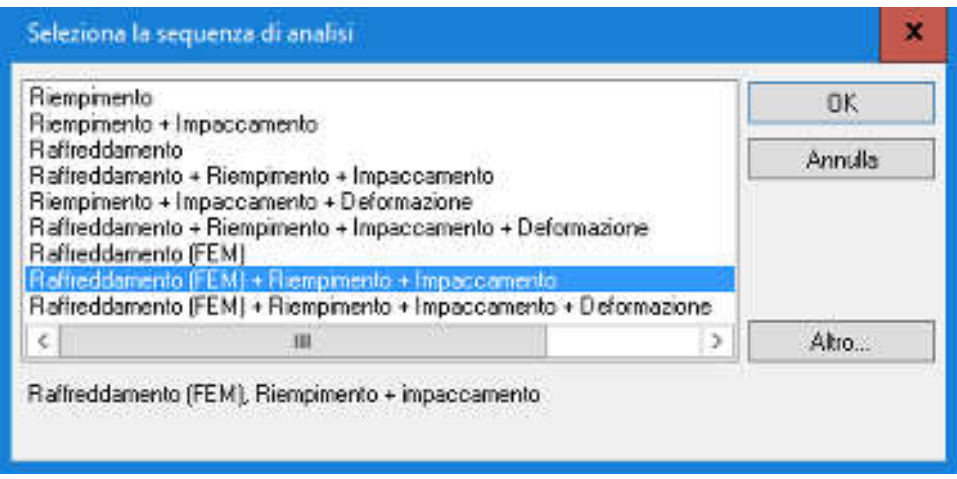

 *Figura 6.11. Fasi di processo analizzate* 

Creata la mesh 3D del pezzo si provvede ad inserire il canale di alimentazione freddo e a posizionare il punto di iniezione:

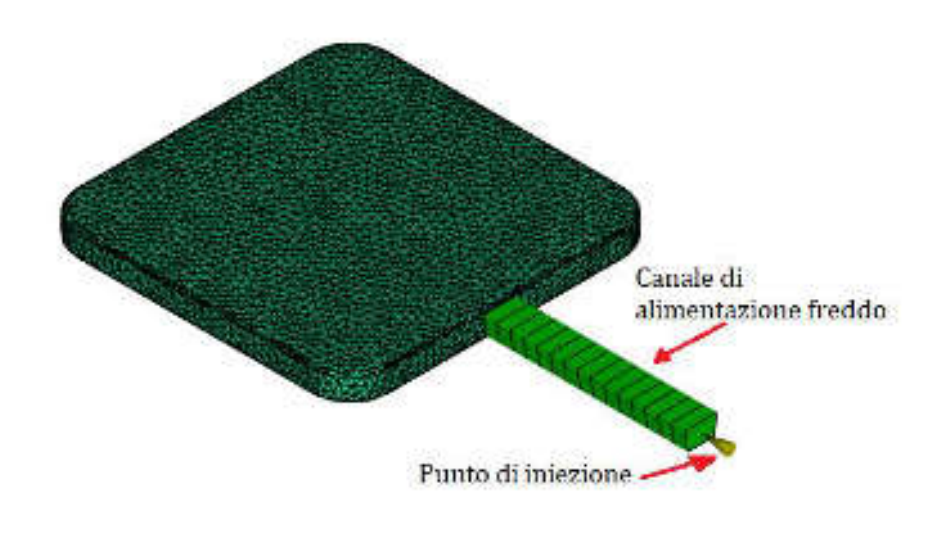

*Figura 6.12. Creazione del canale di alimentazione a freddo e posizionamento del punto di iniezione* 

Si passa ora alla generazione dello stampo automatico 3D e successiva mesh 3D con l'inserimento delle dimensioni spaziali rispettando gli spessori minimi di materiale presente, come è possibile vedere in Figura 6.13.

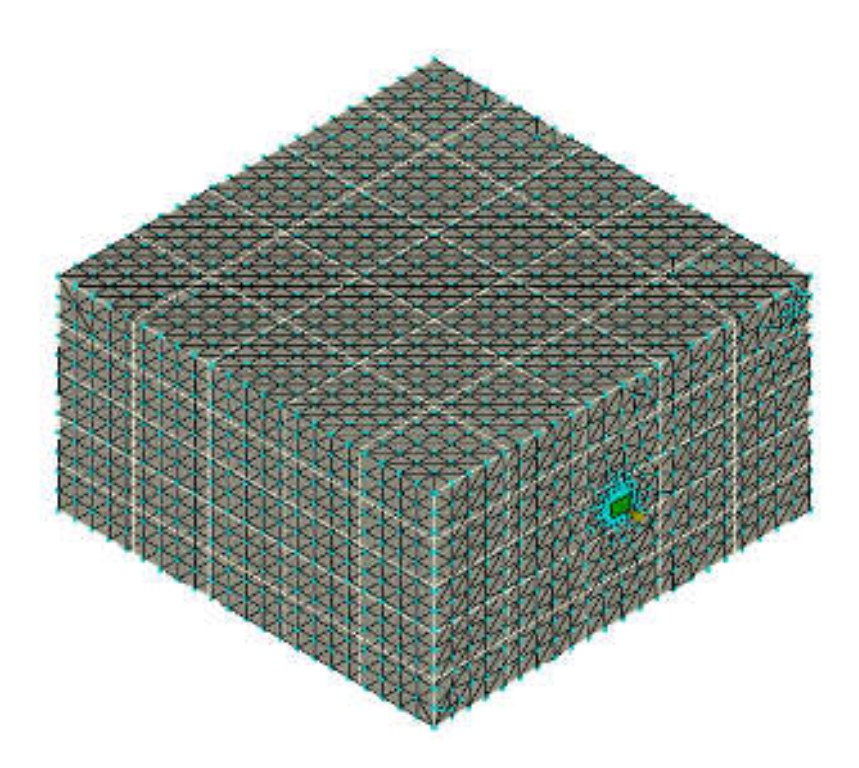

*Figura 6.13. Stampo in ABS digitale con relativa mesh 3D* 

Finita questa parte di progettazione si può procedere all'inserimento dei parametri della macchina di stampaggio ad iniezione con cui si prevede di eseguire il processo reale. Fatto questo si provvede all'immissione dei parametri di processo dei vari casi simulati eseguendo prove di diverso tipo.

Come mostrato nel lavoro Bronzoni e Lanteri [2] si può pensare che per ottenere uno studio più raffinato sull'avanzamento del fronte termico all'interno dello stampo il software potrebbe essere implementato della variazione del valore della conducibilità termica dell'ABS digitale in funzione della variazione della temperatura.

Solo successivamente sarà possibile dare l'avvio all'analisi vera e propria del processo simulato di iniezione*.*

#### **6.4.2 Risultati simulazione**

Dopo aver calcolato nel Capitolo 5.1 il tempo di raffreddamento teorico in caso dell'utilizzo di uno stampo in acciaio, pari a 37.2 secondi, si è cercato di trovare attraverso il software, il tempo di raffreddamento del componente nel caso venga utilizzato uno stampo in ABS Digitale. Tempo non calcolabile analiticamente in quanto si è in presenza di uno scambio termico per conduzione in regime variabile. Ci si è quindi affidati ai risultati forniti da MoldFlow per conoscere quale sia il tempo di raffreddamento del componente che più si avvicina al processo reale di stampaggio affinché possa avvenire l'estrazione.

Fornendo al software i dati caratteristici del materiale dello stampo (ABS digitale) e del componente da processare (LDPE), non è in grado di calcolare automaticamente il tempo ciclo del pezzo per il suo raffreddamento in quanto restituisce errori che indicano una bassa conducibilità del materiale e tempi di raffreddamento troppo prolungati.

Per ovviare a tale problema il tempo ciclo per il raffreddamento del componente è stato inserito manualmente, reiterando il calcolo fino a che non è stata trovata una temperatura di superficie pezzo minore della temperatura di estrazione, cioè pari a 65°C.

Dopo aver eseguito diverse iterazioni e analizzato i risultati si è trovato che il tempo ciclo minimo che garantisca l'estrazione del pezzo in condizioni ottimali è di 140 secondi.

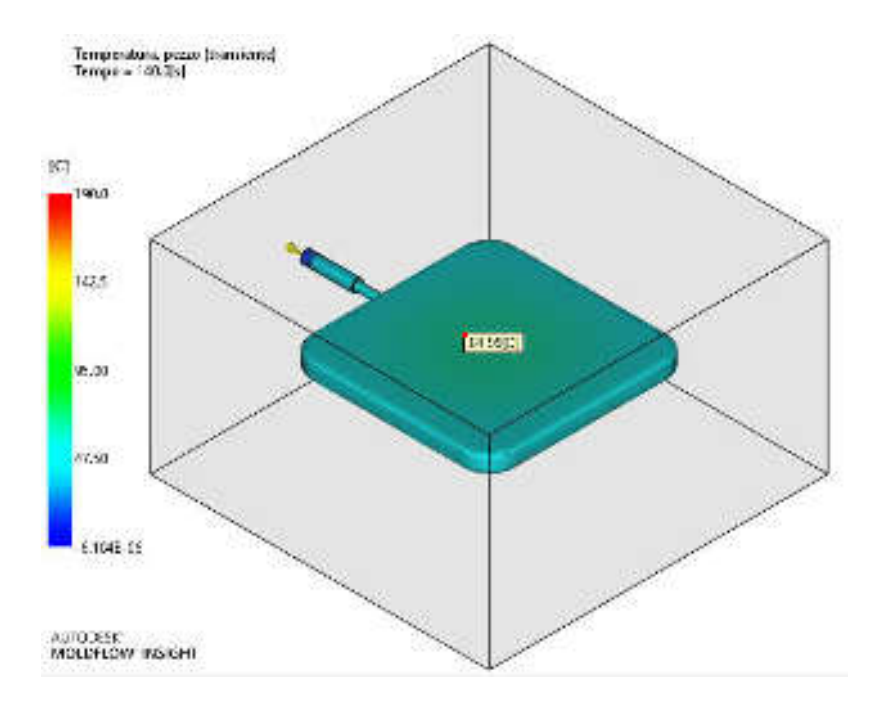

*Figura 6.14. Tempo e temperatura superficiale di estrazione del pezzo 3D* 

A questo punto, trovata la simulazione corretta che rappresenti il ciclo di stampaggio ad iniezione, si può procedere ad analizzare come varia il flusso termico a regime variabile all'interno dello stampo durante la fase di raffreddamento.

Prima di proseguire si è provato ad integrare lo studio con l'inserimento di canali di raffreddamento interni allo stampo per osservare se la loro introduzione modificasse il tempo di estrazione del pezzo ed il profilo di variazione di temperatura all'interno dello stampo durante il ciclo. Dalla Figura 6.15 si può osservare la disposizione di tali canali all'interno dello stampo in ABS Digitale.

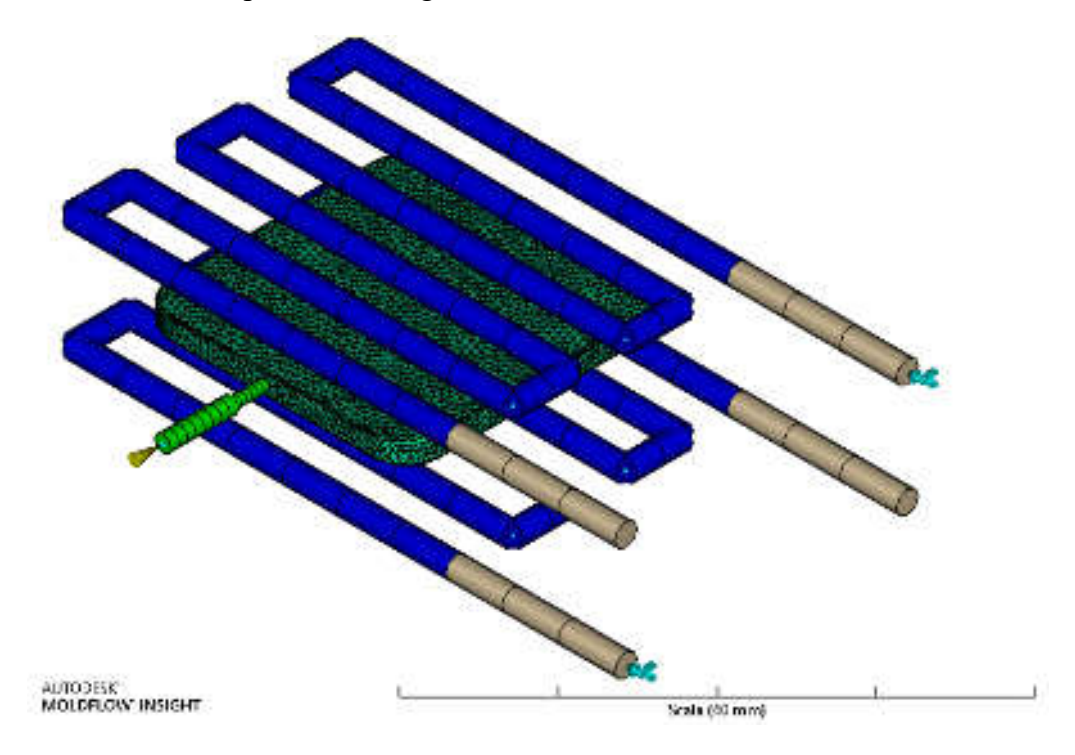

*Figura 6.15. Canali di raffreddamento nello stampo in ABS digitale* 

Per eseguire l'analisi del flusso termico vengono selezionati dei nodi disposti lungo lo spessore dello stampo in corrispondenza della cavità del pezzo. Questi nodi giacciono lungo la linea di incontro dei due piani che dividono il pezzo in quattro quadranti come si può osservare in Figura 6.16.

Come si può notare, i nodi scelti sono localizzati nella porzione più vicina alla cavità in quanto più soggetta ad elevate variazioni termiche. Variazioni che causano l'innalzamento della temperatura, critica per la resistenza meccanica dello stampo.

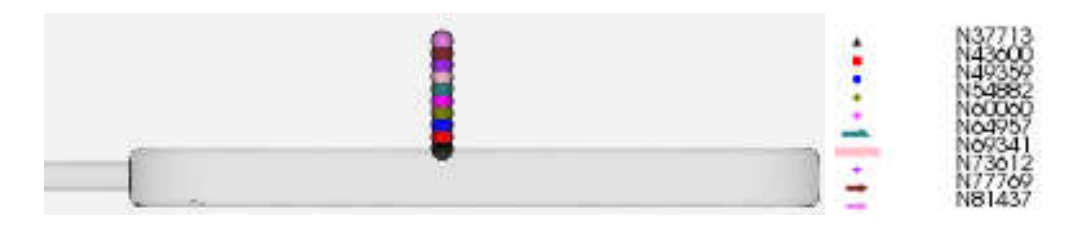

*Figura 6.16. Disposizione dei nodi scelti per tracciare il profilo termico lungo lo spessore* 

#### I dati raccolti dalla simulazione senza circuito di raffreddamento sono:

*Tabella 6.1. Valori di variazione termica in funzione del tempo di processo sui nodi selezionati nello stampo con e senza circuito di raffreddamento* 

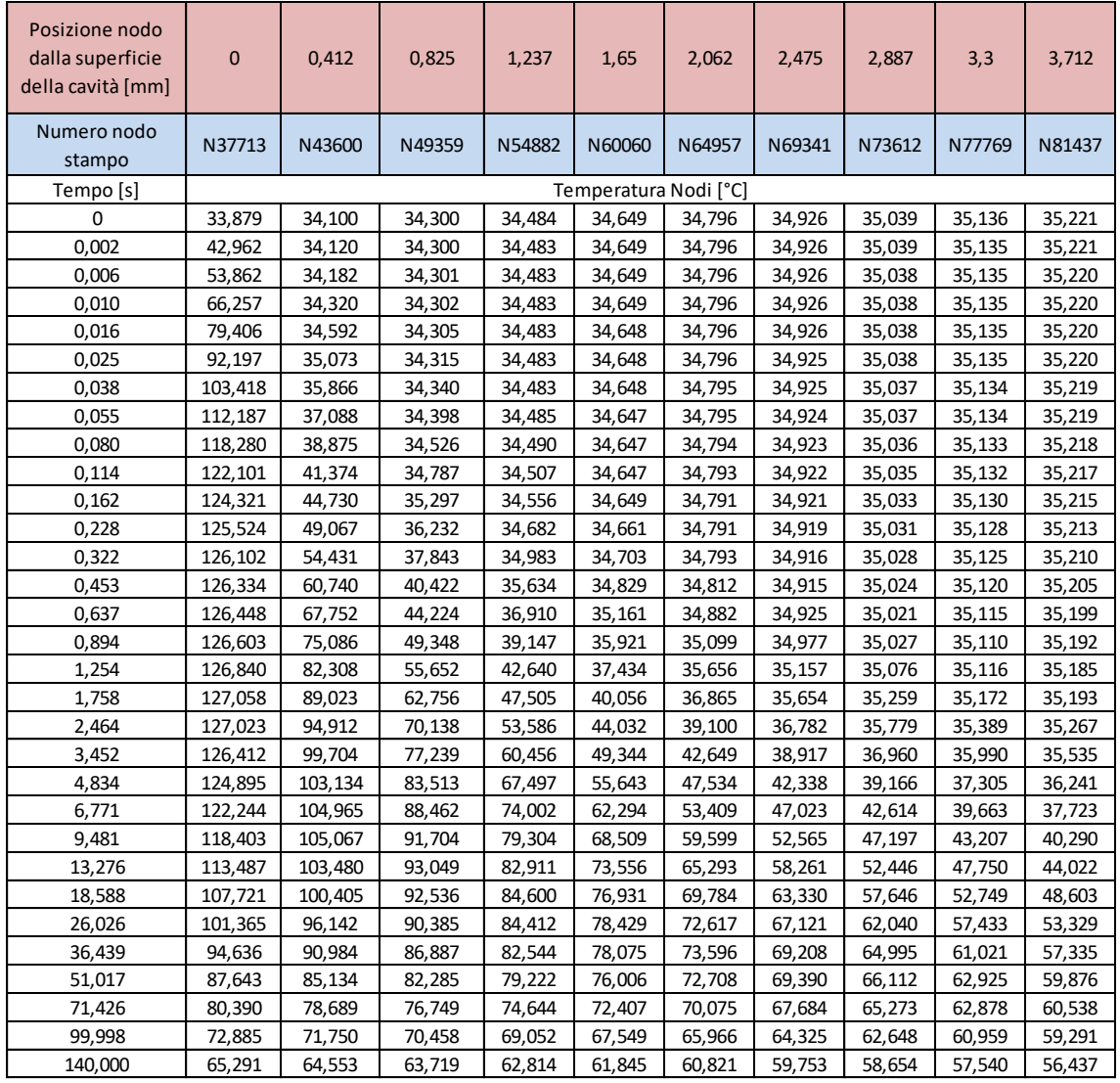

Confrontando i dati raccolti nelle simulazioni con e senza canali di raffreddamento si può facilmente osservare che la variazione termica degli stessi nodi lungo lo spessore è la stessa.

Riportando graficamente i risultati si può esaminare come varia il profilo termico durante il ciclo di stampaggio fino al tempo di estrazione (pari a 140 secondi) in entrambi i casi considerati. Questo si può osservare in Figura 6.17 e 6.18.

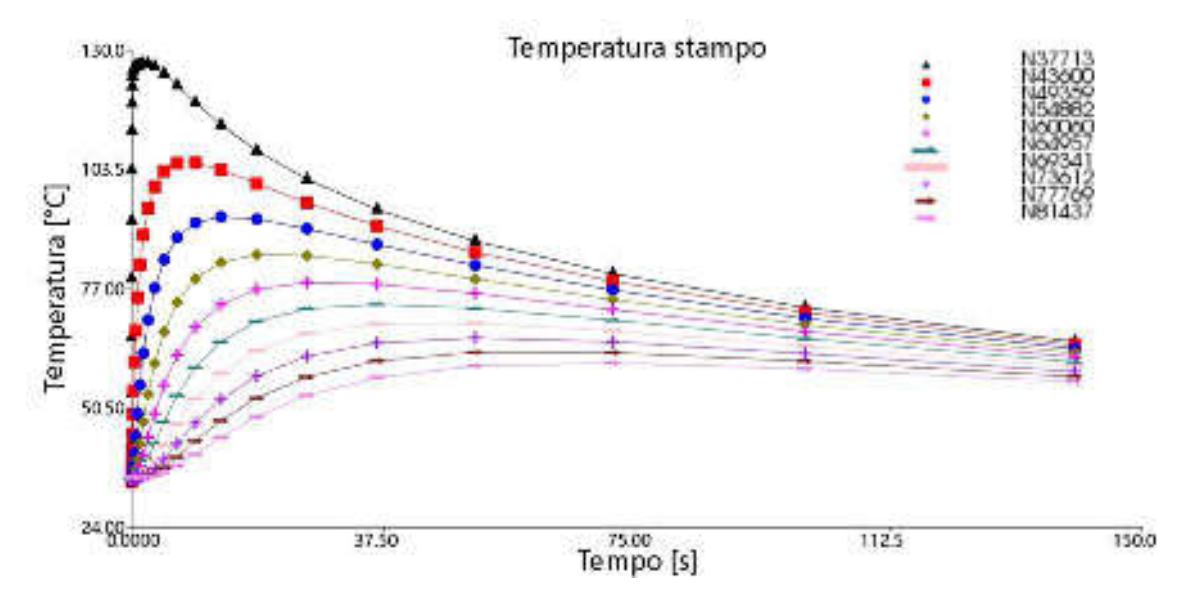

*Figura 6.17. Profilo delle temperature in funzione del tempo per i nodi selezionati e senza raffreddamento dello stampo* 

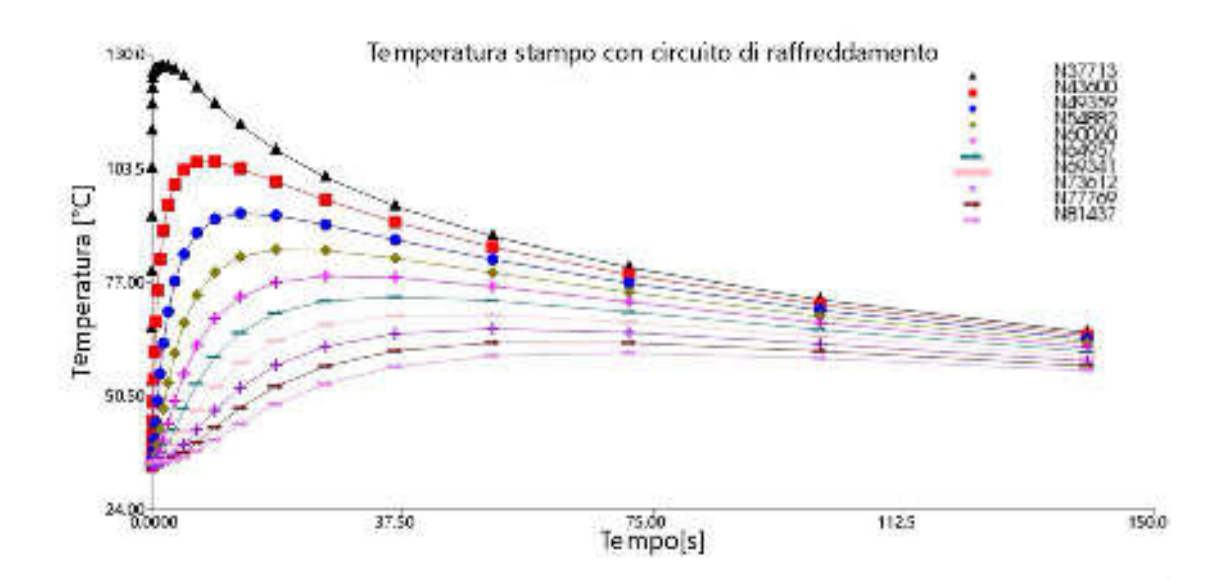

*Figura 6.18 Profilo delle temperature in funzione del tempo per i nodi selezionati con raffreddamento dello stampo* 

Si può quindi affermare che la presenza di canali di raffreddamento con passaggio liquido refrigerante a basse temperature non porta a nessun miglioramento sia al tempo di estrazione che al tempo di raffreddamento dello stampo. Questa peculiarità è dovuta alla bassa conducibilità termica del materiale (ABS digitale) che è causa della difficoltà dello stampo nel disperdere il calore ceduto dal fuso iniettato nella cavità. L'inserimento di cavità nello stampo come i canali di raffreddamento potrebbe inoltre compromettere la resistenza meccanica.

Quindi per preservare l'integrità dello stampo e la sua durata si preferisce non realizzare alcun canale di raffreddamento interno, ma compiere un raffreddamento delle superfici della cavità attraverso l'insufflaggio d'aria dopo ogni ciclo fino a riportarle alla temperatura di 29°C, temperatura che lo stampo deve avere per poter eseguire un corretto processo di *injection molding*.

#### **Considerazioni sui risultati ottenuti:**

Prendendo in considerazione la pressione all'interno dello stampo ricavata dalla simulazione si nota che raggiunge un valore massimo di 3.6 MPa dopo 4,12 secondi, valore molto più basso rispetto alle prove reali riportate nel Capitolo 5. Per tale motivo le deformazioni imposte allo stampo saranno minime.

La pressione di iniezione durante la fase iniziale del ciclo aumenta in modo rapido fino a raggiungere il picco massimo di 3,6 MPa alla fine della fase di riempimento della cavità. Tale pressione diminuisce poi rapidamente appena si inizia ad avere la solidificazione del gate che in questo caso avviene dopo 7,8 secondi.

In considerazione di ciò quello che si deve fare attraverso una simulazione è di ricercare i parametri di processo affinché nel tempo che intercorre dall'inizio della fase di riempimento della cavità alla solidificazione del gate non si abbiano riscaldamenti eccessivi dei primi strati di materiale dello stampo, contenendo in questo modo il pericolo di deformazioni. Si va quindi ad analizzare come varia il profilo termico nei nodi a diversa profondità partendo della superficie dello stampo e confrontandolo con il profilo della pressione.

Il profilo di pressione all'interno della cavità stampo è visibile in figura 6.19.

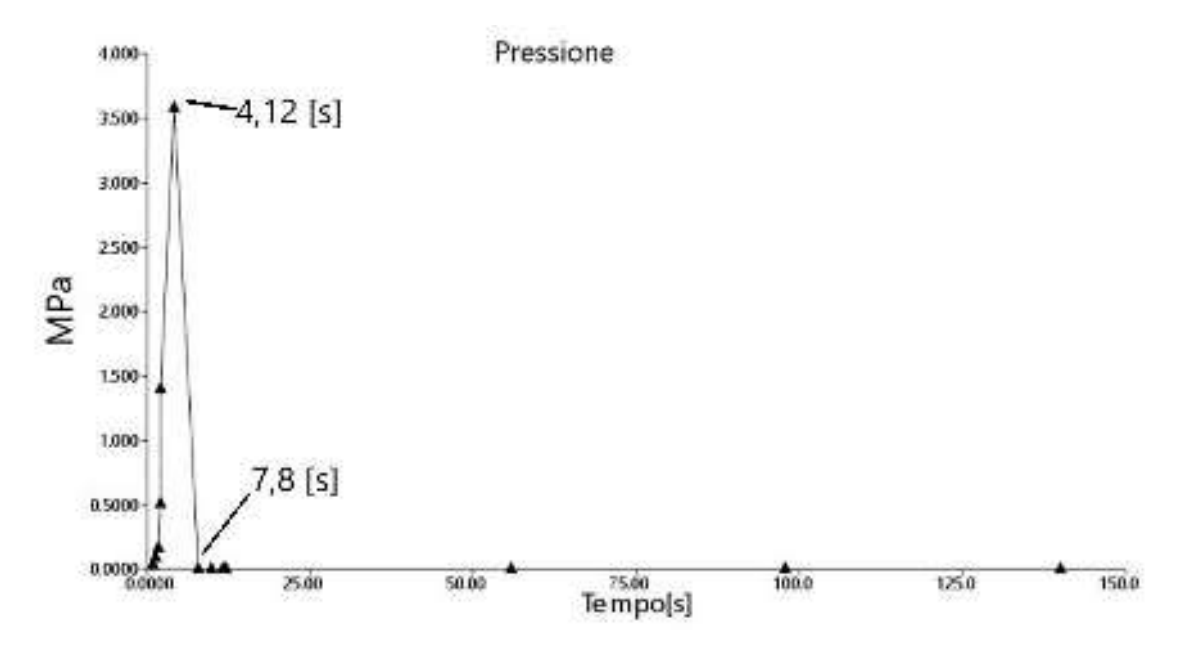

*Figura 6.19 Profilo di Pressione nella cavità stampo*

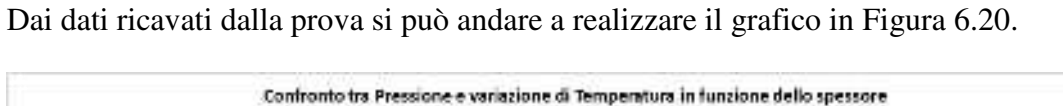

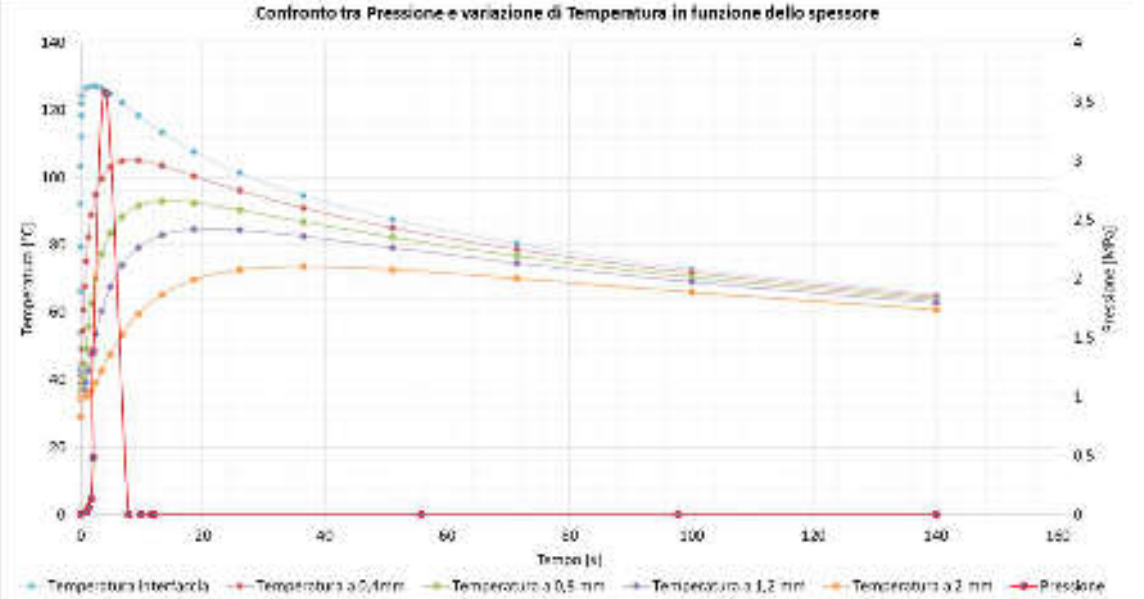

*Figura 6.20 Profilo delle temperature a determinata profondità confrontato con il profilo di pressione nella cavità dello stampo* 

Dal grafico si può quindi notare che in corrispondenza del picco di pressione nella cavità viene raggiunto dopo 4,12 secondi. In questo lasso di tempo si ha che il materiale dello stampo subisce un progressivo riscaldamento in funzione della posizione del nodo esaminato. Alla posizione di 2 mm dalla superficie della cavità, si osserva che dopo un tempo di 4,12 secondi viene raggiunta una temperatura di circa 42 °C.

Considerando che la pressione massima di 3,6 MPa si ha per un tempo molto breve durante la fase di riscaldamento, essa non comporta problemi di deformazione dello stampo in quanto dopo 7,8 secondi (alla solidificazione del gate) la pressione nella cavità ritorna a zero. Ci si ritrova così in una condizione di solo riscaldamento del materiale senza sollecitazioni a sforzi di deformazione.

# **7.1 TAGLIO ED INCOLLAGGIO DI UN PROVINO IN ABS DIGITALE**

Questa prova è stata realizzata su un provino cilindrico di diametro 25 mm e spessore 10 mm in ABS digitale. Dopo averlo sezionato in due metà si è provveduto a realizzare una levigatura delle superfici per permetterne una perfetta adesione a fronte dell'applicazione di un fotopolimero liquido. La successiva applicazione, l'unione delle facce e la reticolazione del polimero liquido dopo esposizione a raggi ultravioletti hanno portato a realizzare una forte giunzione tra le parti.

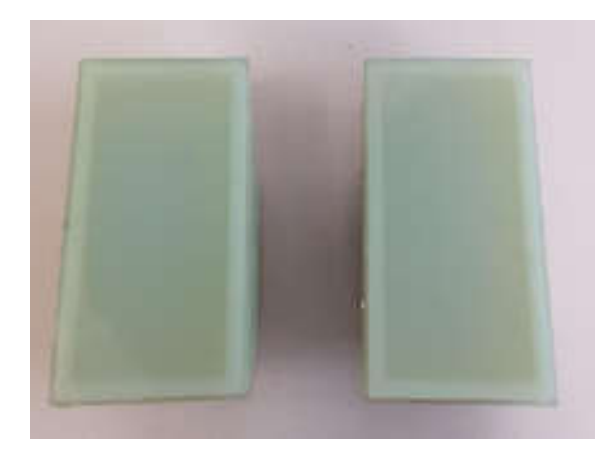

Figura 7.1. Provino in digital ABS sezionato e spianato

Grazie a test di compressione effettuati sulla parte è stato possibile mettere in evidenza il forte legame instaurato tra le due facce che risulta però essere allo stesso tempo molto fragile. Dal test si è osservato che applicando una forza lungo la linea di giunzione su un superficie di circa 0,5 cm<sup>2</sup>, il pezzo è rimasto integro fino all'applicazione di un carico massimo di 2000 N. Superata tale forza non si notano deformazioni ma una rottura di carattere fragile della giunzione.

La possibilità di utilizzare tale metodo per creare giunzioni solidali tra parti di stampo incollate assieme dopo il processo di additive manufacturing potrà essere preso in considerazione solo dopo aver effettuato altri studi in tal verso. Potrebbero infatti crearsi problematiche di tipo applicativo con rottura delle parti incollate durante il processo di stampa se sottoposte a forti pressioni. Quindi studi futuri potranno dimostrare come variano le forze di adesione tra le interfacce di più componenti in base al tipo di

fotopolimero usato e alla superficie posta in contatto, variandone la sua rugosità superficiale.

La possibilità di utilizzare questa tecnica può però essere presa in considerazione nel Capitolo 7.2 per creare una perfetta adesione tra stampo e termocoppia, garantendo continuità nella conduzione di calore tra le parti.

# **7.2 PROVE DI EFFICIENZA NELLA TRASMISSIONE TERMICA PER APPROFONDIMENTI FUTURI**

Per valutare fisicamente l'andamento del flusso termico si è pensato ad un esperimento che prevede l'immissione di termocoppie posizionate a profondità diverse all'interno dello stampo in ABS digitale. Per fare questo si possono realizzare i fori già nella fase di progettazione tridimensionale prima di costruirlo con *l'additive manufacturing*. In funzione della posizione delle termocoppie nello spessore dello stampo e al tempo di rilevazione della temperatura si potrà definire sperimentalmente il flusso di calore.

#### **7.2.1 Modalità di rilevazione prevista**

La tecnica di misura si basa fondamentalmente sul principio di conduzione termica in regime variabile per solidi semi-infiniti come descritto nel Capitolo 4.5.2. Questo corpo idealizzato viene usato per dimostrare che la variazione di temperatura nello spessore dipende esclusivamente dalle condizioni termiche della superficie interna riscaldata.

Come da Figura 7.2 si può pensare di posizionare le termocoppie all'interno dello stampo utilizzato per la geometria studiata, disponendole a differente distanza dalla superficie della cavità interna. Andrà poi posta attenzione al loro corretto posizionamento.

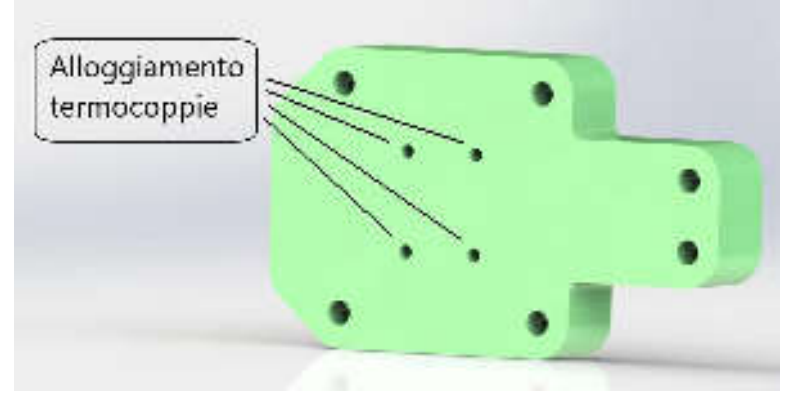

*Figura 7.2. Disposizione delle termocoppie* 

Lo stampo andrà successivamente realizzato per AM predisponendo da subito i fori di diverse profondità per una corretta rilevazione del fronte del flusso termico. Profondità che varia da 1, 2, 3 e 4 mm di distanza dalla faccia interna della geometria del pezzo. Le termocoppie verranno inserite e successivamente fatte aderire perfettamente allo stampo riempiendo i fori con un fotopolimero liquido di pari proprietà dell'ABS digitale, fatto poi reticolare con raggi ultravioletti. Ad ogni modo per una corretta rilevazione del fronte di temperatura esse dovranno aderire il più possibile alla base del foro per evitare effetti di bordo dovuti alle pareti laterali.

L'equazione di trasmissione del calore che permetterà di risolve analiticamente questo problema di conduzione termica monodimensionale in regime variabile per un solido semi-infinito inizialmente alla temperatura uniforme  $T_i$  e soggetto istantaneamente a temperatura superficiale  $T_s$  è quella già analizzata nel Capitolo 4.5.2.

Si andrà quindi a valutare sia analiticamente che sperimentalmente la variazione di temperatura in funzione di profondità di rilevazione e tempo.

Si riporta quindi l'equazione impiegata per i calcoli:

$$
T(x,t) = T_i + (T_s - T_i) * erfc(\xi)
$$
\n(4.9)

Dove:

$$
\xi = \frac{x}{2\sqrt{\alpha t}} \quad \alpha = \frac{K}{\rho * C_p}
$$

- *x* è la coordinata dello spessore
- $\bullet$  *t* è la coordinata temporale
- *α* è la diffusività termica
- $\bullet$  *K* è la conducibilità termica [W/(m\*K)]
- *Cp* è il calore specifico  $[J/(Kg*K)]$
- $\bullet$  *T(x,t)* è la temperatura locale ad un dato istante temporale, espressa in  $\lceil {^{\circ}C} \rceil$
- $T_i$  è la temperatura iniziale globale dell'intero pezzo, espressa in  $[°C]$
- *Ts* è la temperatura assunta istantaneamente in superficie e costante nel tempo, ossia la temperatura del piatto riscaldante, espressa in [°C]

# **7.2.2 Modalità sperimentali**

Lo stampo che sarà realizzato è visibile in Figura 5.18.

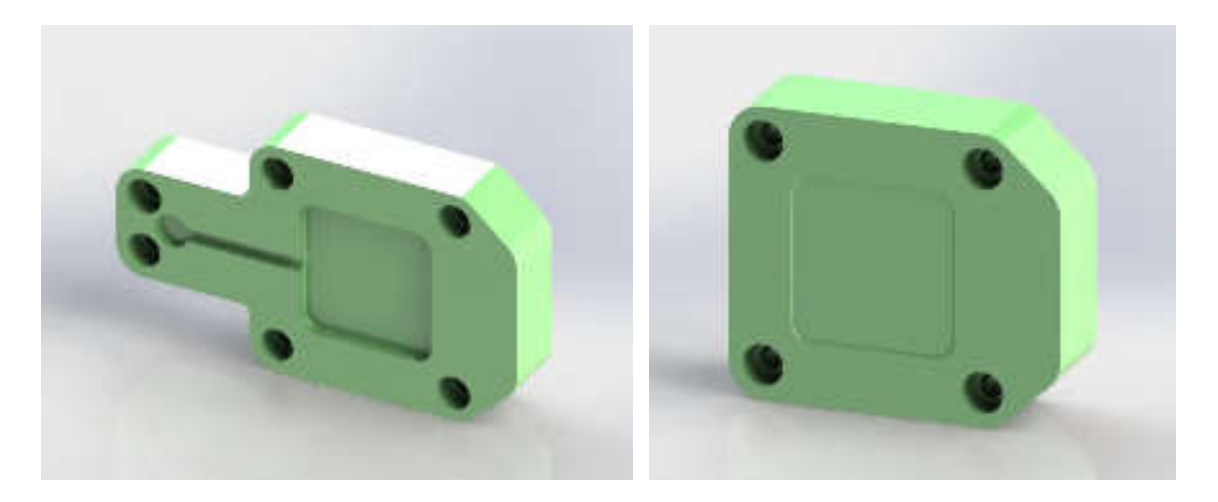

*Figura 7.3. Inserto stampo e contro stampo in digital ABS* 

Una volta inserite le termocoppie ed opportunamente sigillate dall'ambiente esterno, si procede alla lettura della temperatura del pezzo per verificarne l'omogeneità su tutto lo spessore.

A questo punto si potranno inserire gli inserti nei relativi alloggiamenti dello stampo in acciaio sulla macchina per il processo di IM.

Verranno poi inseriti i parametri di processo uguali a quelli usati nella simulazione virtuale con MoldFlow cercando in questo modo di ottenere anche un confronto tra i risultati ottenuti dal profilo di temperatura nella fase di riscaldamento e raffreddamento dello stampo durante il processo a seguito del contatto con il fuso iniettato per confrontarlo poi con quello ottenuto dal software.

La prova prevede i seguenti parametri di processo:

- Atmosfera: in aria ferma
- Temperatura sorgente (LDPE allo stato fuso): 190 °C
# **7.3 PROCESSO DI STAMPAGGIO AD INIEZIONE**

Per il montaggio di uno stampo in ABS digitale, qualsiasi sia l'opzione prescelta, è importante evitare il contatto diretto con l'ugello di iniezione altrimenti nel punto di contatto vi sarà una degradazione del materiale a causa delle alte temperature.

Nel suo primo utilizzo uno stampo *PolyJet* deve essere utilizzato ponendo attenzione ad alcuni aspetti:

- E' conveniente iniziare con una stampata incompleta e una bassa velocità di iniezione. Il tempo di riempimento può in questo caso essere ridotto, poiché il materiale fuso non si raffredda velocemente mentre entra nello stampo. Si aumenta poi la velocità di iniezione finché la cavità non è quasi completamente piena.
- Nella fase di mantenimento, si inizia utilizzando circa la metà della pressione di iniezione e si regola il tempo di mantenimento in base alle necessità per evitare ritiri.
- Come valore di forza di chiusura si usa quello calcolato normalmente come nello stampaggio tradizionale con stampi in acciaio (Pressione di iniezione \* Superficie del pezzo proiettata).
- Gli stampi ottenuti con tecnologia *PolyJet* presentano una bassa conduttività termica, quindi richiedono tempi di raffreddamento prolungati. Per parti piccole o sottili (spessore delle pareti di 1 mm o inferiore) si può iniziare con tempi di raffreddamento di 30 secondi. Per parti di maggiori dimensioni (spessore delle pareti di 2 mm o più) si parte con un tempo di raffreddamento di 90 secondi.
- E' consigliabile un lento raffreddamento per evitare un eccessivo ritiro della parte sui punzoni stampati. Un eccessivo raffreddamento può però sollecitare lo stampo quando la parte viene espulsa e determinare il cedimento dei punti più critici.
- Dopo ogni ciclo di stampaggio è fondamentale permettere alla superficie dello stampo di raffreddarsi soffiando aria compressa. In questo modo sarà possibile preservare la qualità della parte e la durata dello stampo.
- La quantità di materiale iniettato nello stampo per produzione di parti di medie dimensioni non deve superare i 165 centimetri cubici per motivi di dissipazione di calore da parte dello stampo in materiale polimerico.

Alla luce dei risultati visti nei capitoli precedenti si può capire che il problema più ostico da affrontare per preservare le proprietà meccaniche dell'ABS digitale è la possibilità di disperdere il calore dallo stampo, ostacolato dalla bassa conducibilità termica di questo materiale. Infatti uno volta iniettato il polimero fuso ad alte temperature, porzioni dello stampo si riscaldano a temperature maggiore della  $T_g$  perdendo le caratteristiche meccaniche iniziali.

Con la volontà di fare stampi di tipo polimerico si può pensare di utilizzare polimeri che conducano di più o di creare dei rivesti superficiali ad hoc per aumentare la conducibilità termica e favorire la dissipazione del calore dallo stampo.

# **8.1 POLIMERI TERMOPLASTICI TERMICAMENTE CONDUTTIVI: L<sup>A</sup> CONDUCIBILITÀ TERMICA**

La conducibilità termica o conduttività termica (indicata con  $\lambda$  o k, con unità di misura [W/(m\*K]) è il rapporto, in condizioni stazionarie, fra il flusso di calore e il gradiente di temperatura che provoca il passaggio del calore. La conducibilità termica è quindi una misura dell'attitudine di una sostanza a trasmettere il calore, dipende solo dalla natura del materiale e non dalla sua forma. All'aumentare della temperatura, essa diminuisce fino a stabilizzarsi vicino al punto di fusione.

Cosa importante da ricordare è che la conducibilità termica non va confusa con la diffusività termica che è il rapporto fra la conducibilità termica e il prodotto fra densità e calore specifico della data sostanza. Essa misura l'attitudine di una sostanza a trasmettere una variazione di temperatura.

## **8.1.1 Caratteristiche dei polimeri termicamente conduttivi**

Oltre all'aumento della conducibilità, questi materiali hanno valori di dilatazione più contenuta e più vicina a quella dei metalli. Queste caratteristiche insieme al peso contenuto rispetto ai metalli, alla riduzione dei costi e all'inerzia chimica rendono questi materiali decisamente competitivi in particolare nella realizzazione di geometrie complesse.

Tutti i materiali possono essere resi termicamente conduttivi a partire da un semplice PP fino ai tecnopolimeri di ultima generazione come gli LCP (polimeri a cristalli liquidi).

## **8.1.2 Variazione di conducibilità nei polimeri**

La conducibilità termica di un polimero amorfo (ABS, PC, PMMA, SAN, ecc.) e cristallino è piuttosto bassa  $(0.1 - 0.15$  [W/(m<sup>\*</sup>K)]). Per conduzione di calore si intende la trasmissione di una vibrazione quantizzata sotto forma di fonone su un reticolo cristallino. Quindi sono i polimeri ad altissima cristallinità a trasferire meglio il calore. Anche i semi-cristallini (PA, PBT, PP, ecc.) sono conduttori termici anche se poco efficaci perché la presenza di una fase amorfa al loro interno riduce la trasmissione del fonone e quindi del calore  $(0.15 - 0.28$  [W/(m<sup>\*</sup>K)]).

I polimeri termicamente conduttivi sono prodotti caratterizzati da un'elevata efficienza nel trasportare calore rispetto ai termoplastici tecnici, caratterizzati da una bassa conducibilità. L'impiego di questi prodotti consente l'eliminazione del calore prodotto per esempio da dispositivi elettronici ed elettrici, favorendo il trasporto di calore sia per conduzione che per convezione naturale.

Si ha così la capacità di trasferire calore da 5 a 20 volte in più rispetto i polimeri convenzionali. In questo modo ci si avvicina alle caratteristiche di conducibilità termica dei metalli mantenendo però tutti i vantaggi e le proprietà tipiche dei materiali termoplastici stampabili ad iniezione.

# **8.1.3 I compound**

I compound termicamente conduttivi, si ottengono unendo alla matrice termoplastica delle cariche, come:

- Cariche ceramiche, risultando così termicamente conduttivo ma non elettricamente conduttivo con valori compresi tra  $1 - 10$  [W/(m\*K)].
- Cariche di grafite, risultando in questo modo termicamente conduttivo ed elettricamente conduttivo con valori compresi tra 2 – 40 [W/(m\*K)].
- Cariche di nitruro di boro esagonale, risultando termicamente conduttivo ma non elettricamente conduttivo con valori compresi tra  $1 - 10$  [W/(m<sup>\*</sup>K)].
- Polveri di acciaio, rame e alluminio, risultando termicamente conduttivo ed elettricamente conduttivo con valori compresi tra  $10 - 50$  [W/(m<sup>\*</sup>K)].

 Altre quali carburo di silicio, ossido di alluminio, nitruro di alluminio e idrossido di magnesio

La combinazione di diverse cariche e resine permette perciò la realizzazione di una vasta gamma di prodotti termicamente conduttivi.

# **8.1.4 Applicazioni**

I campi di applicazione di questi particolari compound a migliorata conducibilità termica nascono dove esiste la necessità di asportare modeste quantità di calore utilizzando materiali plastici. Tali compound sarebbero molto efficaci anche per la produzione di inserti per stampi in quanto permetterebbero tempi ridotti di raffreddamento per la solidificazione del fuso. Garantirebbero infatti una maggiore asportazione di calore grazie anche all'inserimento di canali di raffreddamento.

Le problematica per la realizzazione di stampi in polimeri termicamente conduttivi realizzato per AM con sistema *PolyJet* risulterebbero però essere:

- Come inserire le cariche in tale processo per non occludere i condotti delle testine di stampa della macchina.
- Come superare il problema del della riduzione delle proprietà meccaniche con l'inserimento dei compound nella matrice termoplastica.

Per questa serie di motivi l'uso di materiali termicamente conduttivi utilizzati nella produzione di stampi nel settore dell'*injection molding* potrà essere oggetto di studi futuri in quanto comporteranno nuove sfide tecnologiche.

Dallo studio finora eseguito possiamo in conclusione affermare che la creazione di inserti per stampi per *injection molding*, realizzati via AM in materiale polimerico può effettivamente essere utilizzata per la realizzazione di prototipi o piccole pre-serie.

La modalità di produzione con tecnologia PolyJet permette di ottenere vantaggi in termini di costi e di tempi ma richiede un'attenta progettazione che tenga conto delle peculiarità introdotte nel processo. Non è infatti esente da alcuni svantaggi. La scarsa resistenza alla temperatura porta alla necessità di tenere in considerazione i tempi di trasferimento del calore allo stampo in relazione all'aumento della pressione. Dalla simulazione software si nota infatti che la pressione aumenta in modo repentino con l'iniezione del fuso per poi calare drasticamente dopo il freezing del gate. Il polimero iniettato cede calore allo stampo che si riscalda progressivamente. È necessario perciò prevedere la chiusura del gate prima che le pareti dello stampo raggiungano valori di temperatura superiori alla  $T_g$ per uno spessore di circa 2mm. In questo modo, quando le pareti dello stampo risultano meno resistenti, il valore della pressione sarà calato. Dai test effettuati si è notato che il materiale presenta una resistenza maggiore nel caso di un riscaldamento solo parziale anche se la superficie raggiunge temperature più elevate.

Il valore stimato di profondità deriva dall'osservazione dei dati raccolti nelle prove eseguite. È però da intendersi come un valore approssimativo di riferimento che necessita di un approfondimento dedicato dipendente dalla geometria, dal materiale iniettato, dalla pressione e dalla temperatura di iniezione.

Questo fenomeno presenta una condizione di doppio regime di transitorio termico. Il fuso iniettato, infatti, raffreddandosi cede calore allo stampo che si riscalda in modo non costante nel tempo. Porzioni vicine alla superficie della cavità infatti tendono a scaldarsi in tempi brevi per cedere poi calore alle parti sottostanti raffreddandosi progressivamente. La scarsa conducibilità termica del polimero che costituisce lo stampo non permette la dissipazione del calore eliminando così l'ipotesi di temperatura uniforme dello stampo. Non è quindi possibile risolvere il problema analiticamente ma è necessario affidarsi ad un software di simulazione.

In Tabella 9.1 viene elenca le tipologie di materiali processabili per additive manufacturing attraverso sistema *PolyJet* dalle stampanti Stratasys evidenziando quelli utilizzabili da Stratasys-Objet350 Connex3, presente nel laboratorio Te.Si.

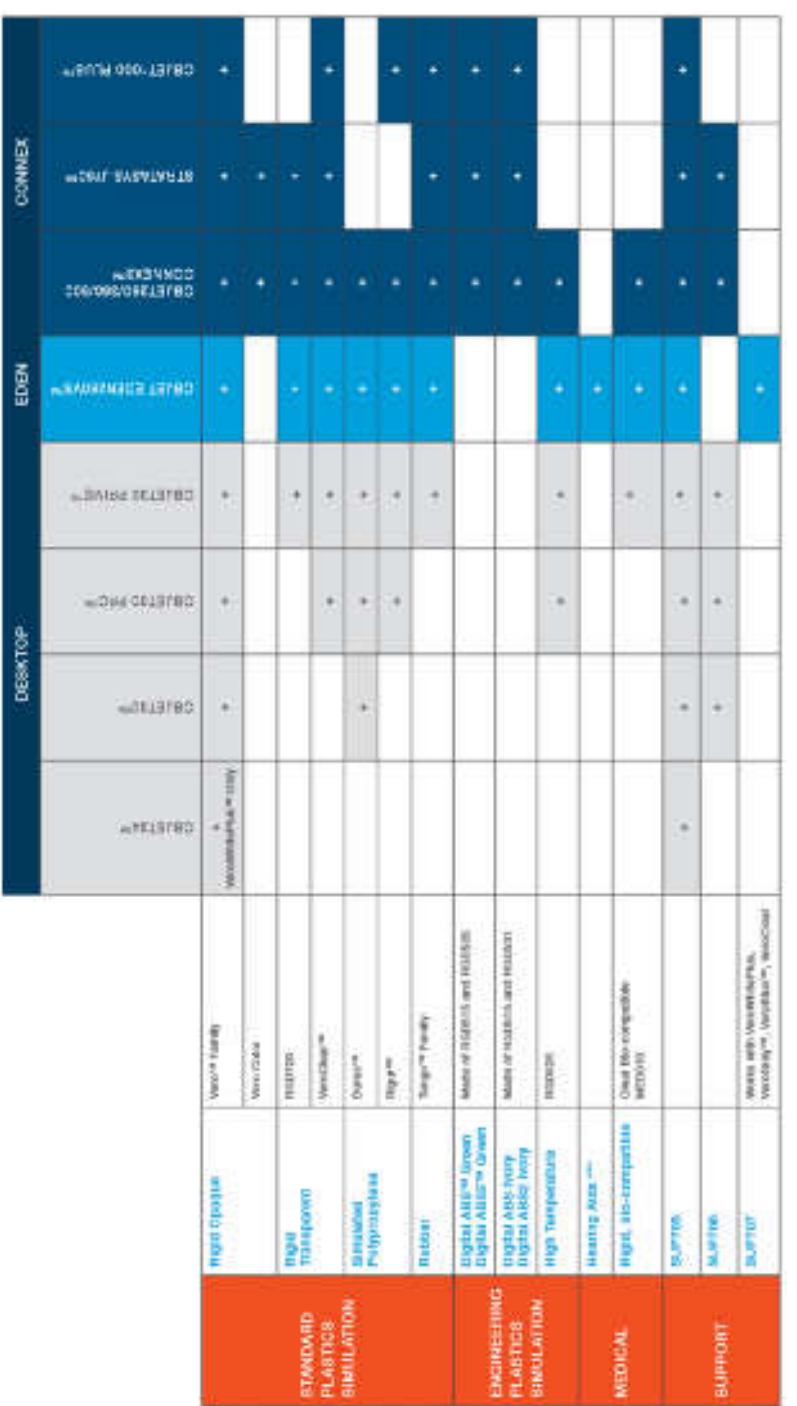

*Tabella 9.1. Materiali processabili dalle stampanti Stratasys con sistema PolyJet*

Saranno ora presentate più in specifico le tipologie e le proprietà dei fotopolimeri processati.

#### *MATERIALS SIMULATING ENGINEERING PLASTICS*

#### *Tabella 9.2. Materiale per alte temperature (RGD525)*

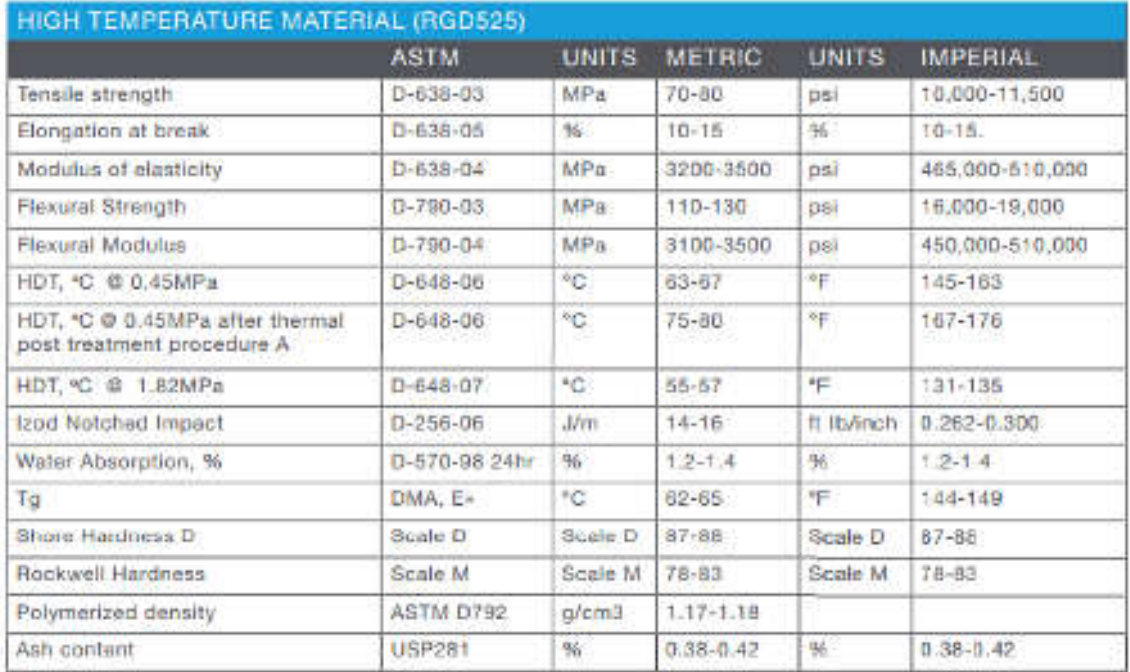

*Tabella 9.3. ABS digitale (verde)* 

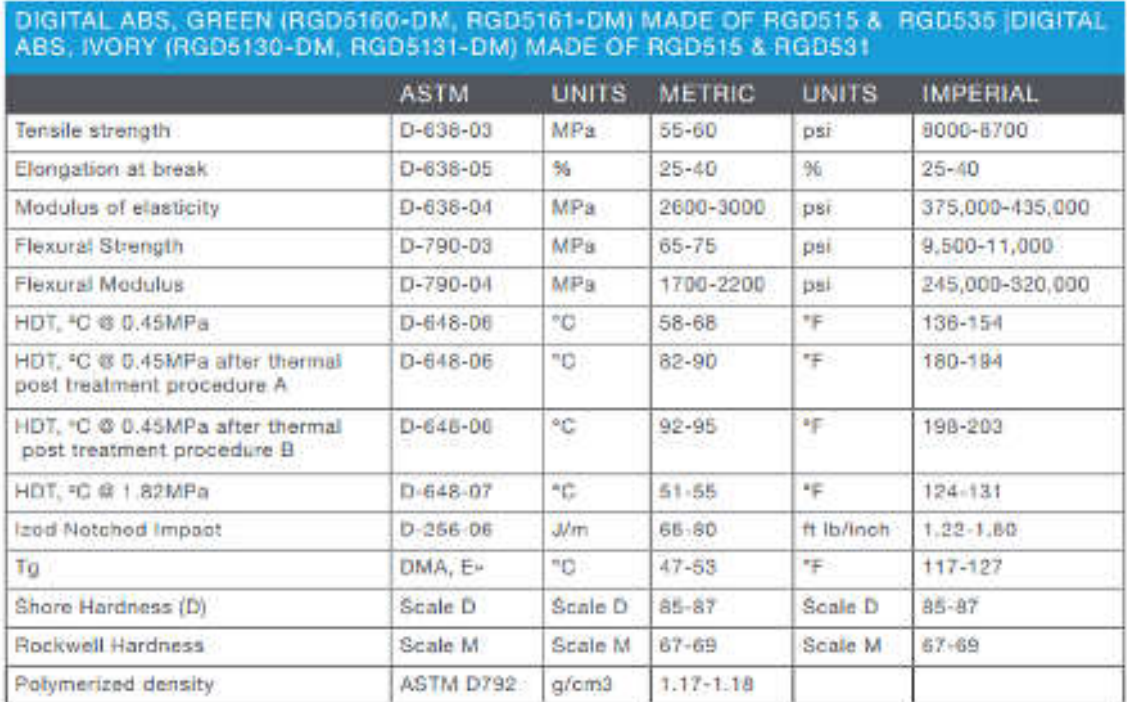

#### *MATERIALS SIMULATING STANDARD PLASTICS*

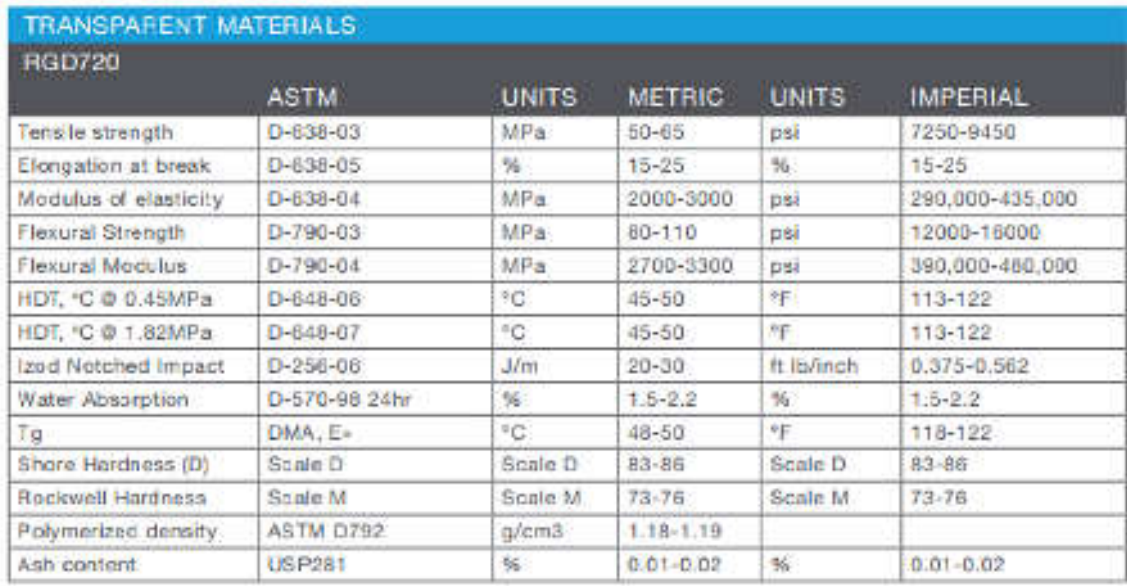

#### *Tabella 9.4. Materiale trasparente (RGD720)*

#### *Tabella 9.5. Materiale trasparente (VEROCLEAR RGD810)*

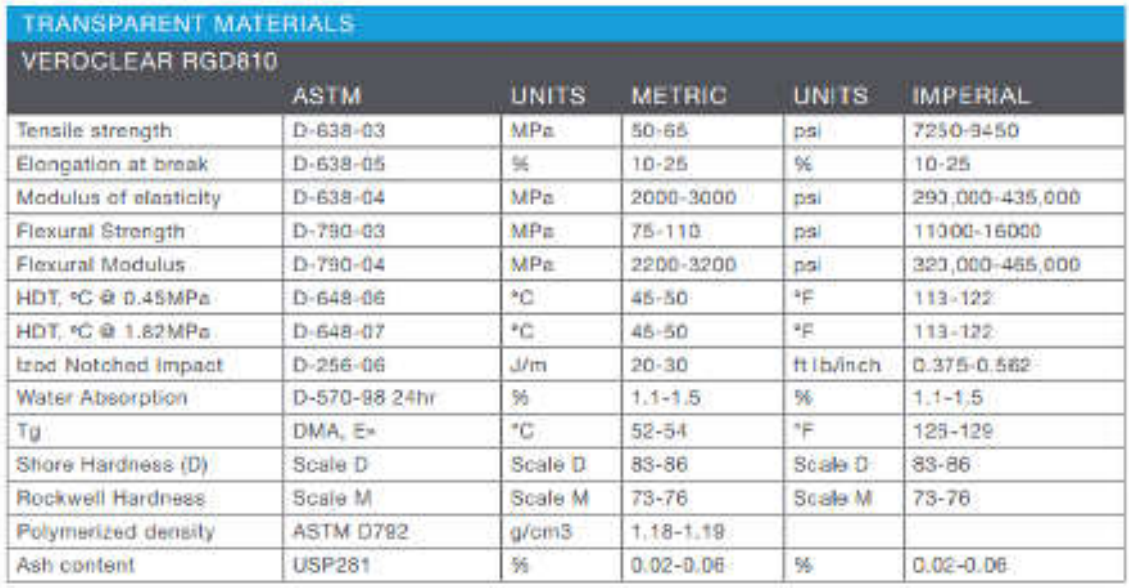

#### *Tabella 9.6. Materiali rigidi opachi*

| VEROPUREWHITE RGD837, VEROGRAY RGD850, VEROBLACKPLUS RGD875,                           |                    |              |               |              |                 |  |  |
|----------------------------------------------------------------------------------------|--------------------|--------------|---------------|--------------|-----------------|--|--|
| VEROWHITEPLUS RGD835, VEROYELLOW RGD836, VEROCYAN RGD841,<br><b>VEROMAGENTA RGD851</b> |                    |              |               |              |                 |  |  |
|                                                                                        | <b>ASTM</b>        | <b>UNITS</b> | <b>METRIC</b> | <b>UNITS</b> | <b>IMPERIAL</b> |  |  |
| Tensile strength                                                                       | $D - 638 - 03$     | MPa:         | $50 - 85$     | <b>DSI</b>   | 7250-9450       |  |  |
| Elongation at break                                                                    | $D-638-05$         | 56           | $10 - 25$     | 36           | 10-25           |  |  |
| Modulus of elasticity                                                                  | D-638-04           | MPa          | 2000-3000     | psi          | 290 000-435,000 |  |  |
| Flexural Strength                                                                      | $D-790-03$         | MPa.         | $75 - 110$    | psi          | 11000-16000     |  |  |
| Flaxural Modulus                                                                       | $D-790-64$         | MPa          | 2200-3200     | <b>Dal</b>   | 320.000-465.000 |  |  |
| HDT: °C @ 0.45MPa                                                                      | D-648-06           | °C           | $45 - 50$     | ۴F           | $113 - 122$     |  |  |
| HDT, "C @ 1.82MPa                                                                      | $D - 648 - 07$     | $^{\circ}C$  | $45 - 50$     | *F           | 113-122         |  |  |
| Izod Notched Impact                                                                    | D-255-06           | <b>J/m</b>   | $20 - 30$     | # Ib/inch    | $0.376 - 0.562$ |  |  |
| Viater Absorption                                                                      | D-570-98 24hr      | 鲇            | $1:1-1.5$     | 站            | $1.1 - 1.5$     |  |  |
| τg                                                                                     | DMA, E»            | 70           | $52 - 54$     | 怍            | 126-129         |  |  |
| Shore Hardness (D)                                                                     | Scala <sub>D</sub> | Scale D      | 83-86         | Sonie D      | <b>B3-86</b>    |  |  |
| Rockwell Hardness                                                                      | Scale M            | Scale M      | $73 - 76$     | Scale M      | $73 - 76$       |  |  |
| Polymerized density                                                                    | D792               | g/cm3        | $1.17 - 1.18$ |              |                 |  |  |
| Ash content VergGray,<br><b>VeroWhitePlus</b>                                          | <b>USP281</b>      | 96           | $0.23 - 0.26$ | 96           | $0.23 - 0.26$   |  |  |
| Ash content VeroBlackPlus                                                              | <b>USP281</b>      | 96           | $0.01 - 0.02$ | %            | $0.01 - 0.02$   |  |  |

*Tabella 9.7. Materiali rigidi opachi (VEROBLUE RGD840)* 

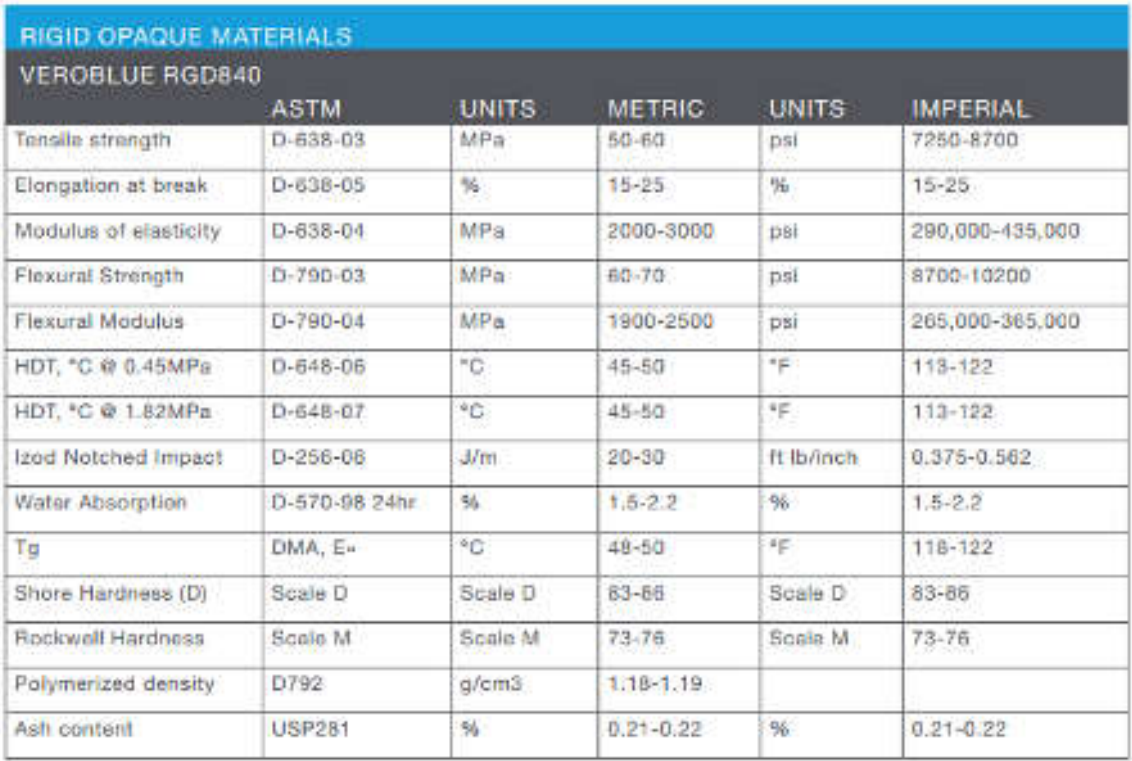

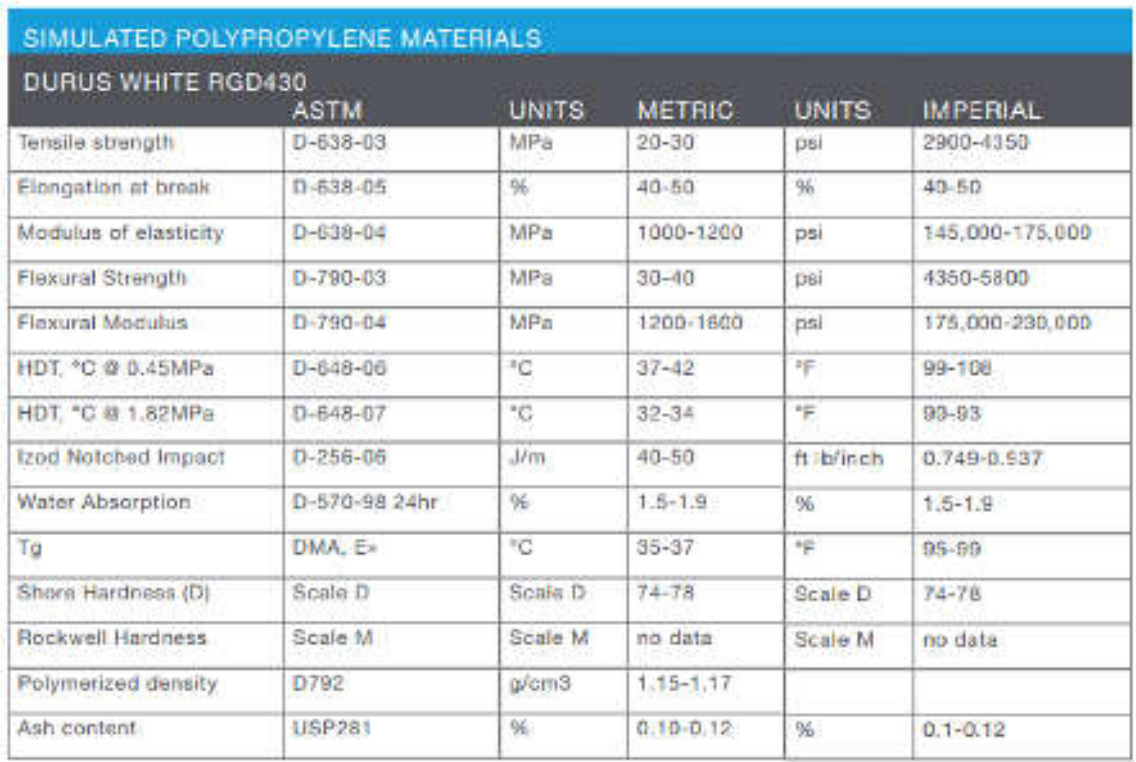

#### *Tabella 9.8. Materiale simil-polipropilene (DURUS WHITE RGD430)*

*Tabella 9.9. Materiale simil-polipropilene (RIGUR RGD450)* 

| RIGUR RGD450             |                |              |               |              |                     |  |  |  |  |
|--------------------------|----------------|--------------|---------------|--------------|---------------------|--|--|--|--|
|                          | <b>ASTM</b>    | <b>UNITS</b> | <b>METRIC</b> | <b>UNITS</b> | <b>IMPERIAL</b>     |  |  |  |  |
| tensile strength         | $D - 638 - 03$ | MPa          | $40 - 45$     | pst          | 5800-6500           |  |  |  |  |
| Elongation at break      | $D - 638 - D5$ | %            | $20 - 35$     | %.           | $20 - 35$           |  |  |  |  |
| Modulus of elesticity    | $D = 838 - 04$ | MPa          | 1700-2100     | nal          | $246,000 - 306,000$ |  |  |  |  |
| <b>Flexural Strength</b> | $D - 790 - D3$ | MPa          | $52 - 59$     | psi          | $7500 - 8500$       |  |  |  |  |
| Flexural Modulus         | $D-790-04$     | MPa          | 1500-1700     | DSi          | $217,000 - 246,000$ |  |  |  |  |
| HDT, "C @ 0.45MPa        | D-648-06       | ۰c           | $49 - 54$     | 炸            | 120-129             |  |  |  |  |
| HDT. "C @ 1,82MPa        | $D - 648 - D7$ | *C           | 45-50         | PE.          | 113-122             |  |  |  |  |
| Izad Notched Impact      | D-256-06       | Mm           | $30 - 35$     | ft Ib/inch   | $0.561 - 0.656$     |  |  |  |  |
| Tg                       | <b>DMA E-</b>  | $^*C$        | 48-52         | 年            | 118-126             |  |  |  |  |
| Shore Hardness (D)       | Scale D        | Scale D      | $80 - 84$     | Scale D      | $80 - 84$           |  |  |  |  |
| Rockwell Hardness        | Scale M        | Scale M      | $58 - 62$     | Scale M.     | $58 - 62$           |  |  |  |  |
| Polymerized density      | D792           | g/cm3        | $1.20 - 1.21$ |              |                     |  |  |  |  |
| Ash content              | <b>USP281</b>  | 96           | $0.3 - 0.4$   | %.           | $0.3 - 0.4$         |  |  |  |  |

#### *Tabella 9.10. Materiali simil-gomma*

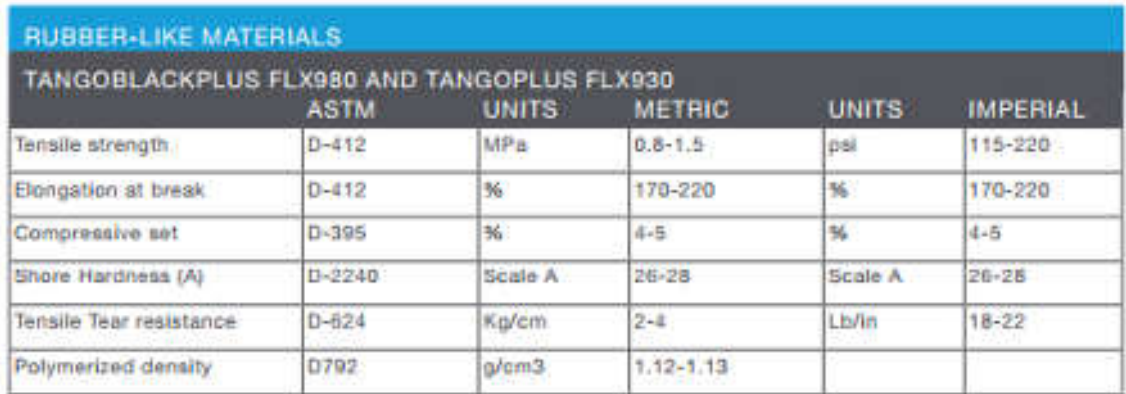

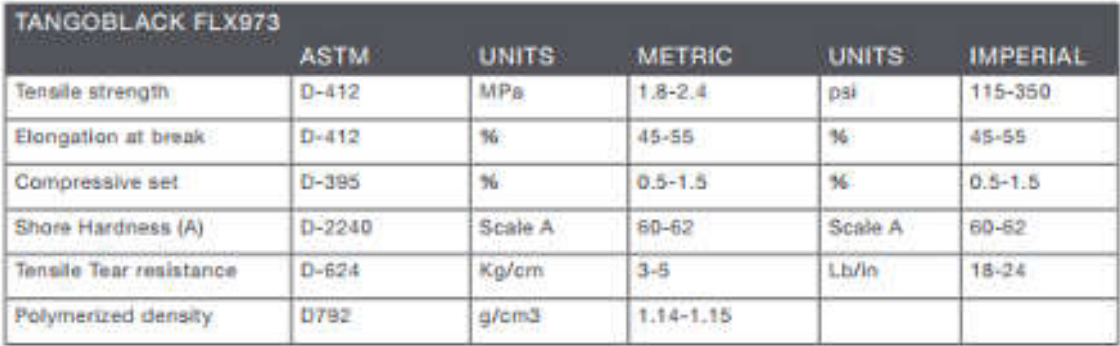

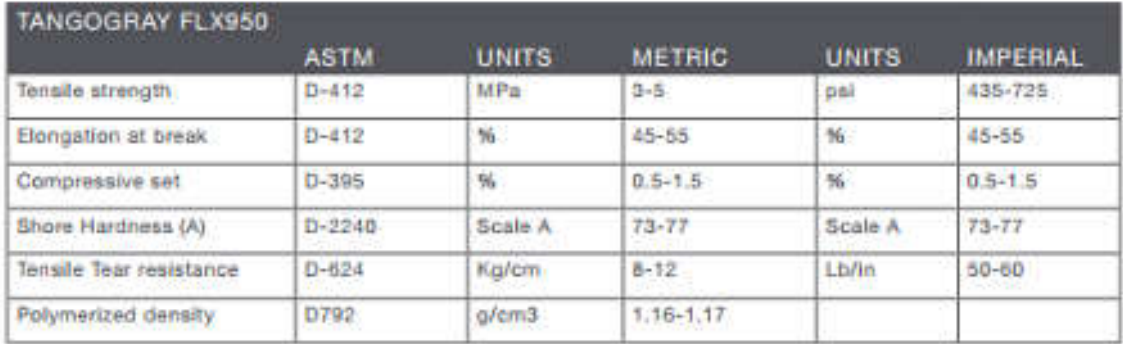

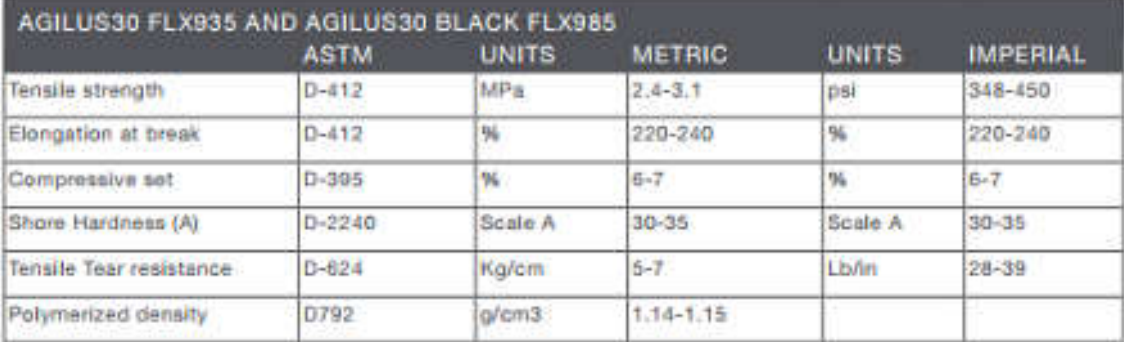

- [1] Depth sensing indentation of linear viscoelastic-plastic solids: A simple method to determine creep compliance. Rocio Seltzer, Yiu-Wing Mai. 2006
- [2] Determinazione della conducibilità termica di fusi polimerici in funzione della temperatura e della pressione Marco Bronzoni,Sandra Lanteri. Maggio - Agosto 2008
- [3] Z. Tadmor, C.G. Gogos: Principles of Polymer Processing, second edition, Wiley Interscience, 2006.
- [4] N. G. Mc Crum, C.P. Buckley, C.B. Bucknall: Principles of Polymer Engineering, second Edition, Oxford Science Publications, 1997
- [5] R.J. Crawford: Plastics Engineering, Third Edition, Elsevier Butterworth-Heinemann, 2005.
- [6] Tim A. Ossewald:Polymer Processing Fundamentals, Hanser Gardner Publications.
- [7] R.G. Griskey: Polymer Process Engineering, Chapmann & Hall, 1995.
- [8] Guida in linea di Moldflow Plastic Insight 4.0.
- [9] http://www.xpolymers.it/index.html
- [10] http://www.stratasys.com/it
- [11] <http://au.autodesk.com/>

# *RINGRAZIAMENTI*

*Giunto al termine di questo lavoro desidero ringraziare ed esprimere la mia riconoscenza nei confronti di tutte le persone che, in modi diversi, mi sono state vicine e hanno permesso e incoraggiato sia i miei studi che la realizzazione e stesura di questa tesi.* 

*I miei più sentiti ringraziamenti vanno al Prof. Francesco Paolo Bariani e al correlatore Ing. Nicolò De Marchi per avermi seguito durante lo svolgimento del lavoro con consigli che mi hanno aiutato a svolgere le varie attività e nell'intraprendere, ogni volta, le scelte più appropriate.* 

*Un ringraziamento particolare va agli amici Ing. Luca Biasiolo e Ing. Andrea Vizianello, per avermi supportato, aiutato ed incoraggiato nei momenti di difficoltà nel corso di questi anni.* 

*Un ringraziamento alla fidanzata Federica per avermi sopportato e aiutato in questi anni.*

*Ringrazio l'amico Dario e tutti gli amici più vicini per i preziosi consigli dati.*

*Un augurio di rapida guarigione all'amico Nico per la convalescente dopo un grave incidente.*

*Un grazie ai miei genitori e mio fratello Alex per avermi aiutato in questi anni a superare i momenti più difficili.* 

*Un piccolo grazie, infine, a me stesso, per non aver mollato.*